МИНИСТЕРСТВО НАУКИ И ВЫСШЕГО ОБРАЗОВАНИЯ РОССИЙСКОЙ ФЕДЕРАЦИИ Федеральное государственное бюджетное образовательное учреждение высшего образования «КУБАНСКИЙ ГОСУДАРСТВЕННЫЙ УНИВЕРСИТЕТ» Юридический факультет имени А.А. Хмырова

**УТВЕРЖДАЮ** Проректор по учебной работе, качеству образования первый дирер B T.A. «31 »

# РАБОЧАЯ ПРОГРАММА ДИСЦИПЛИНЫ

# Б1.О.36 СИСТЕМЫ ИСКУССТВЕННОГО ИНТЕЛЛЕКТА И АНАЛИЗ ДАННЫХ В ПРОФЕССИОНАЛЬНОЙ СФЕРЕ

Направление подготовки 40.03.01 Юриспруденция

Направленность (профиль) государственно-правовой

Форма обучения очная, очно-заочная, заочная

Квалификация бакалавр

Краснодар 2024

Рабочая программа дисциплины «Системы искусственного интеллекта и анализ данных в профессиональной сфере» составлена в соответствии с Федеральным государственным образовательным стандартом высшего направлению 40.03.01 подготовки  $(\Phi$  $\Gamma$ OC BO) no образования Юриспруденция, утвержденного приказом Министерства науки и высшего образования Российской Федерации от «13» августа 2020 г. № 1011.

Программу составил:

Маркосян Г.А., канд. экон. наук, доцент кафедры криминалистики и правовой информатики

Рабочая программа дисциплины утверждена на заседании кафедры криминалистики и правовой информатики «15» мая 2024 г., протокол № 9

Заведующий кафедрой криминалистики и правовой информатики, доктор юрид. наук, доцент Руденко А.В.

учебно-методической заседании комиссии Утверждена на юридического факультета им. А.А. Хмырова «16» мая 2024 г., протокол № 10

Председатель УМК юридического факультета им. А.А. Хмырова

Прохорова М.Л.

Рецензенты:

Следственного криминалистики Р.Г. Мартыненко, начальник отдела Федерации Российской по Следственного комитета Управления Краснодарскому краю, полковник юстиции, кандидат юридических наук

Н.Н. Щелочков, заместитель председателя Первомайского районного суда г. Краснодара, кандидат юридических наук

#### **1. Цели и задачи изучения дисциплины.**

#### **1.1 Цель освоения дисциплины.**

Дисциплина «Системы искусственного интеллекта и анализ данных в профессиональной сфере» имеет целью ознакомление с современными информационными методами, с целью интенсификации информационного обеспечения юридической деятельности, осмысление основных научных положений информатики и математики и их приложений в информационных технологиях в юридической деятельности.

#### **1.2. Задачи дисциплины:**

Основными задачами изучения дисциплины «Системы искусственного интеллекта и анализ данных в профессиональной сфере» выступают:

- сформировать понятия о системном и сервисном программном обеспечении, информационных технологиях;

- изучить особенности компьютерных технологий статистической обработки данных в профессиональной деятельности;

- овладеть основами использования информационных технологий в профессиональной деятельности и иметь представление об основных аспектах и особенностях преступлений в сфере компьютерной информации.

## **1.3. Место дисциплины в структуре образовательной программы**

Дисциплина Б1.О.36 «Системы искусственного интеллекта и анализ данных в профессиональной сфере» относится к обязательной части Блока 1 «Дисциплины» учебного плана.

Знания, навыки и умения, полученные в ходе изучения дисциплины, должны всесторонне использоваться студентами:

- на всех этапах обучения в вузе;

- при изучении различных дисциплин учебного плана, выполнении домашних заданий, подготовке рефератов, эссе, докладов, курсовых и дипломных работ;

- в ходе дальнейшего обучения в магистратуре и аспирантуре;

Освоение дисциплины «Системы искусственного интеллекта и анализ данных в профессиональной сфере» дает необходимые базовые знания для изучения других дисциплин информационно-правового цикла ФГОС ВО выполнения курсовых работ, написания рефератов и выпускной квалификационной работы, также, является базовой для успешного прохождения и освоения практик, формирующих профессиональные навыки обучающихся, прохождения государственной итоговой аттестации, а также для последующего успешного обучения в магистратуре и аспирантуре.

**1.4. Перечень планируемых результатов обучения, соотнесенных с планируемыми результатами освоения образовательной программы**

Изучение дисциплины «Системы искусственного интеллекта и анализ данных в профессиональной сфере» направлено на формирование у обучающихся следующих компетенций:

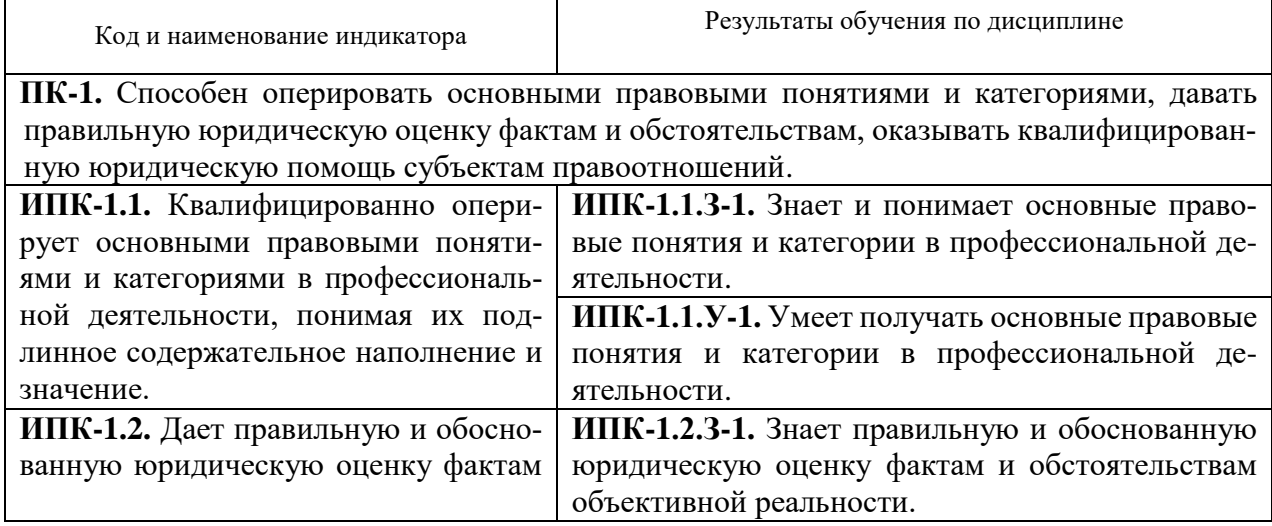

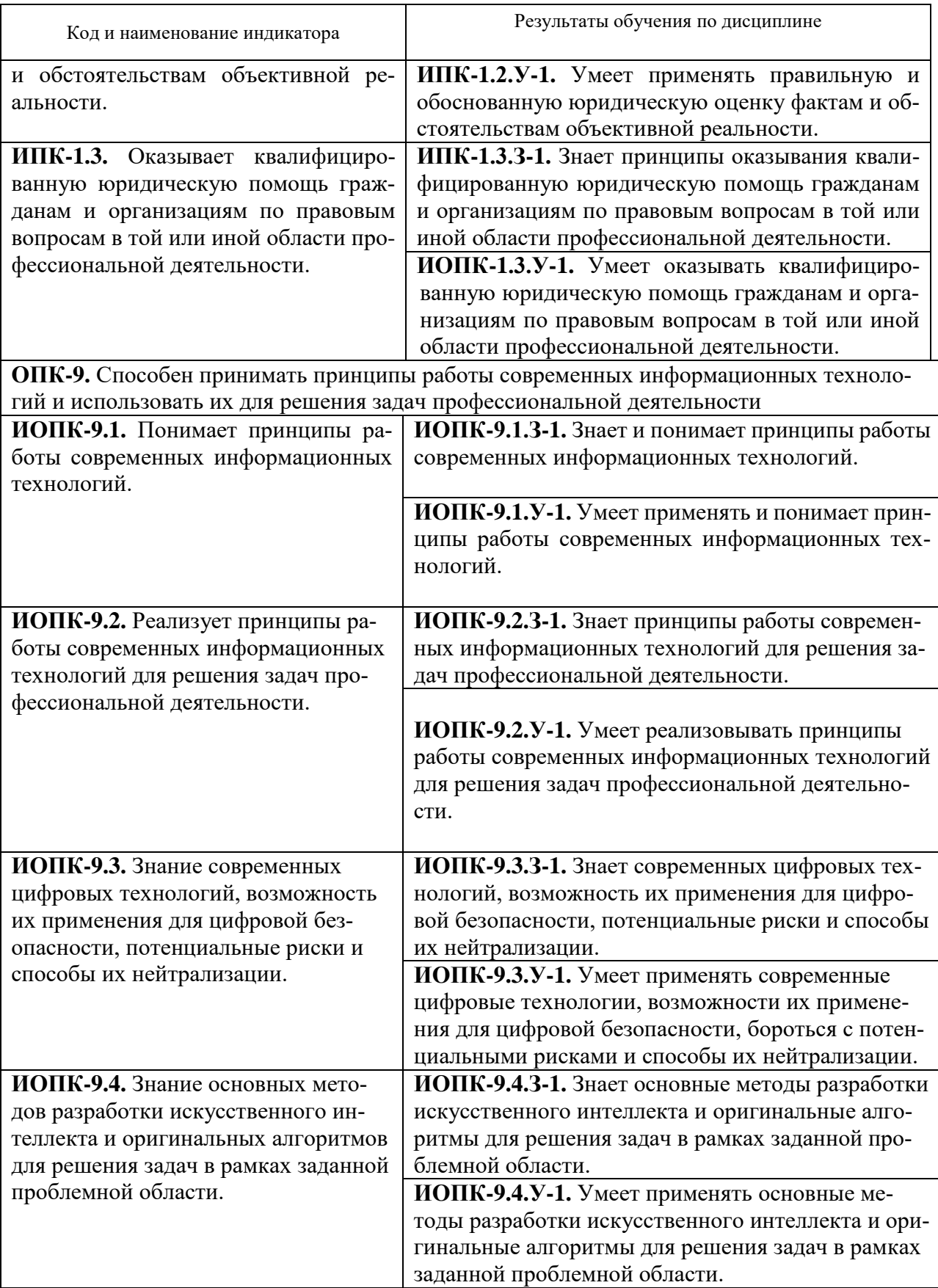

Результаты обучения по дисциплине достигаются в рамках осуществления всех видов контактной и самостоятельной работы обучающихся в соответствии с утвержденным учебным планом.

Индикаторы достижения компетенций считаются сформированными при достижении соответствующих им результатов обучения.

#### **2. Структура и содержание дисциплины**

# **2.1. Распределение трудоемкости дисциплины по видам работ**

Общая трудоёмкость дисциплины составляет: для ОФО – 4 зачетных единицы (144 часов), для ОЗФО – 4 зачетных единицы (144 часов), для ЗФО – 4 зачетных единицы (144 часов), их распределение по видам работ представлено в таблице:

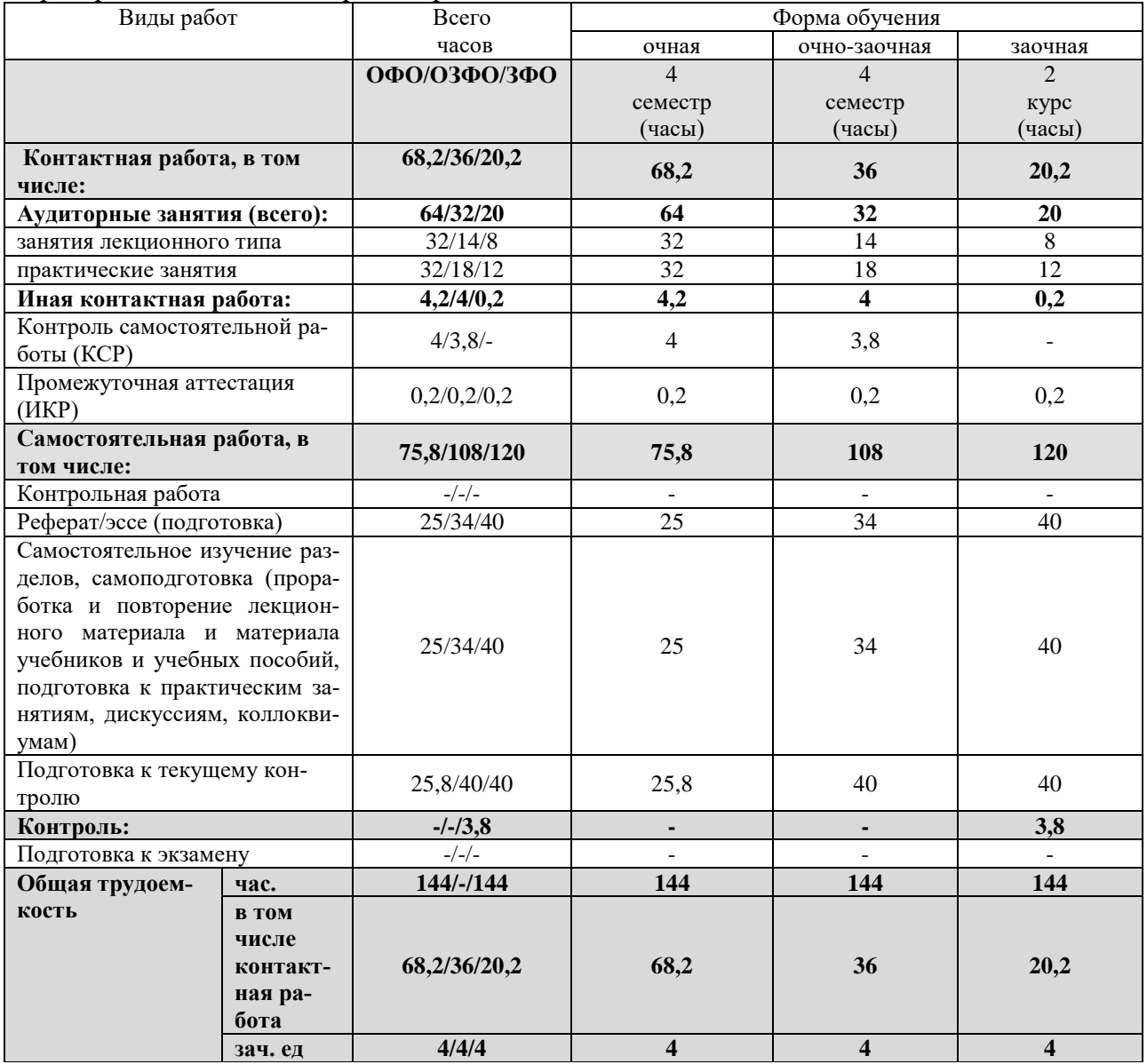

# **2.2. Структура дисциплины**

Распределение видов учебной работы и их трудоемкости по разделам дисциплины. Темы дисциплины, изучаемые в четвертом семестре на втором курсе *(очная форма обучения)*

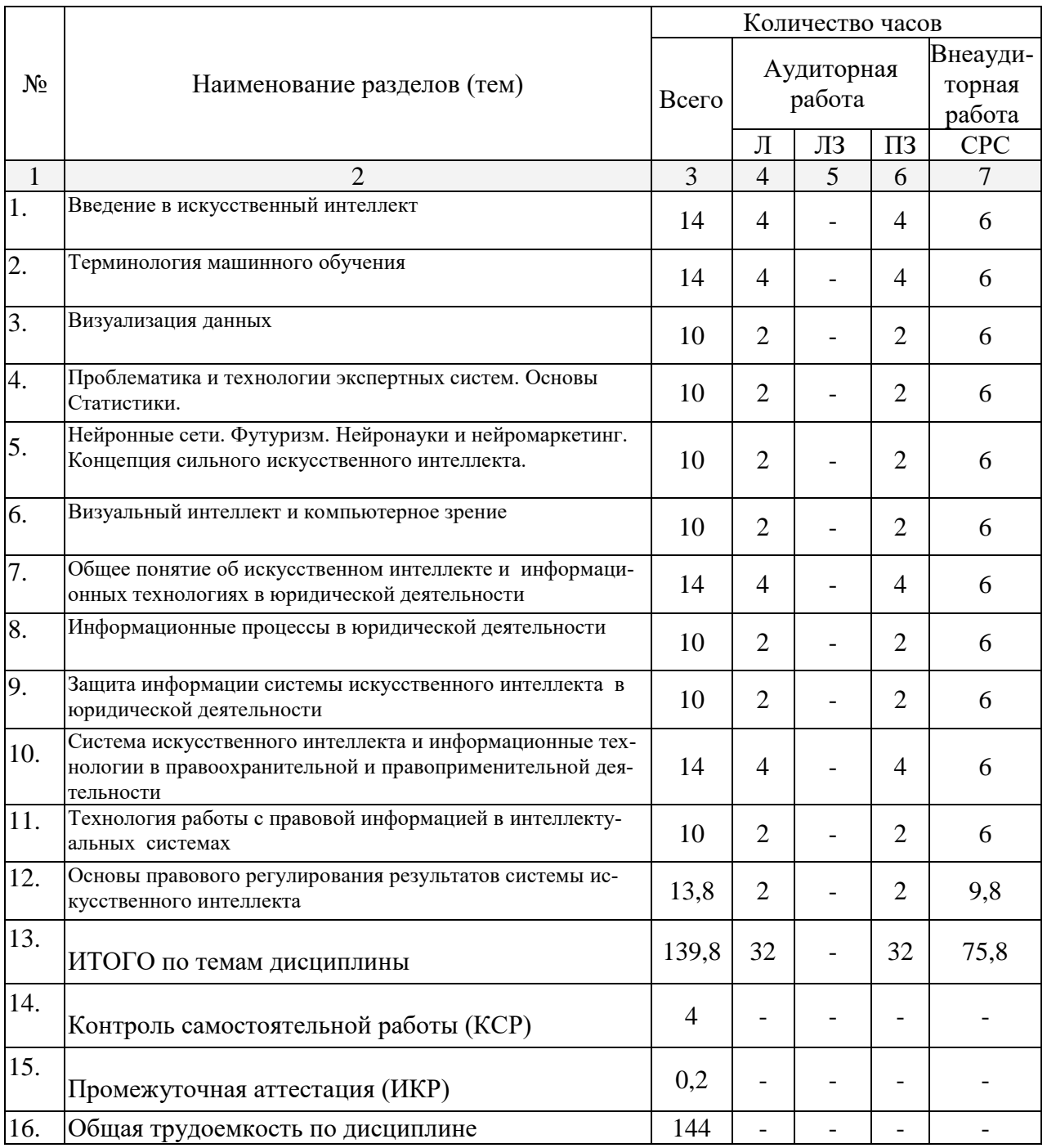

Примечание: Л – лекции; ПЗ – практические занятия; ЛЗ – лабораторное занятие; СРС – самостоятельная работа студента

Темы дисциплины, изучаемые во второй и третьей сессии на втором курсе *(заочная форма обучения)*

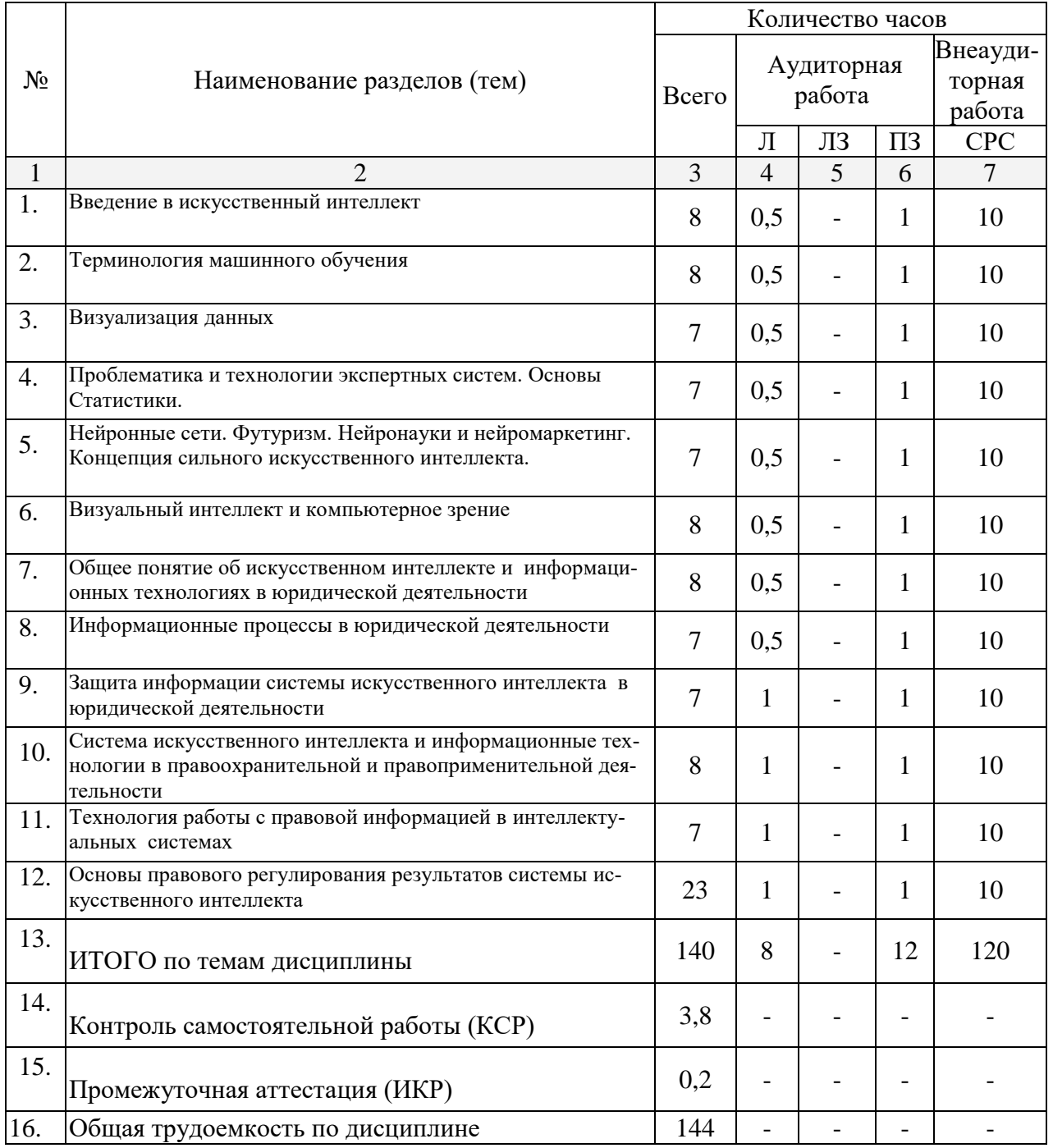

Примечание: Л – лекции; ПЗ – практические занятия; ЛЗ – лабораторное занятие; СРС – самостоятельная работа студента

Темы дисциплины, изучаемые в четвертом семестре на втором курсе *(очно-заочная форма обучения)*

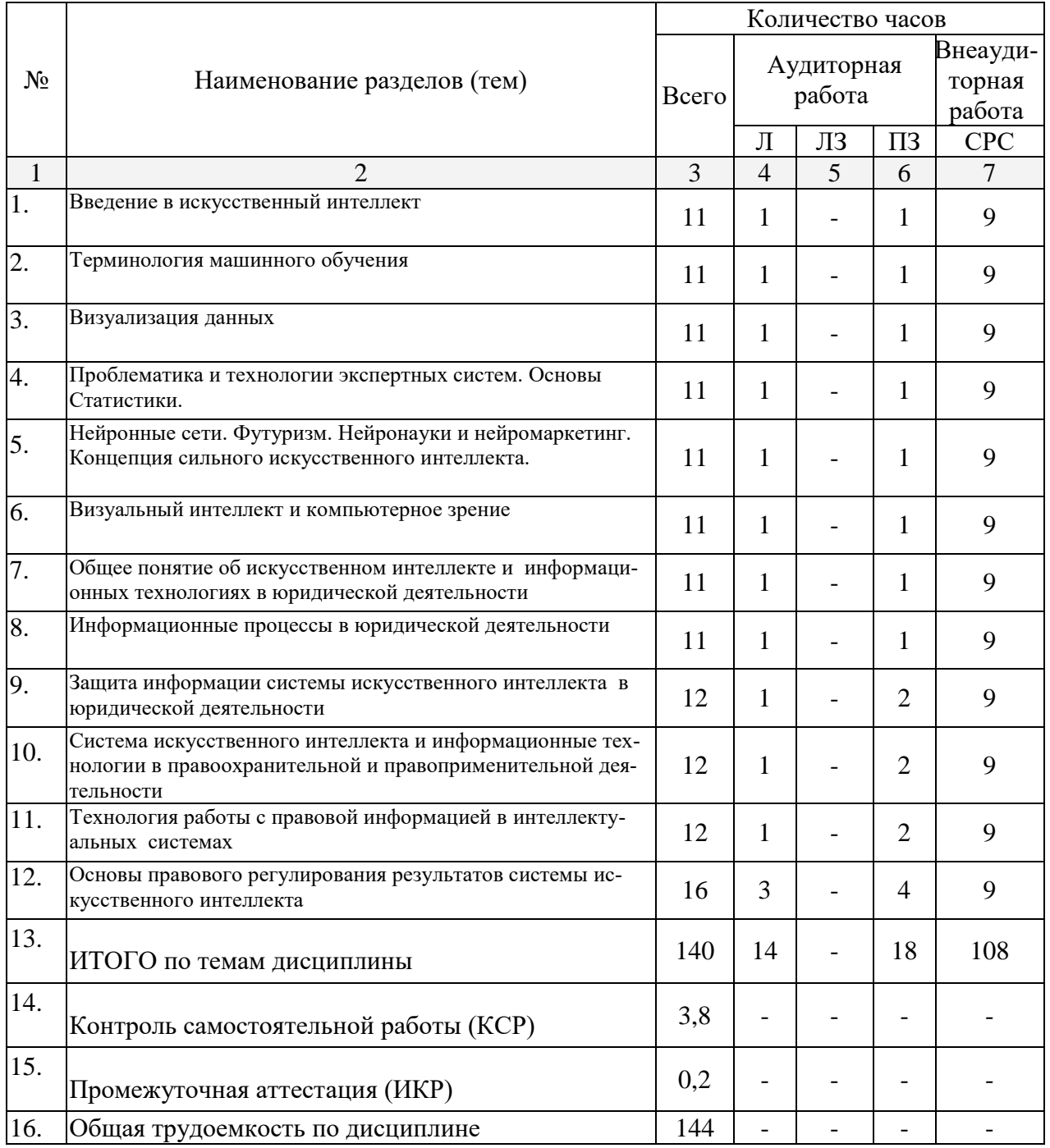

Примечание: Л – лекции; ПЗ – практические занятия; ЛЗ – лабораторное занятие; СРС – самостоятельная работа студента

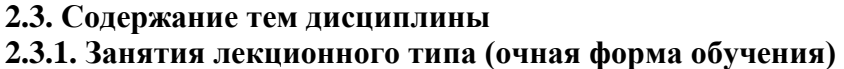

| $N_2$        | Наименование раздела     | $\sim$ -------<br>Содержание раздела | Форма теку-        |
|--------------|--------------------------|--------------------------------------|--------------------|
| темы         |                          |                                      | щего кон-          |
|              |                          |                                      | троля <sup>1</sup> |
| $\mathbf{1}$ | $\overline{2}$           | 3                                    |                    |
|              |                          |                                      | 4                  |
| 1.           | Введение в искусственный | Введение в системы искусствен-       | P, C, PT           |
|              | интеллект                | ного интеллекта.                     |                    |
|              |                          | Понятие об искусственном ин-         |                    |
|              |                          | теллекте.                            |                    |
|              |                          | История развития идеи искус-         |                    |
|              |                          | ственных нейронных                   |                    |
|              |                          | сетей, машинного обучения и ме-      |                    |
|              |                          | сто этих                             |                    |
|              |                          | дисциплин в науке.                   |                    |
|              |                          | Искусственный интеллект в Рос-       |                    |
|              |                          | сии.                                 |                    |
|              |                          | Функциональная структура си-         |                    |
|              |                          | стемы                                |                    |
|              |                          | искусственного интеллекта.           |                    |
|              |                          | Направления развития<br>искус-       |                    |
|              |                          | ственного интеллекта.                |                    |
|              |                          | Современные приложения ИИ и          |                    |
|              |                          | основные                             |                    |
|              |                          | актуальные направления в сфере       |                    |
|              |                          | психологии.                          |                    |
|              |                          | Данные и знания. Представление       |                    |
|              |                          | знаний в                             |                    |
|              |                          | интеллектуальных системах.           |                    |
| 2.           | Терминология машин-      | Ключевые термины ИИ. Основ-          | $P, C, P\Pi$       |
|              | ного обучения            | ные постановки                       |                    |
|              |                          | задач: регрессия, классификация,     |                    |
|              |                          | кластеризация,                       |                    |
|              |                          | визуализация.                        |                    |
|              |                          | Обучение на прецедентах и обу-       |                    |
|              |                          | чающая выборка.                      |                    |
|              |                          | Метрики качества.                    |                    |
|              |                          | Типы<br>данных. Терминология:        |                    |
|              |                          | объект, целевая                      |                    |
|              |                          | переменная, признак, метрика ка-     |                    |
|              |                          | чества, модель,                      |                    |
|              |                          | метод обучения.                      |                    |
|              |                          | Примеры постановок задач из          |                    |
|              |                          | психологии,                          |                    |
|              |                          | экономики, социологии, марке-        |                    |
|              |                          | тинга,                               |                    |
|              |                          | юриспруденции.                       |                    |
|              |                          | Разбор конкретных постановок,        |                    |
|              |                          | признаков, метрик                    |                    |

<sup>-&</sup>lt;br><sup>1</sup> Конкретная форма текущего контроля избирается преподавателем.

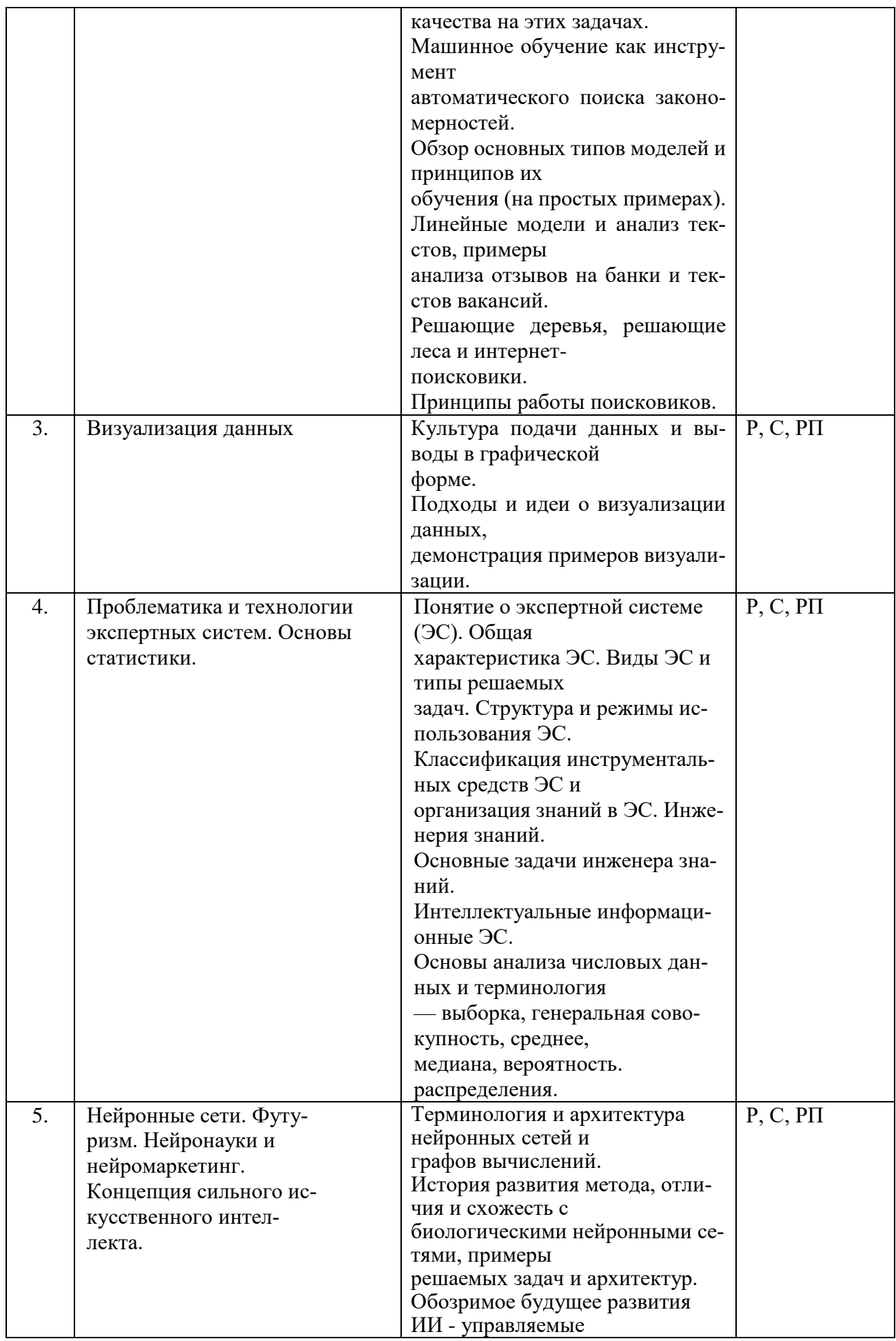

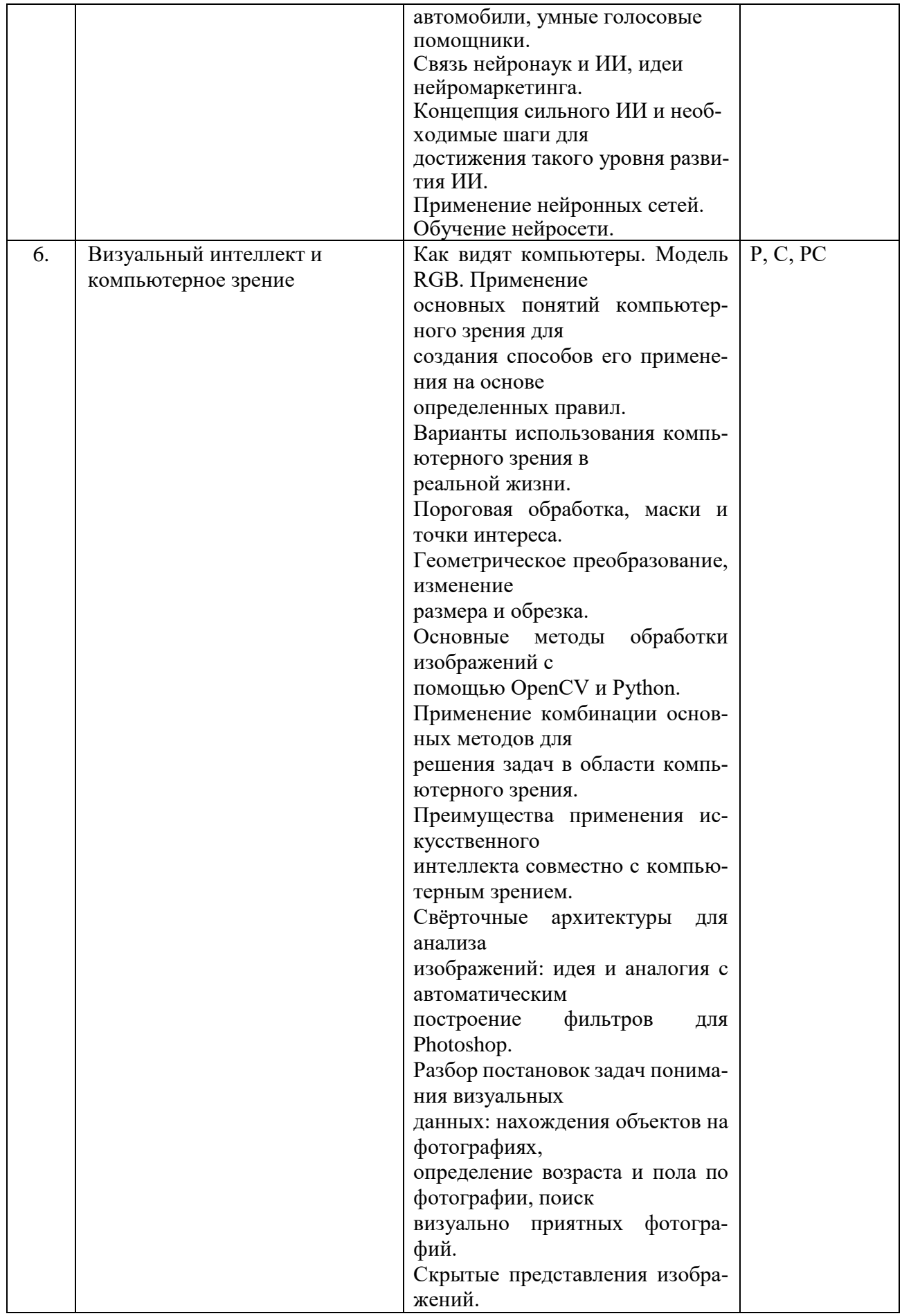

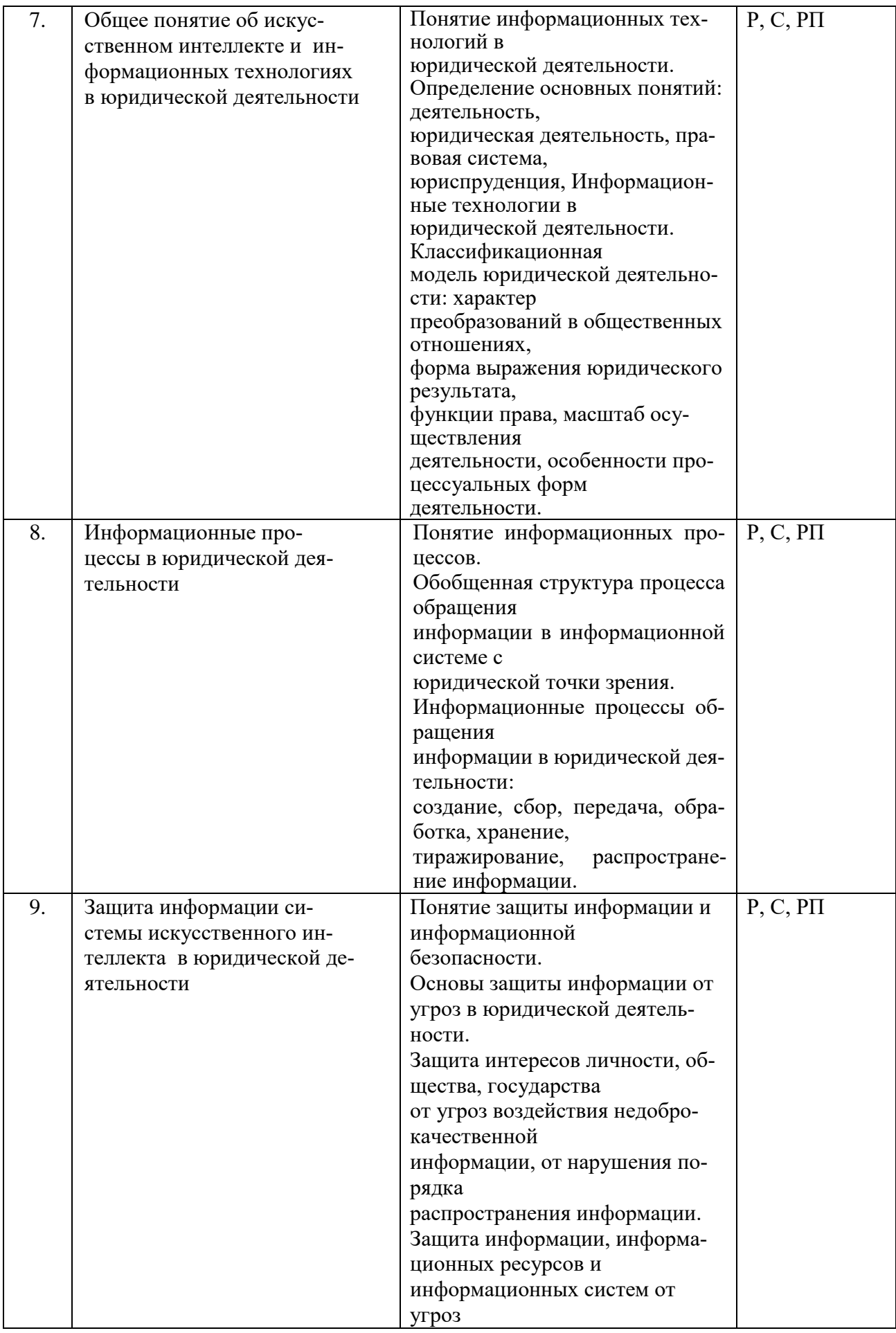

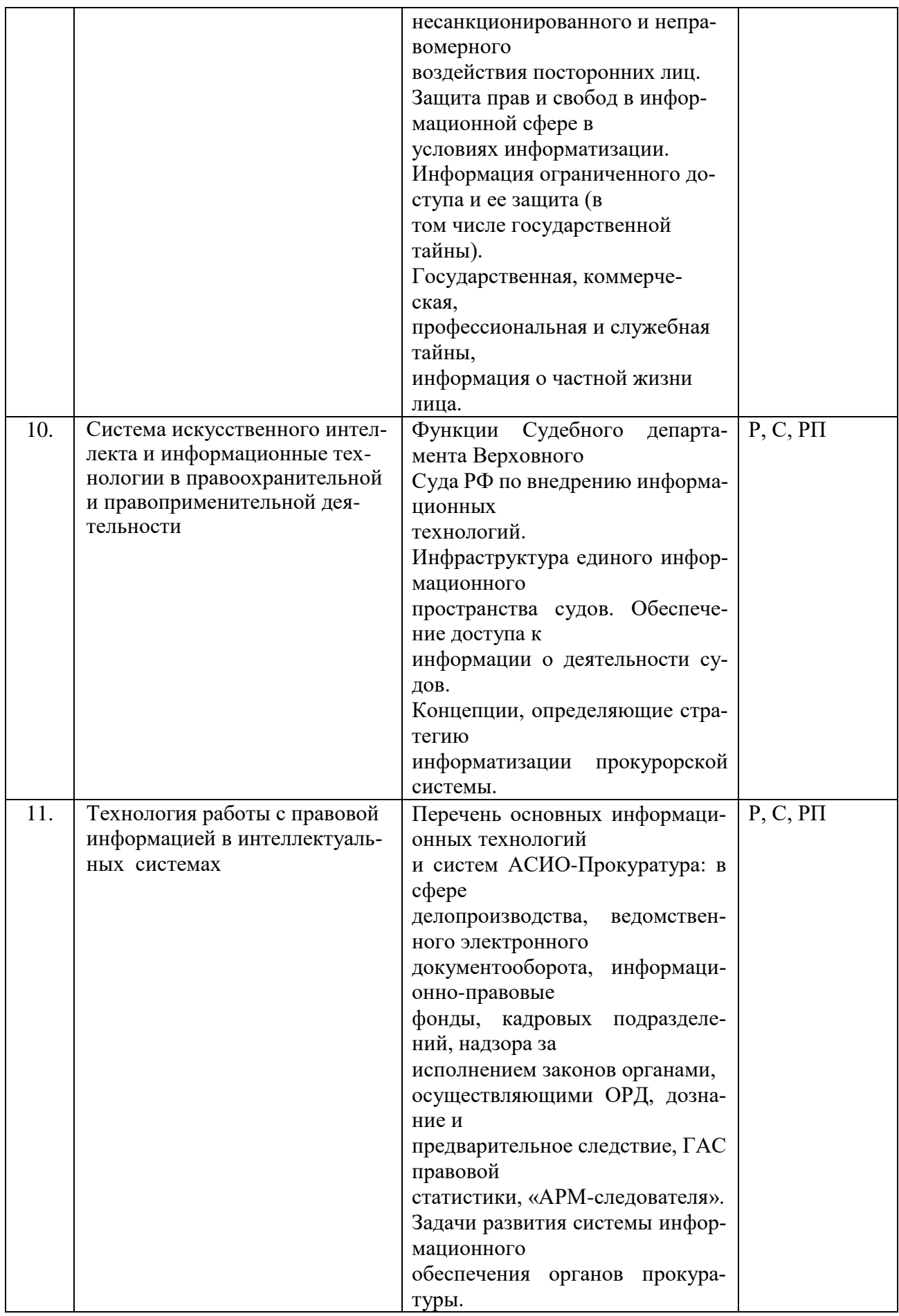

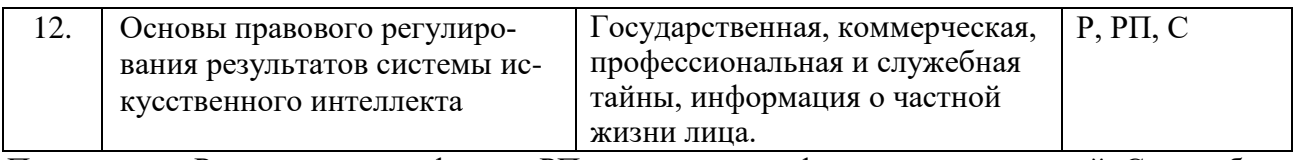

Примечание: Р - написание реферата, РП - написание реферата с презентацией, С - сообще- $H$ ие.

# 2.3.2. Занятия лекционного типа (заочная форма обучения)

| щего кон- |
|-----------|
|           |
|           |
|           |
|           |
|           |
|           |
|           |
|           |
|           |
|           |
|           |
|           |
|           |
|           |
|           |
|           |
|           |
|           |
|           |
|           |
|           |
|           |
|           |
|           |
|           |
|           |
|           |
|           |
|           |
|           |
|           |
|           |
|           |
|           |
|           |
|           |
|           |
|           |
|           |

конкретная форма текущего контроля избирается преподавателем.

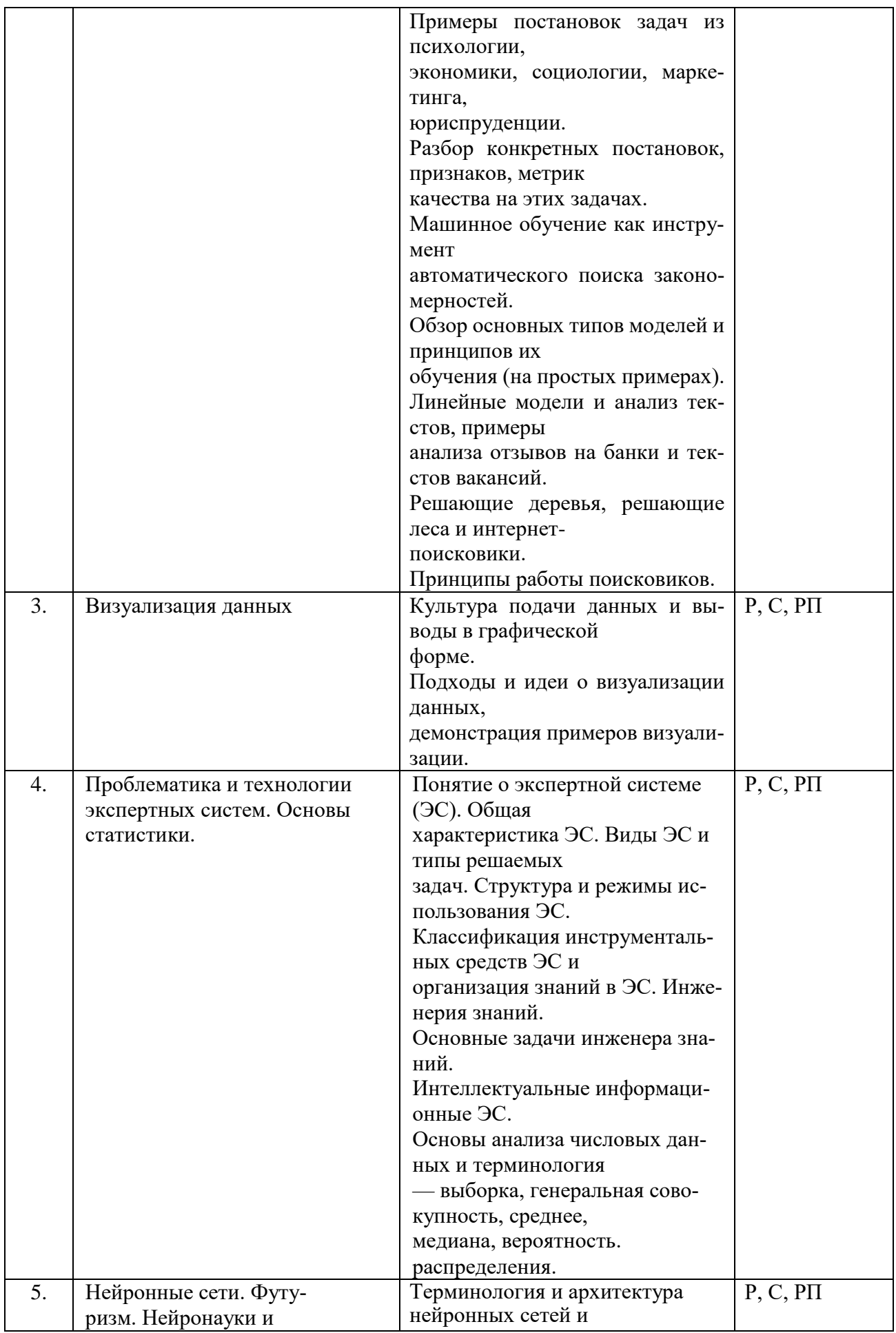

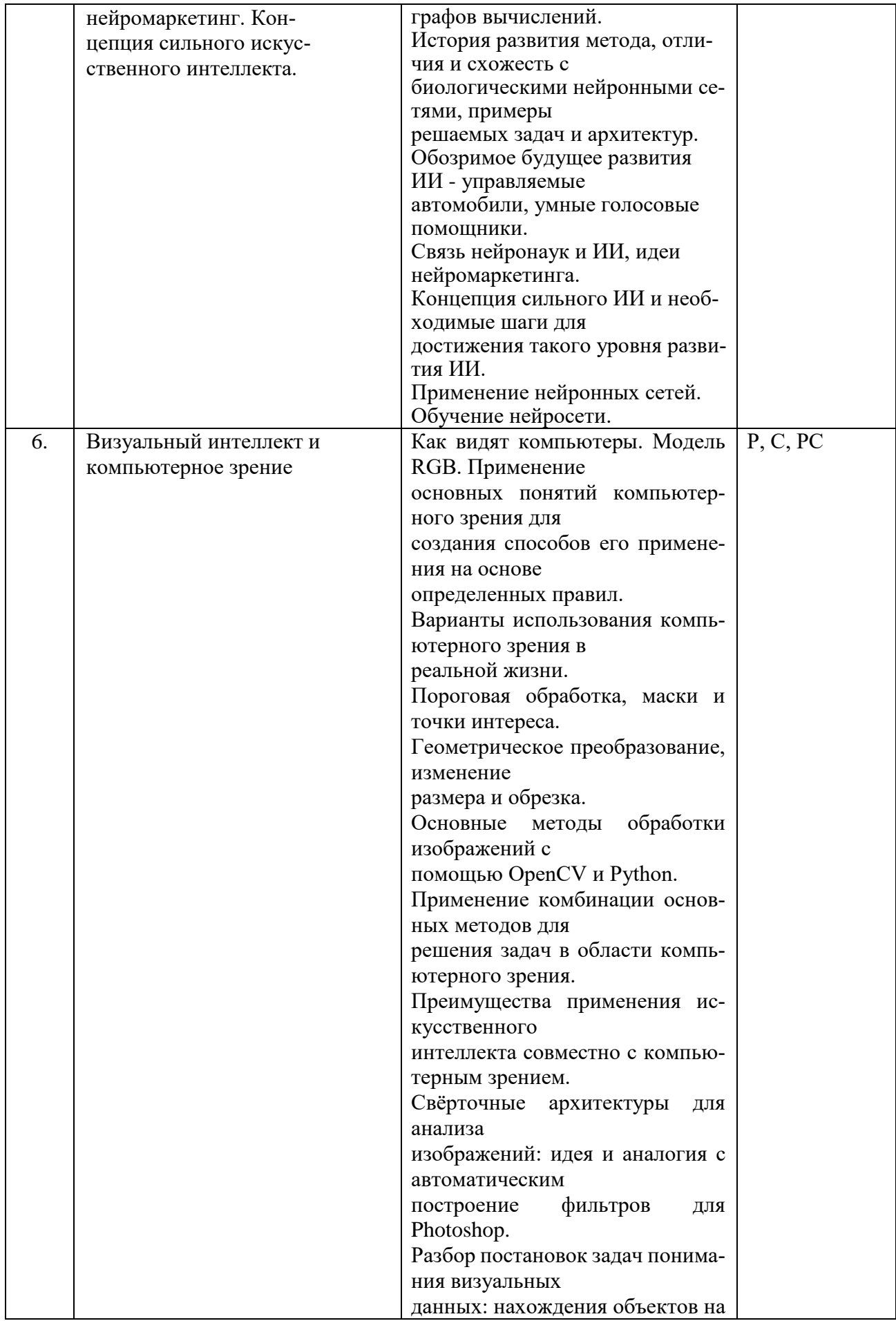

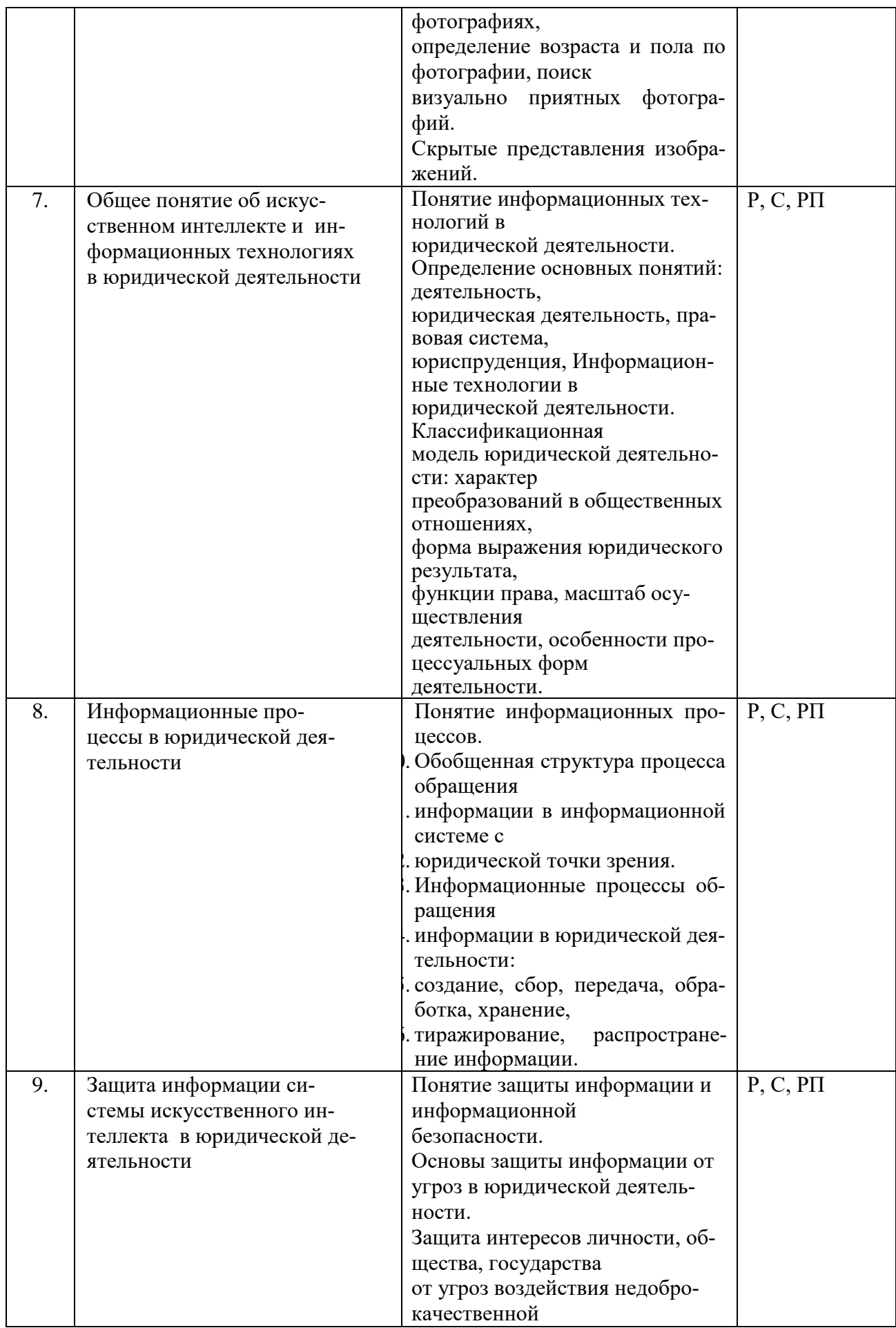

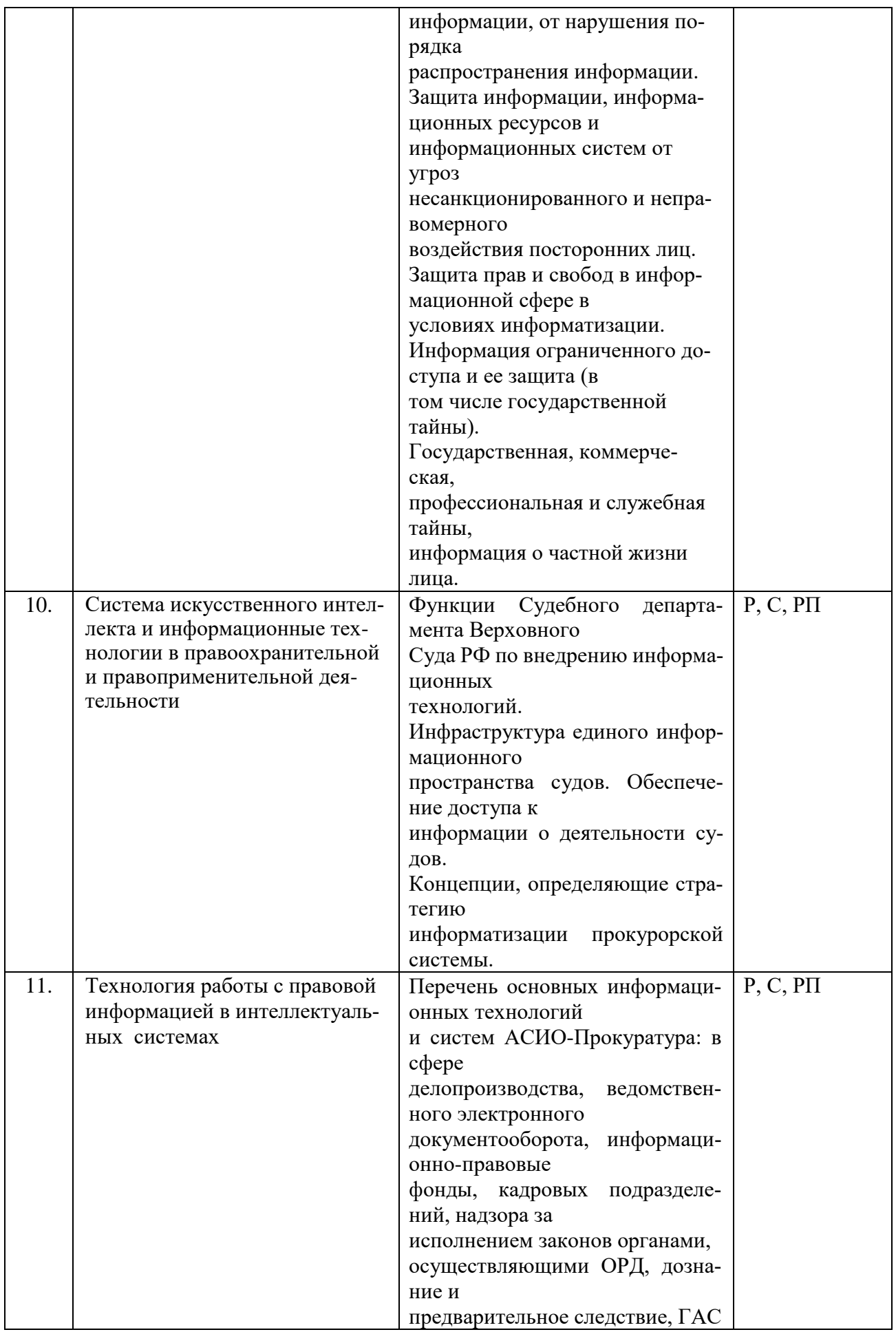

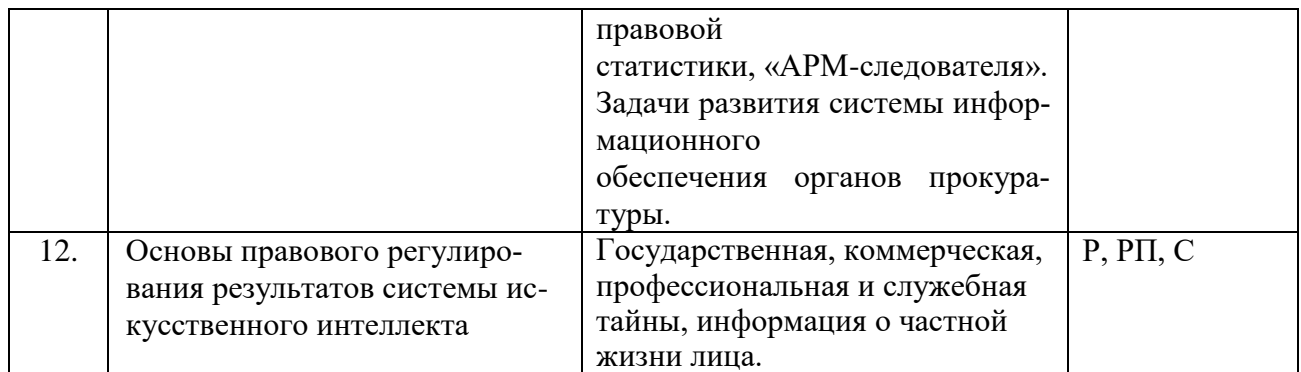

Примечание: Р − написание реферата, РП – написание реферата с презентацией, С − сообщение.

# **2.3.3. Занятия лекционного типа (очно-заочная форма обучения)**

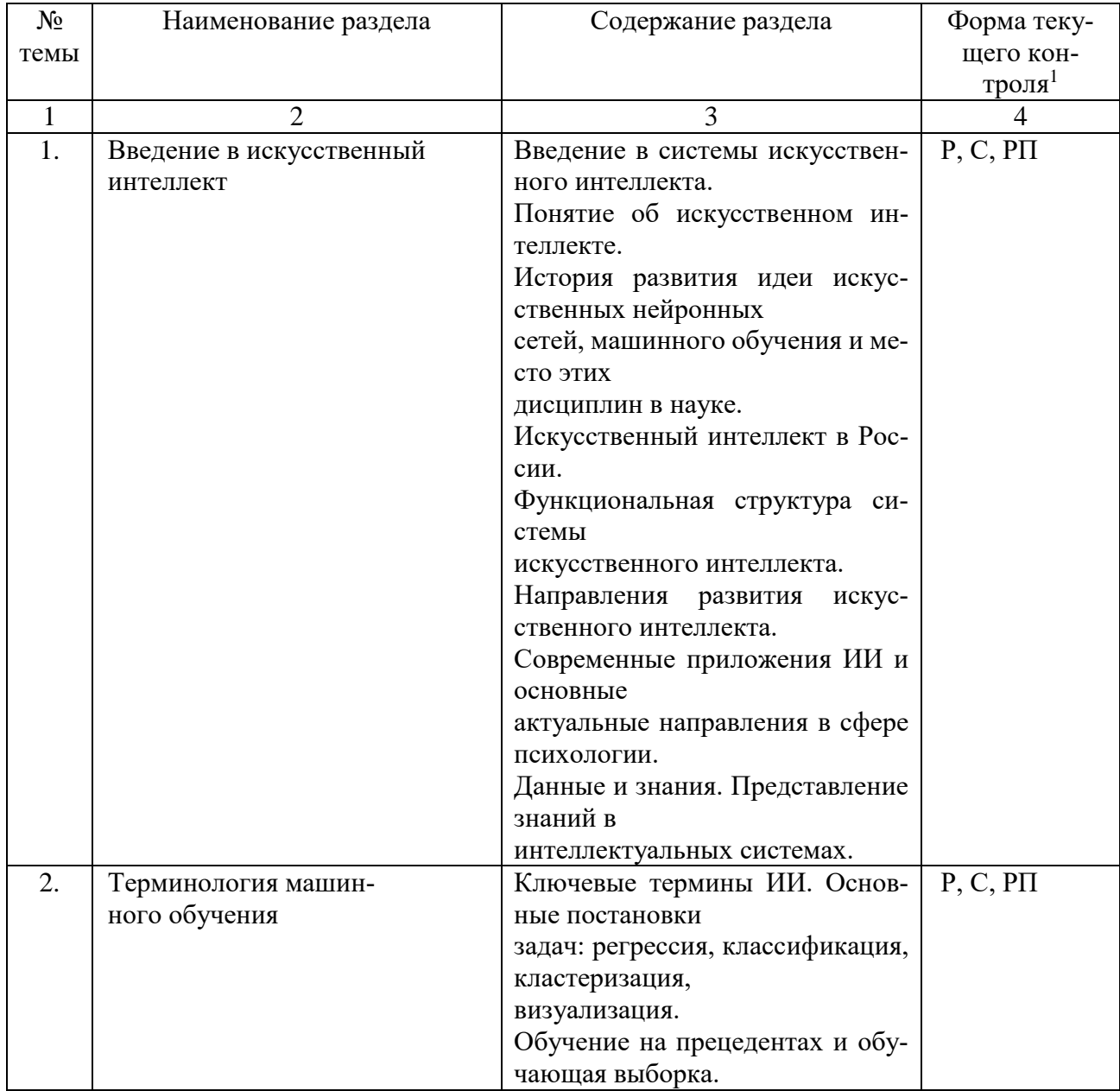

<sup>1</sup> Конкретная форма текущего контроля избирается преподавателем.

-

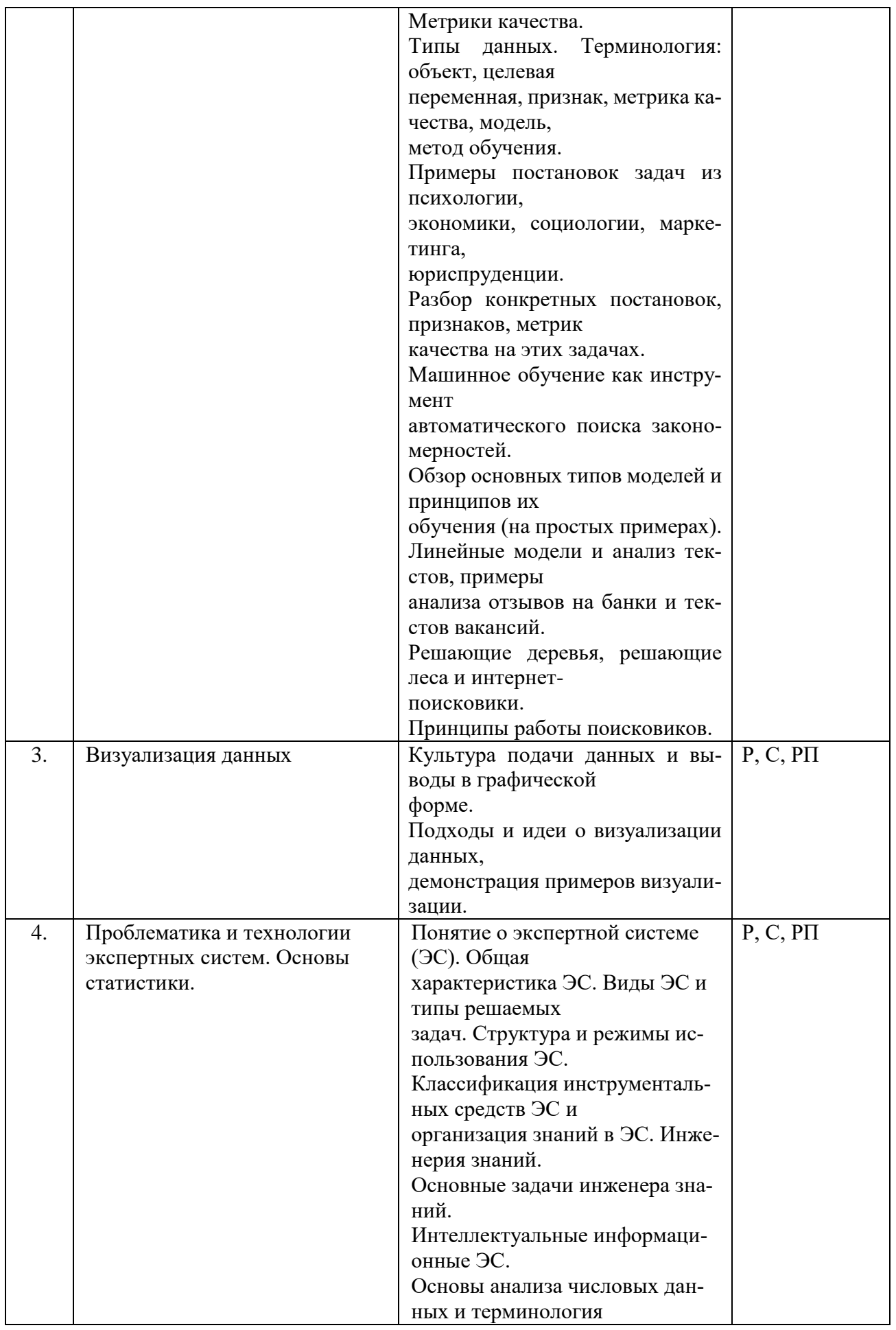

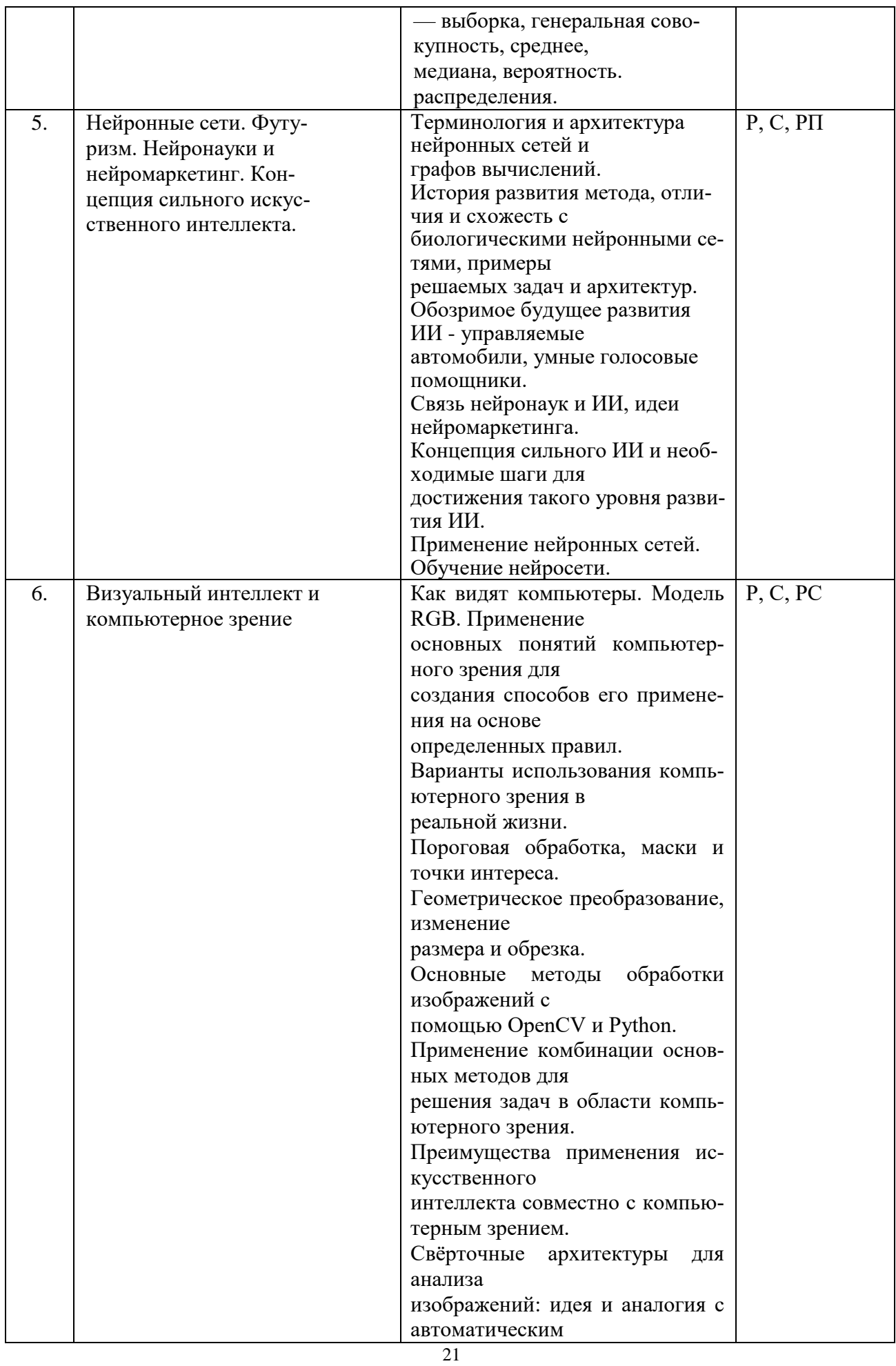

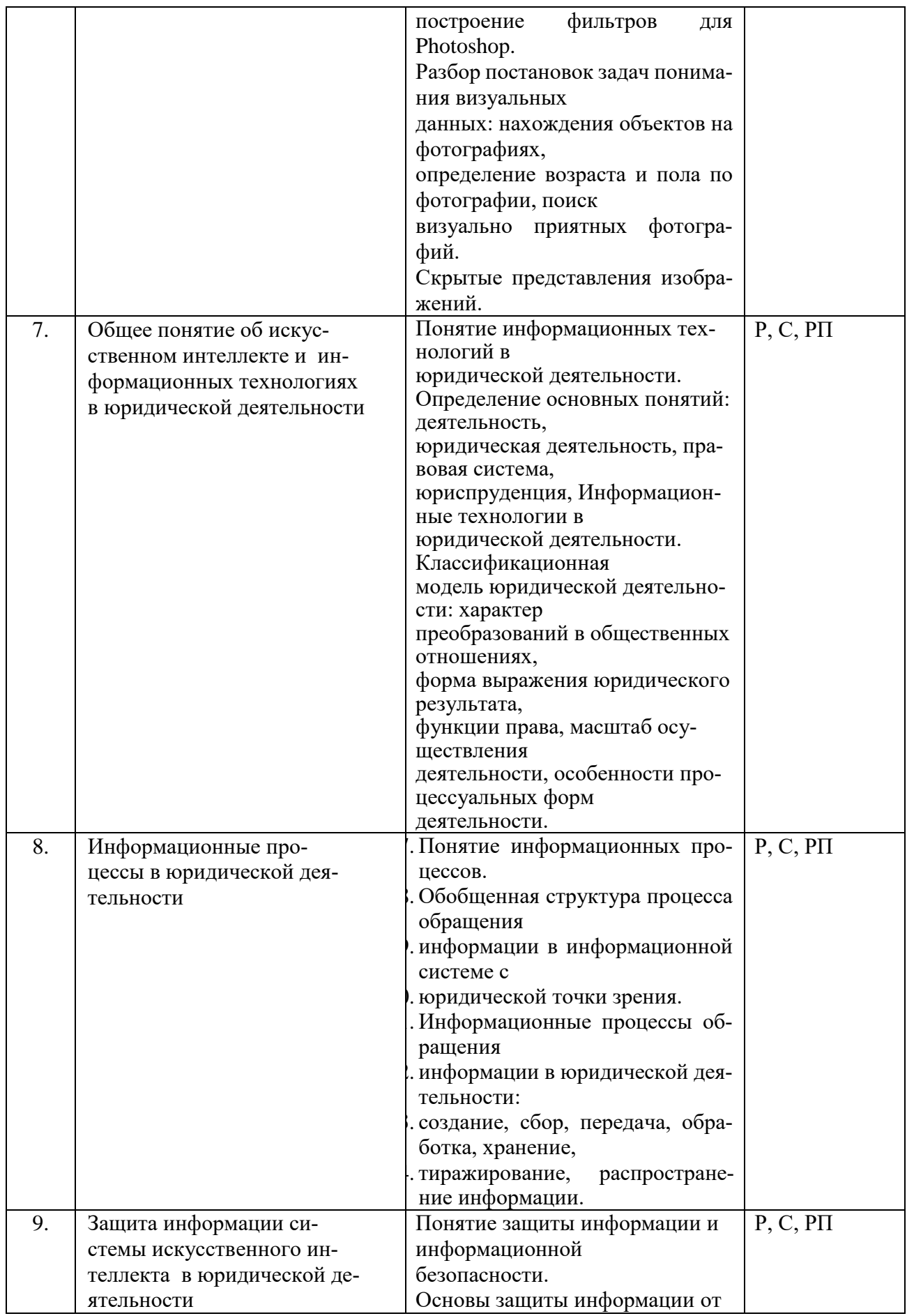

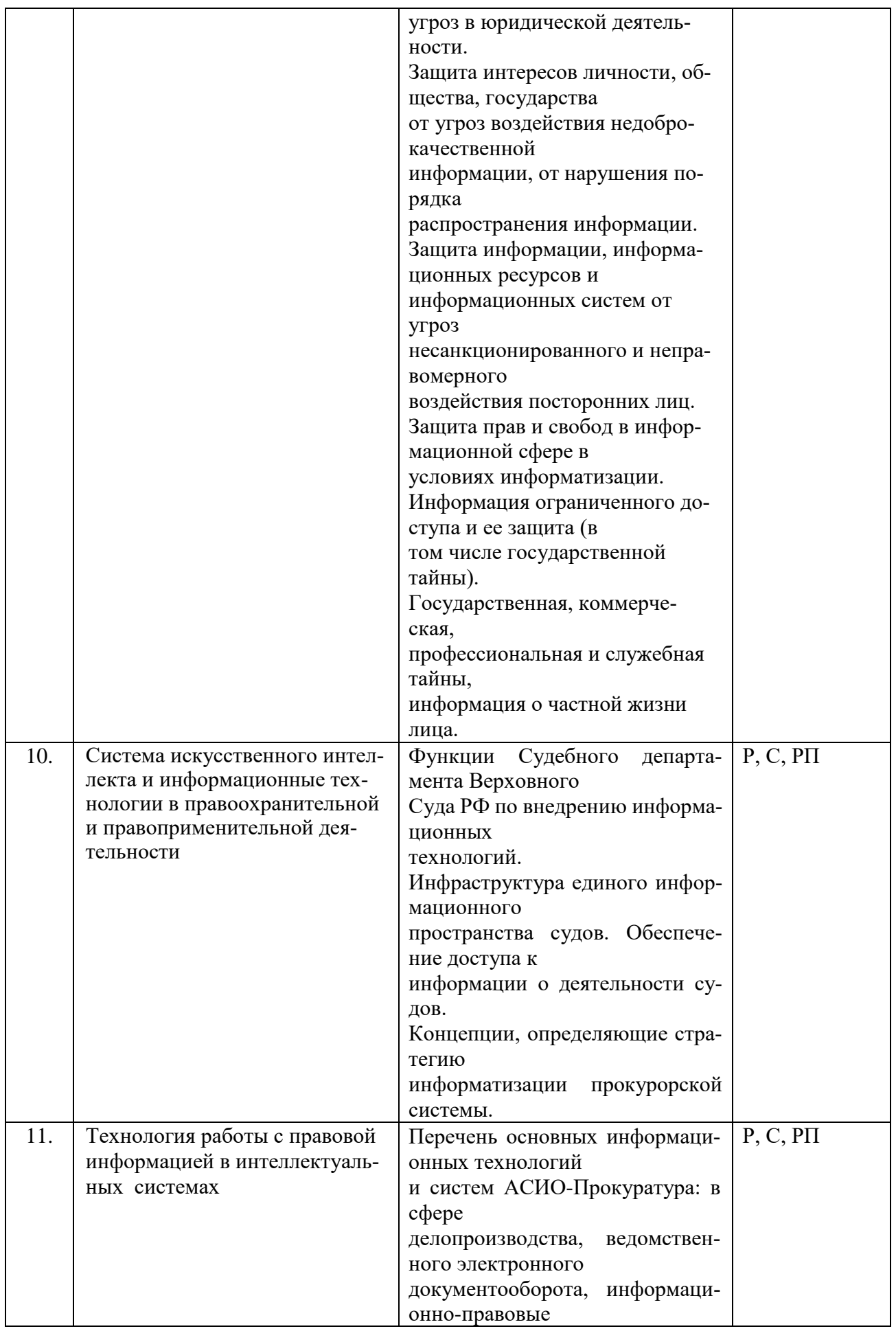

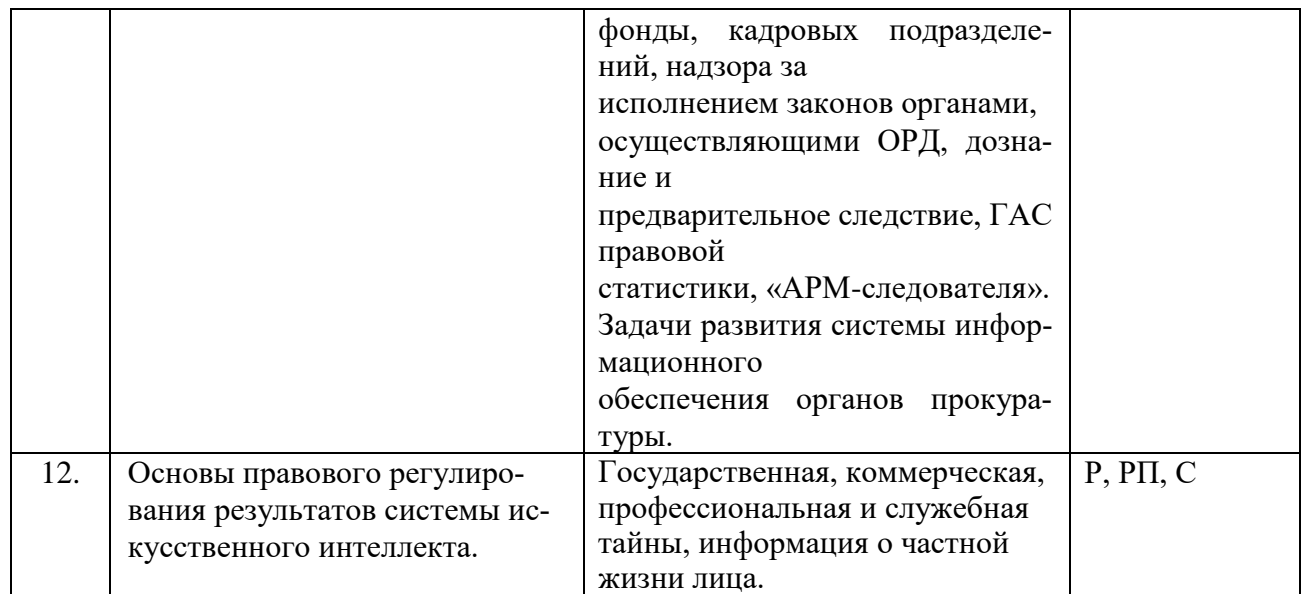

Примечание: Р - написание реферата, РП - написание реферата с презентацией, С - сообще- $H$ ие.

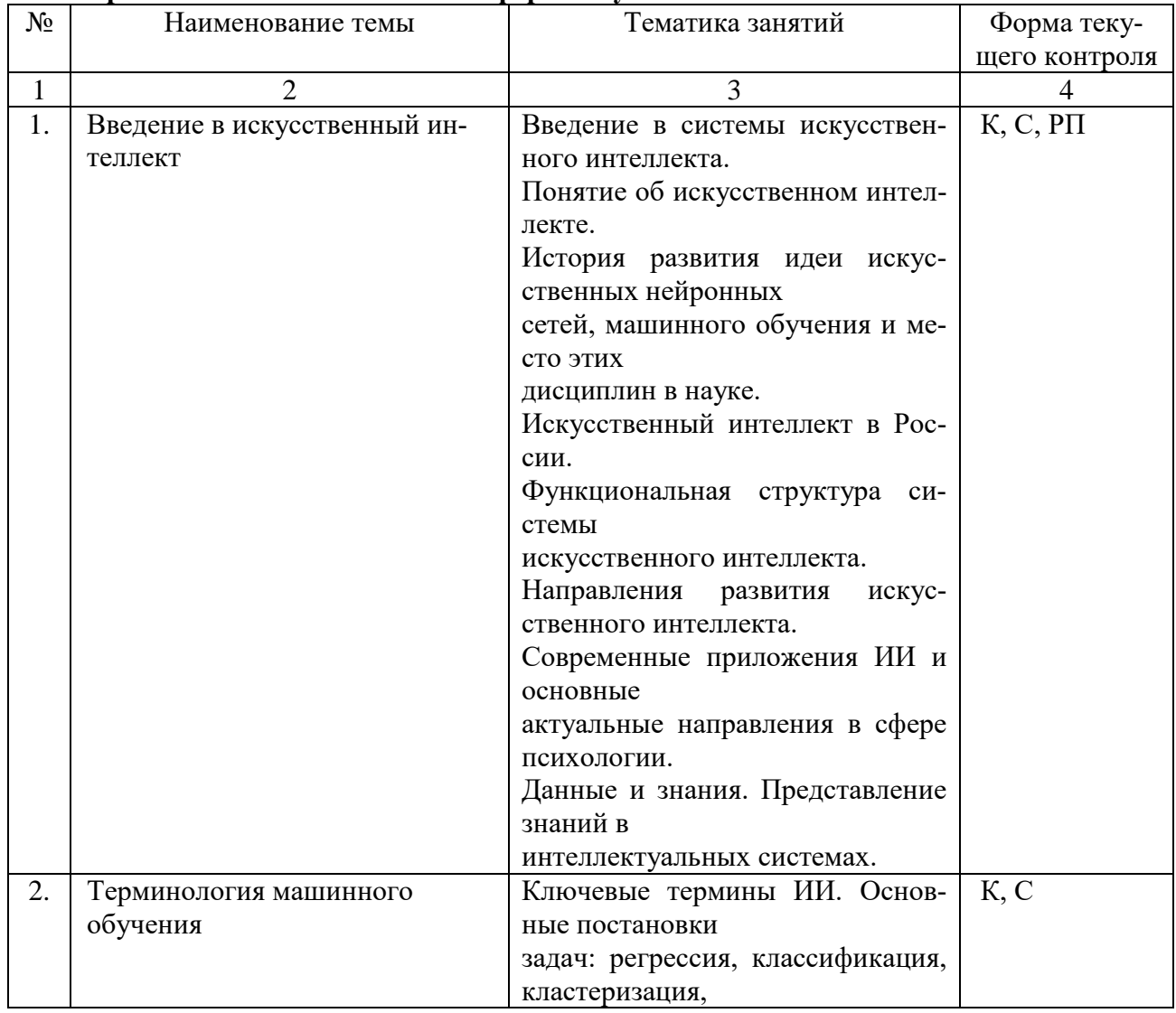

# 2.3.4. Практические занятия. Очная форма обучения

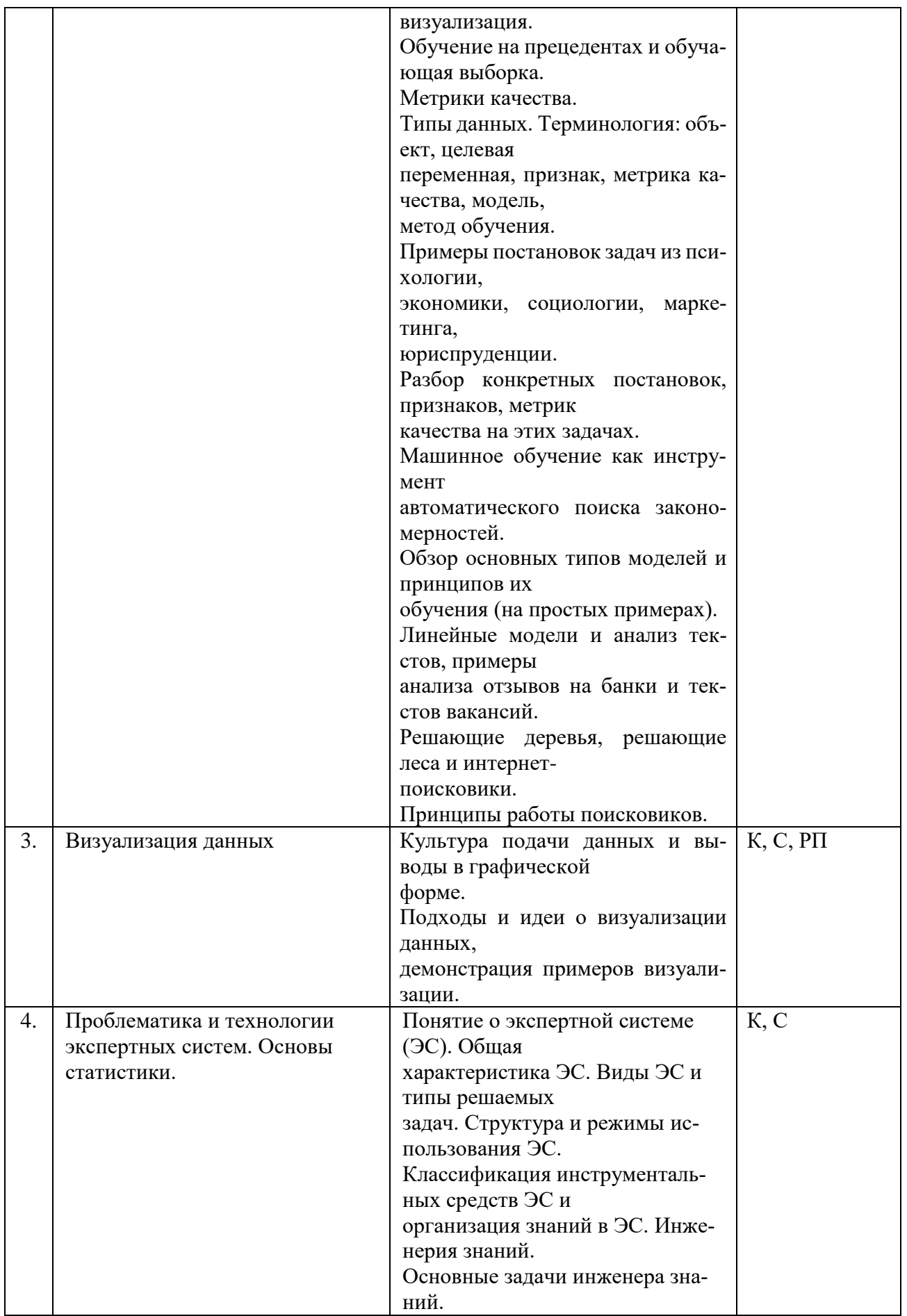

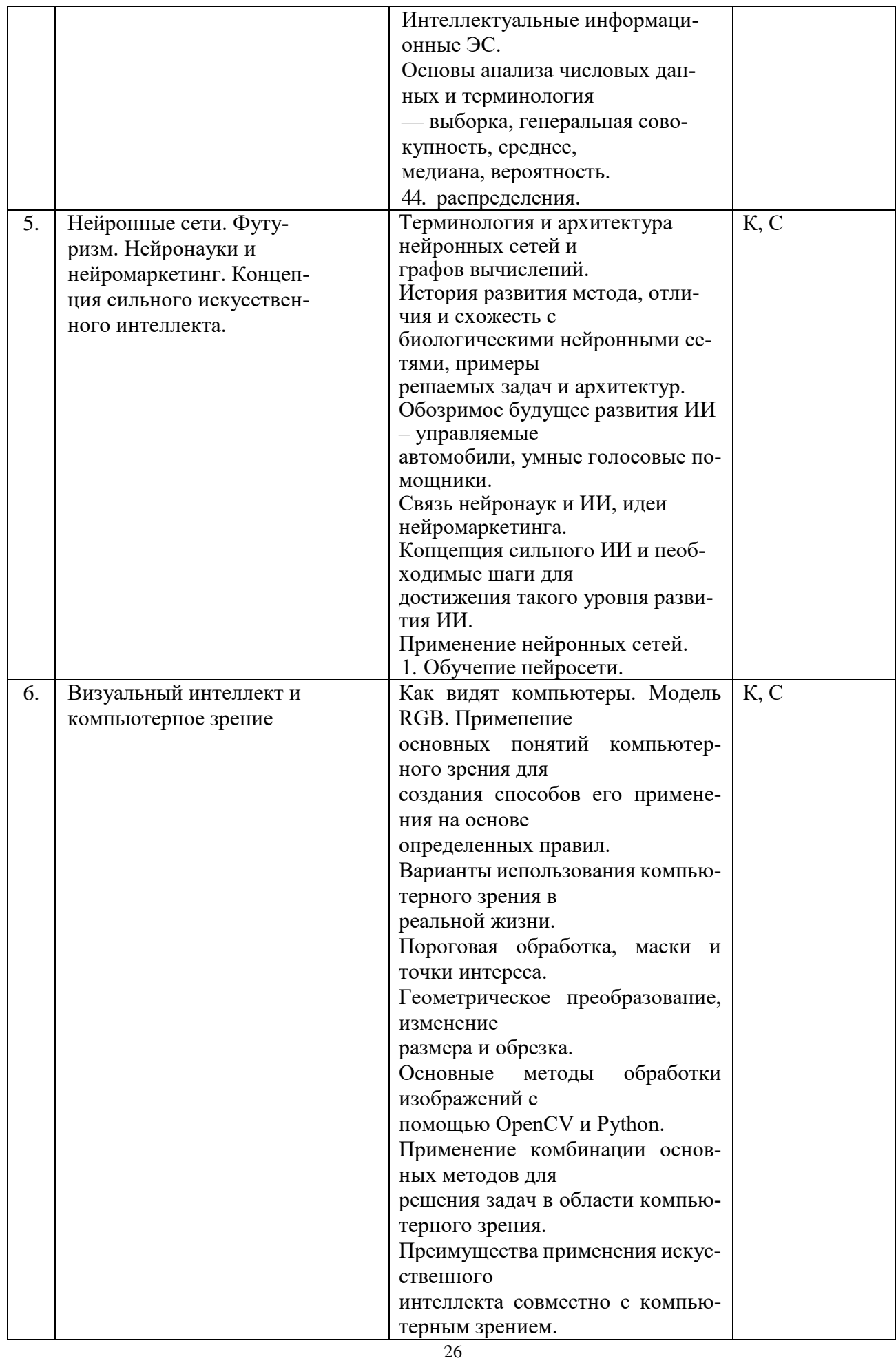

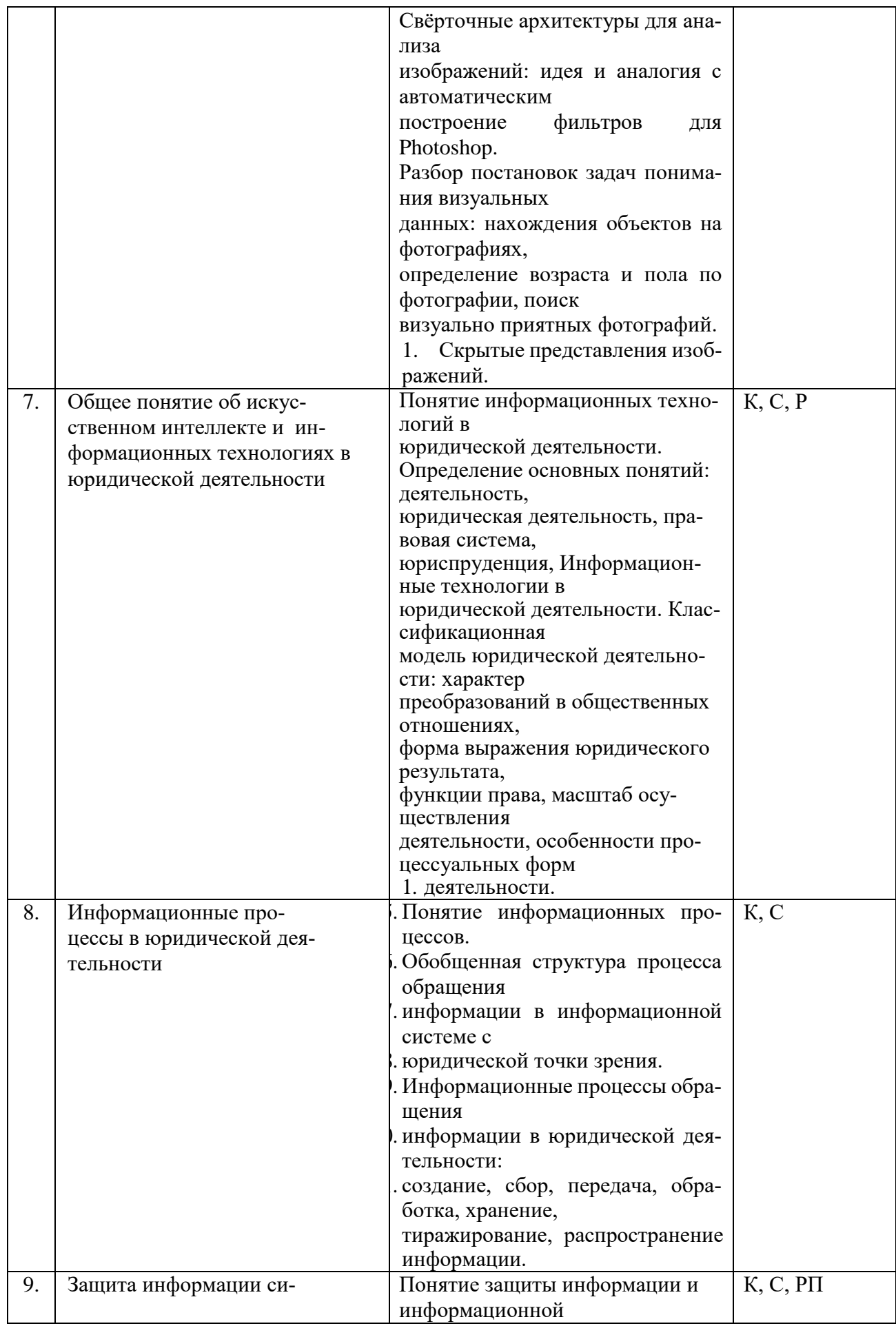

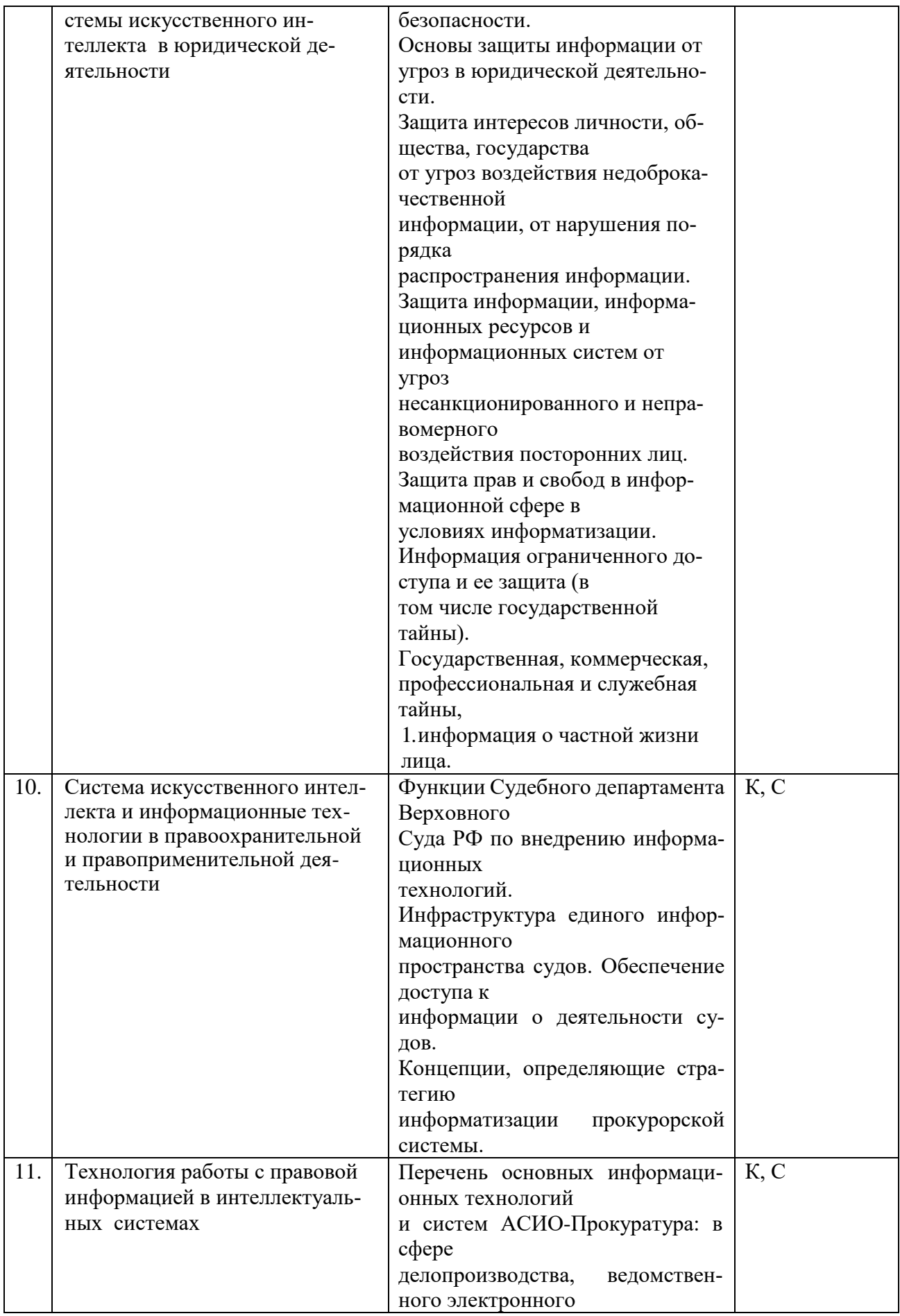

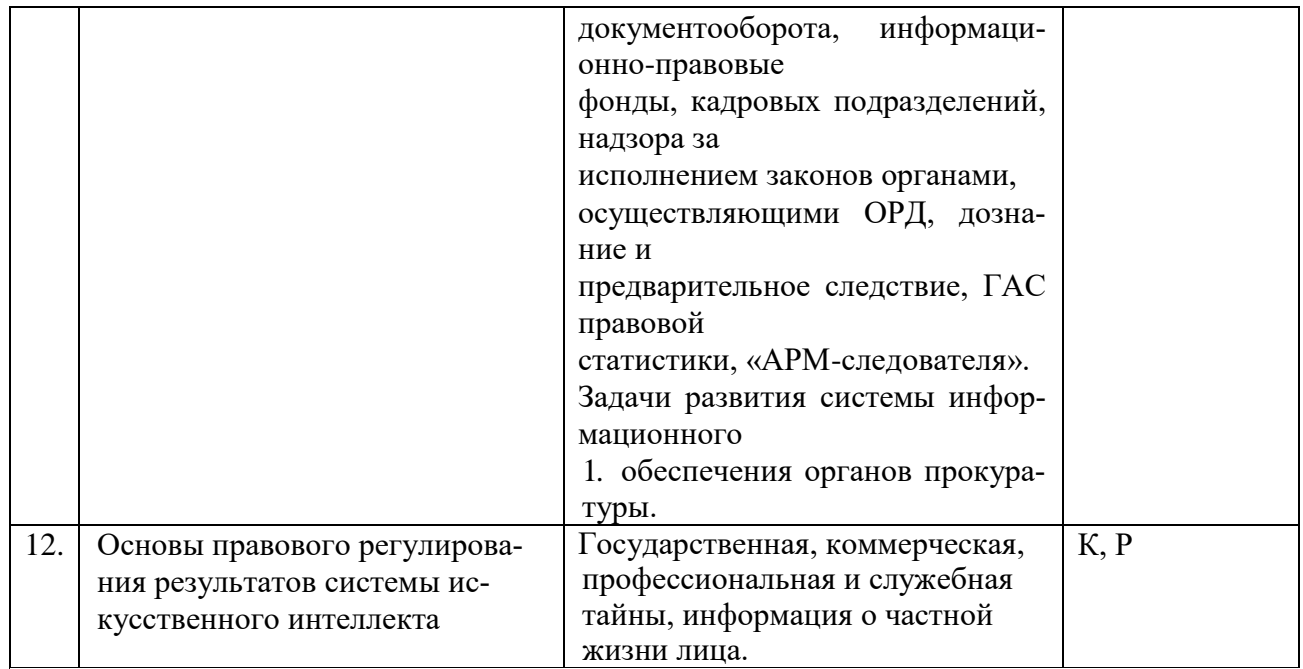

Примечание: Р - написание реферата, РП - написание реферата с презентацией, С - сообщение,  $K -$ коллоквиум.

При изучении дисциплины могут применяться элементы электронного обучения, дистанционные образовательные технологии в соответствии с ФГОС ВО.

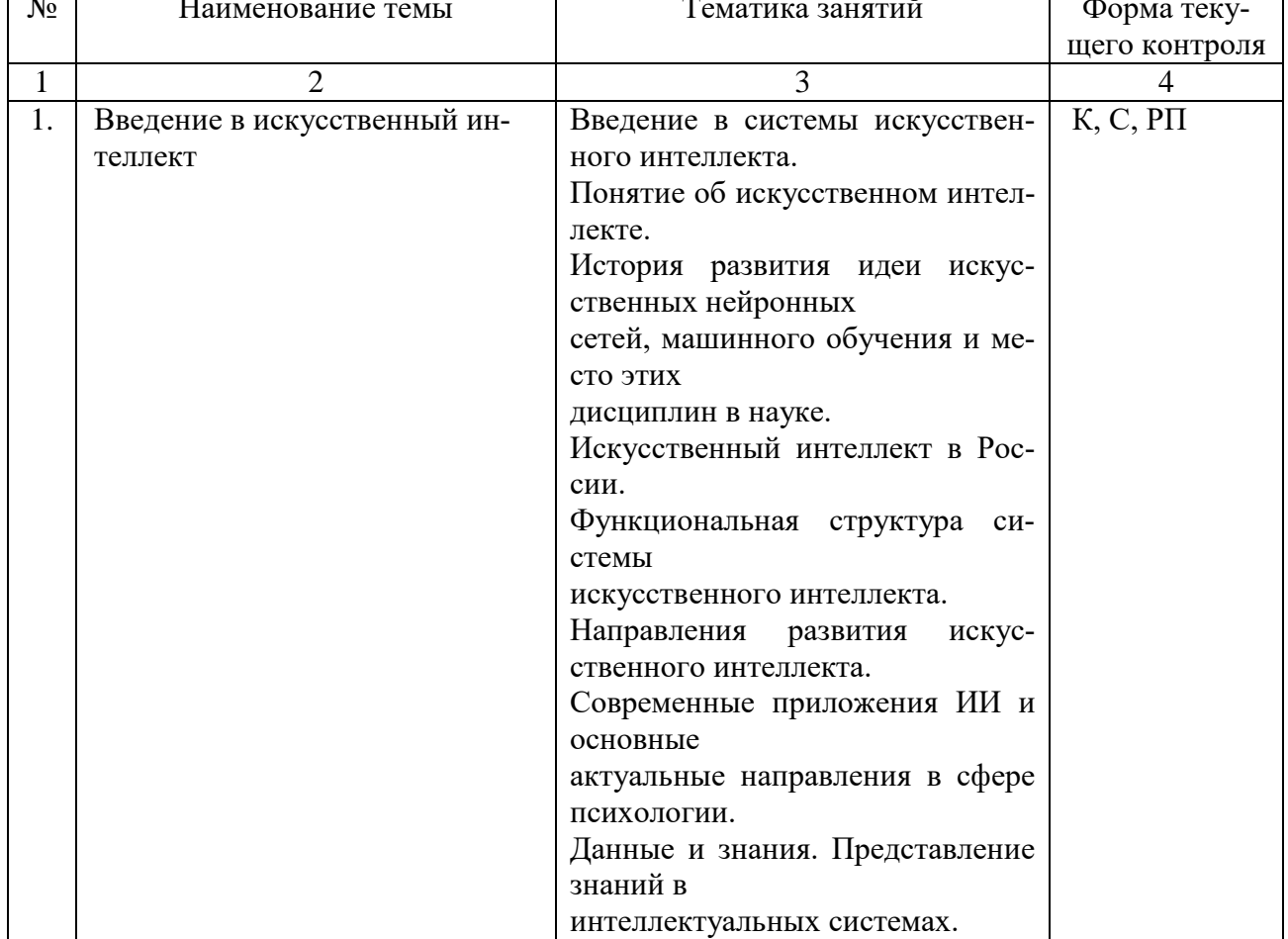

# 2.3.5. Практические занятия. Заочная форма обучения

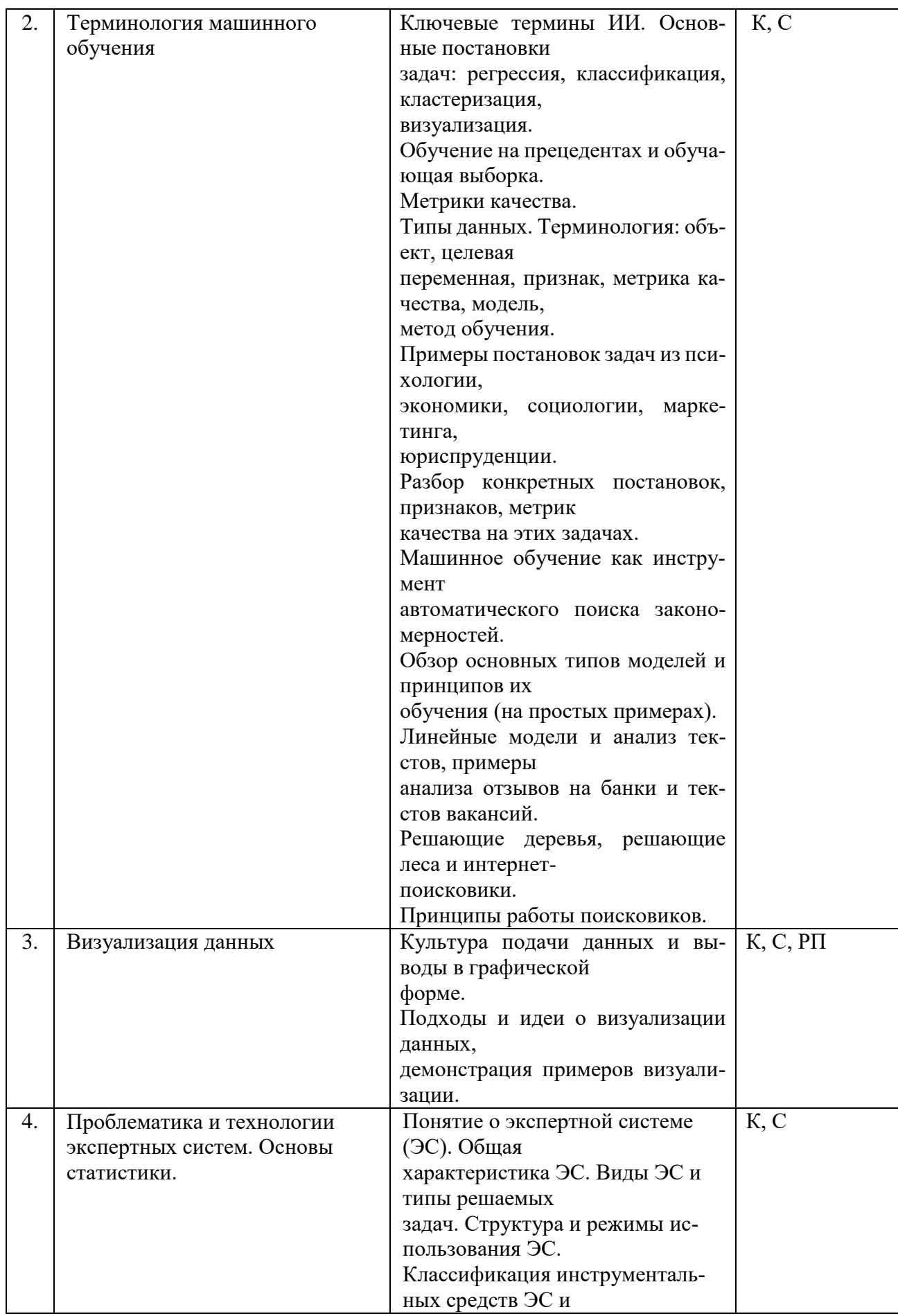

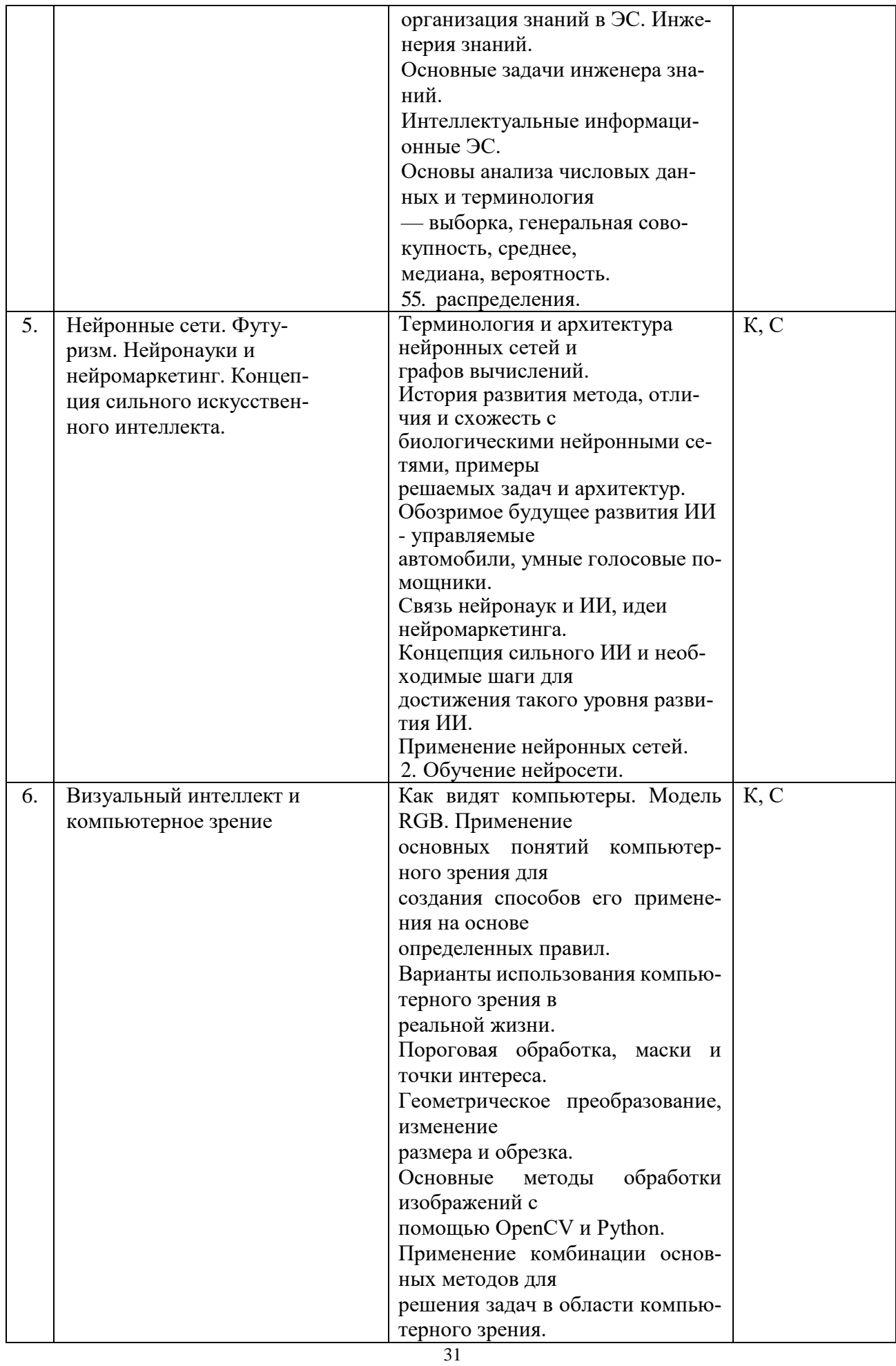

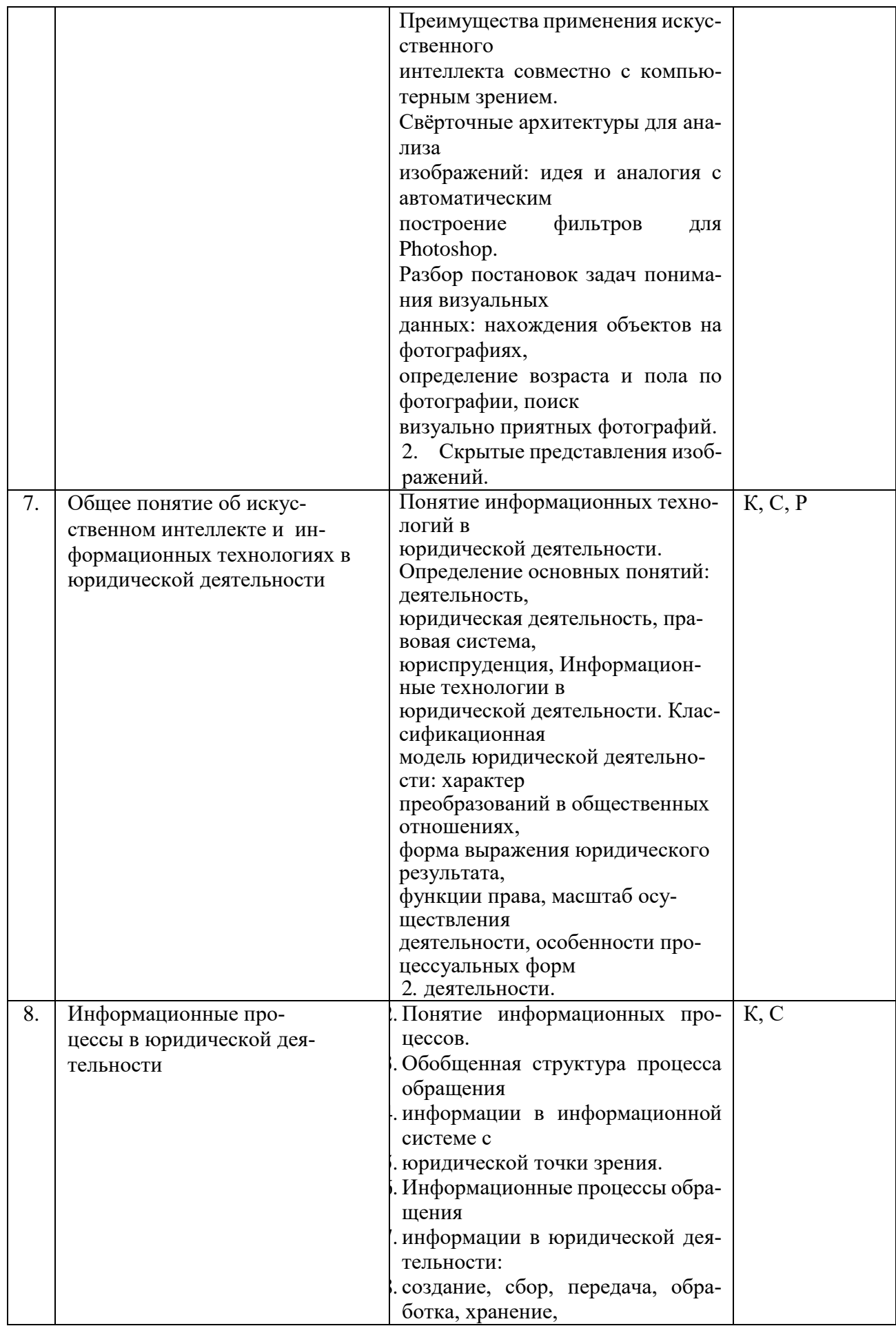

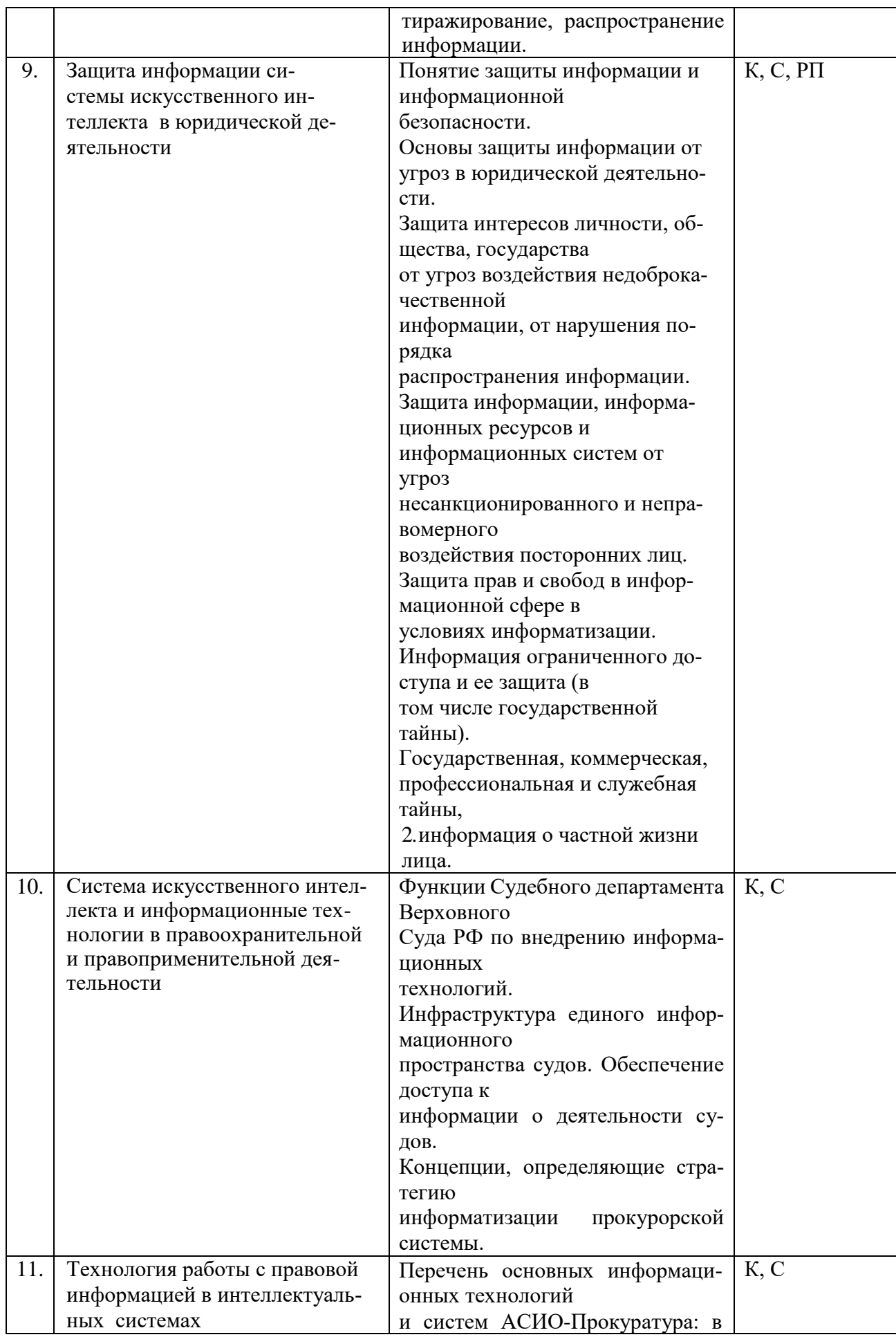

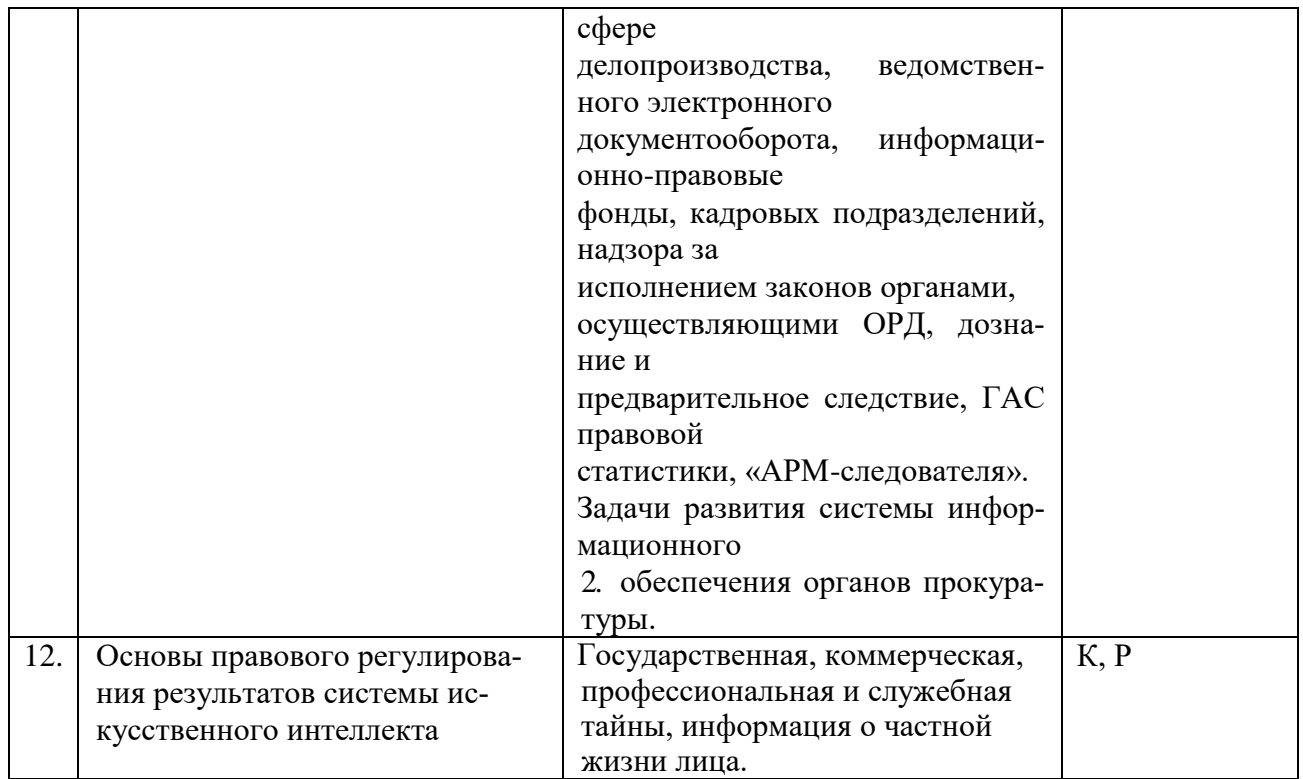

Примечание: Р - написание реферата, РП - написание реферата с презентацией, С - сообщение,  $K -$ коллоквиум.

При изучении дисциплины могут применяться элементы электронного обучения, дистанционные образовательные технологии в соответствии с ФГОС ВО.

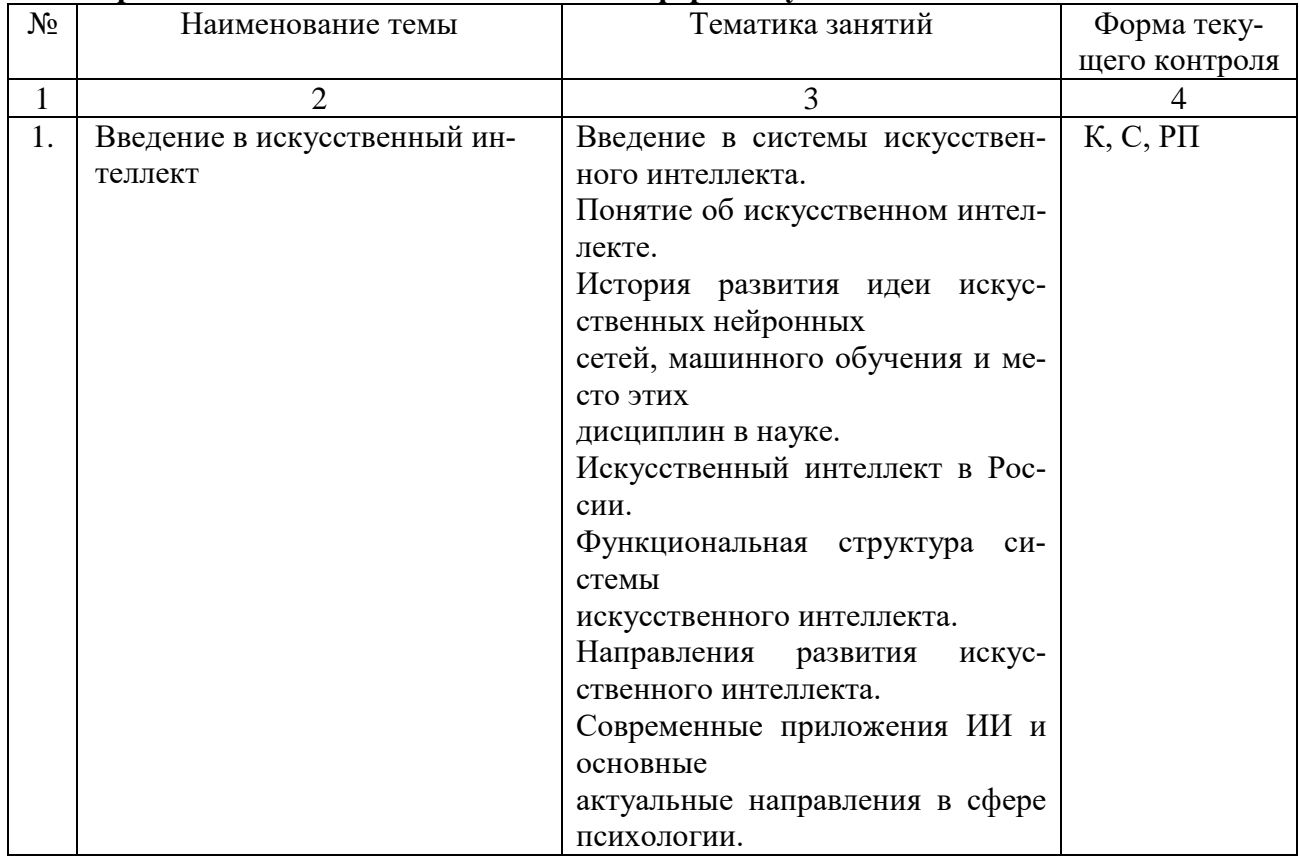

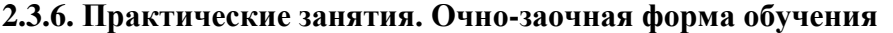

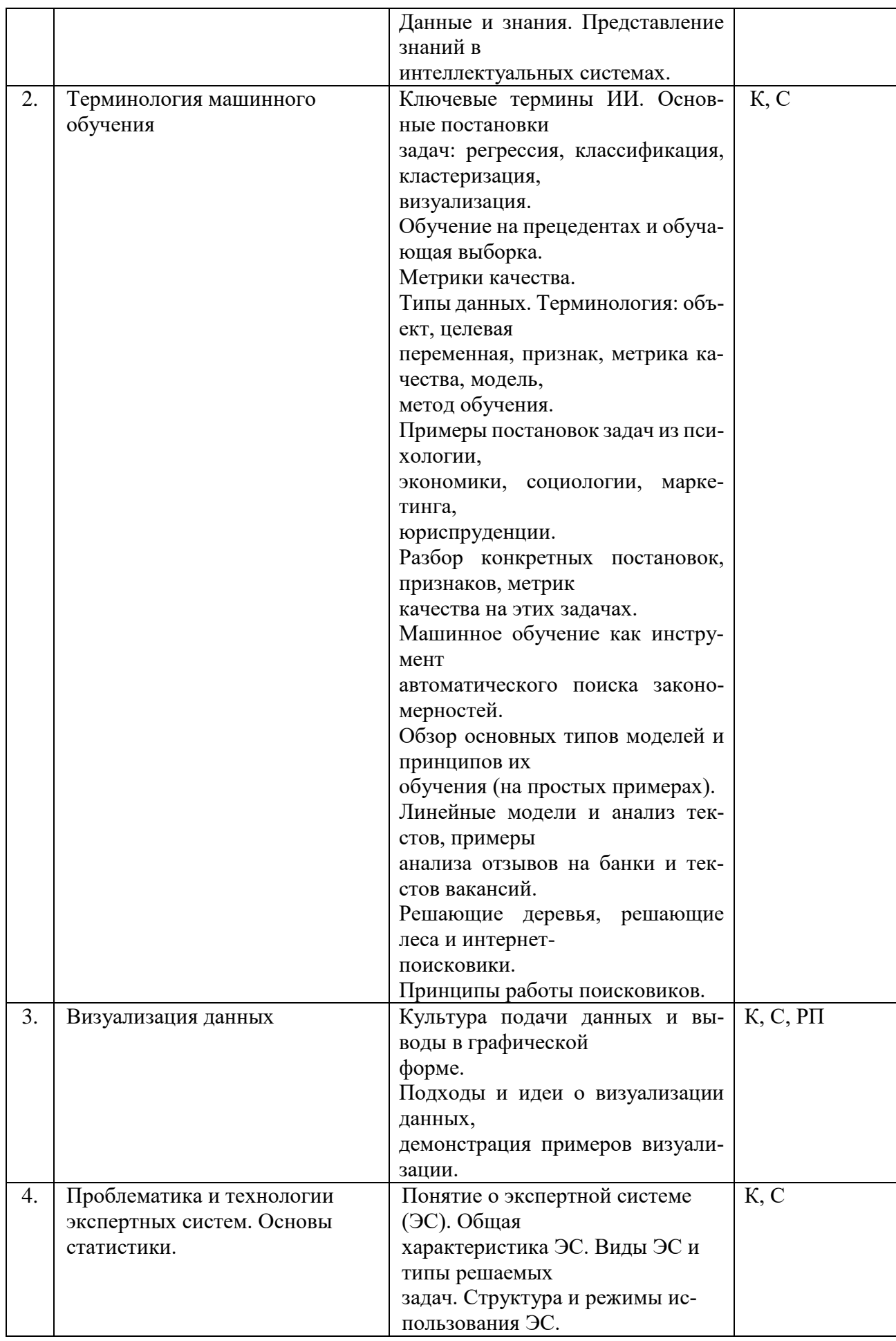

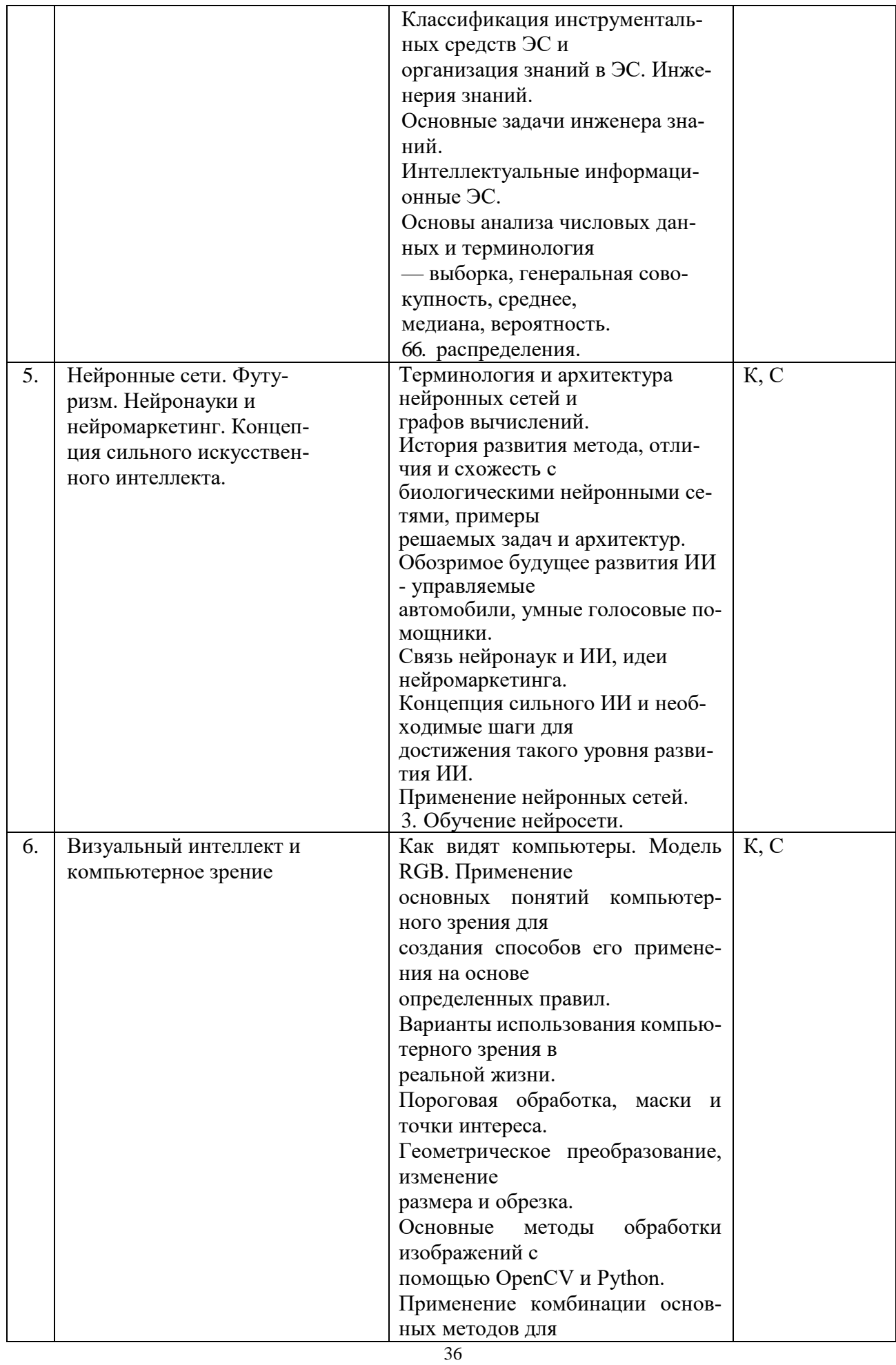

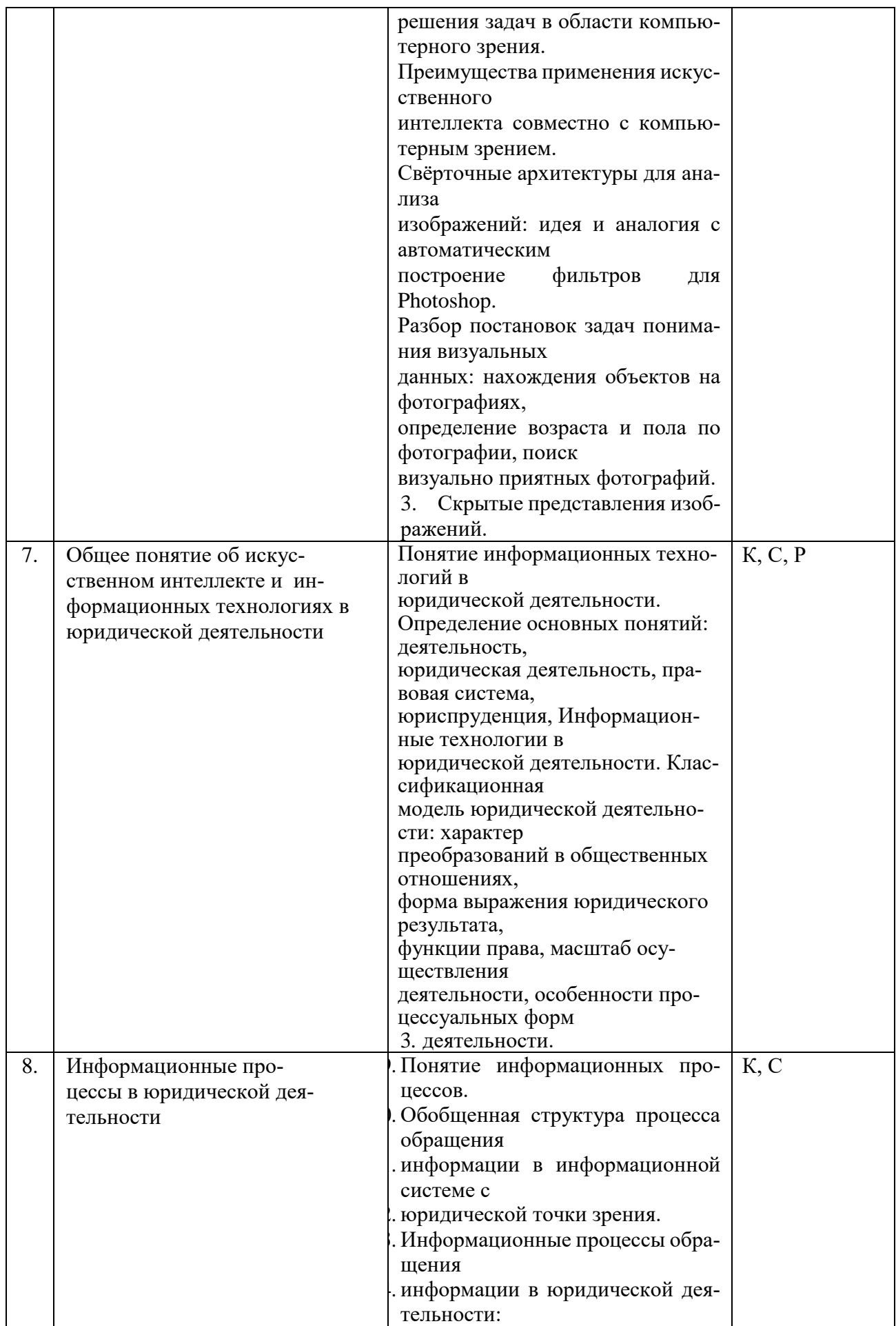

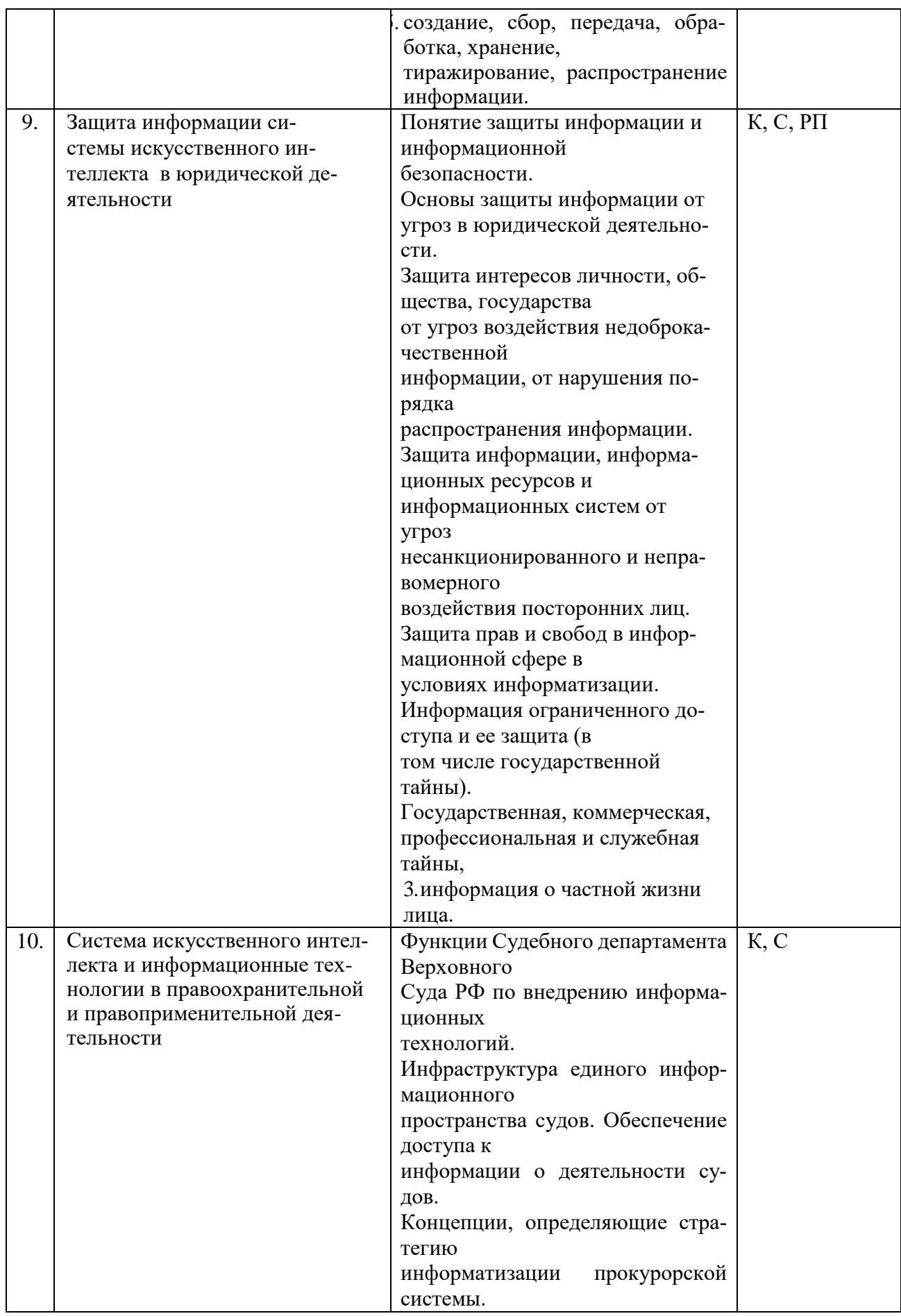

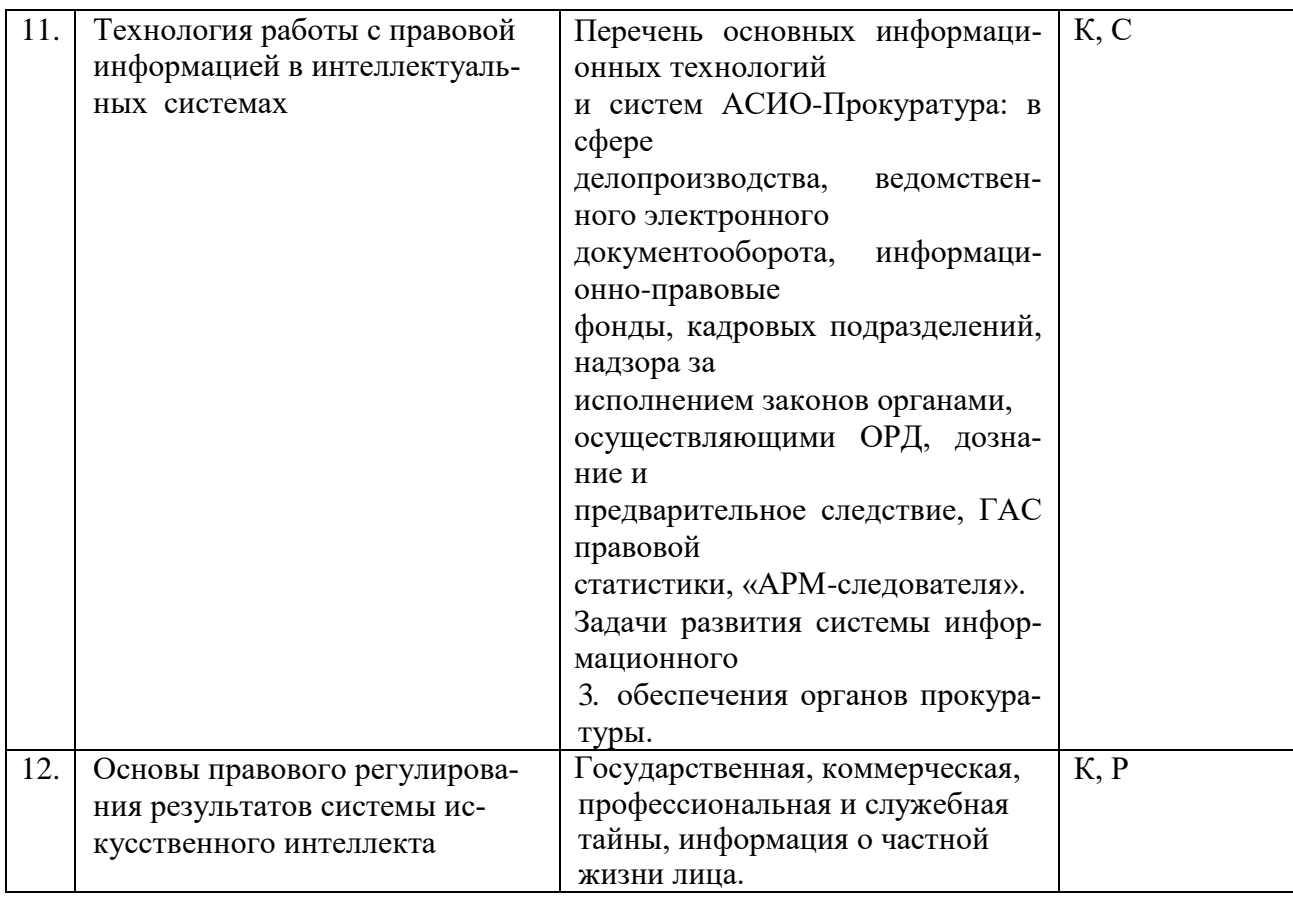

## **2.3.6 Лабораторные занятия**

Лабораторные занятия не предусмотрены.

# **2.3.7. Примерная тематика курсовых работ**

Курсовые работы не предусмотрены.

# **2.4. Перечень учебно-методического обеспечения для самостоятельной работы обучающихся по дисциплине**

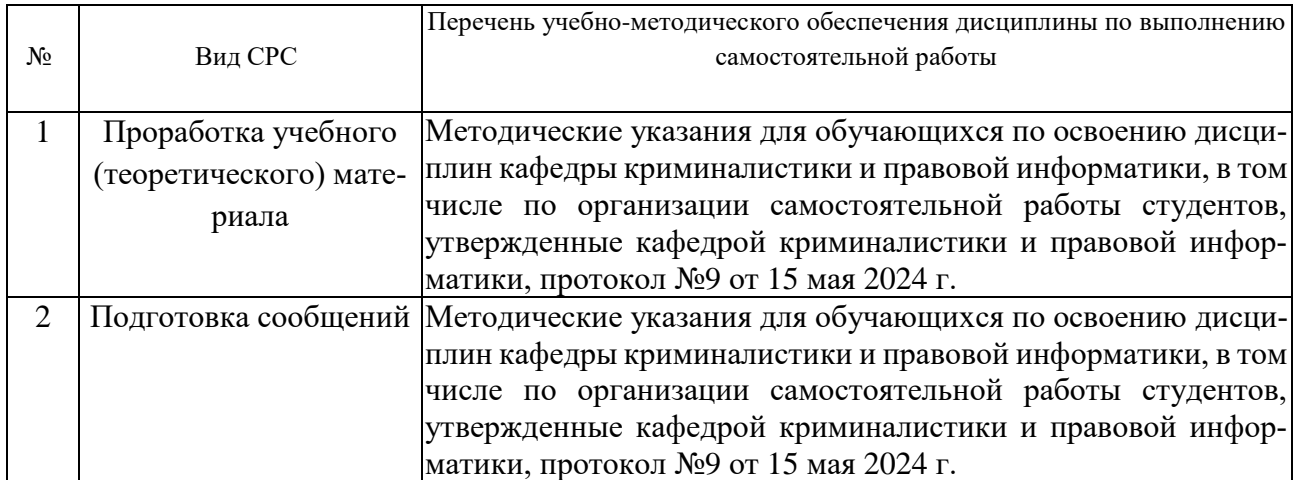

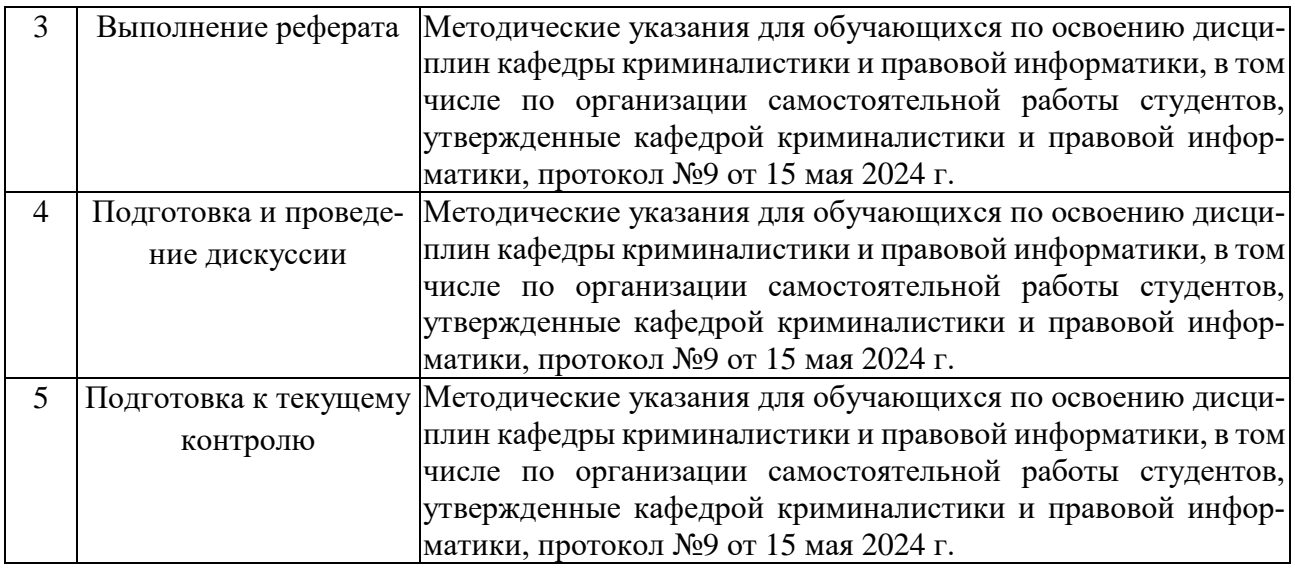

Учебно-методические материалы для самостоятельной работы обучающихся из числа инвалидов и лиц с ограниченными возможностями здоровья (ОВЗ) предоставляются в формах, адаптированных к ограничениям их здоровья и восприятия информации:

Для лиц с нарушениями зрения:

- в печатной форме увеличенным шрифтом,
- в форме электронного документа,
- в форме аудиофайла,
- в печатной форме на языке Брайля.

Для лиц с нарушениями слуха:

- в печатной форме,
- в форме электронного документа.
- Для лиц с нарушениями опорно-двигательного аппарата:
- в печатной форме,
- в форме электронного документа,
- в форме аудиофайла.

Данный перечень может быть конкретизирован в зависимости от контингента обучающихся.

#### **3. Образовательные технологии**

При изучении дисциплины «Системы искусственного интеллекта и анализ данных в профессиональной сфере», наряду с традиционной формой, применяются следующие формы проведения лекционных занятий: *лекция-визуализация* (основное содержание лекции представлено в образной форме: рисунках, графиках, схемах и т.д.), *проблемная лекция* (при изложении материала указывается на противоречия, заложенные в проблемных ситуациях, которые необходимо решить), *моделирование профессиональных ситуаций* (решение задач).

Для лиц с ограниченными возможностями здоровья предусмотрена организация консультаций с использованием электронной почты и электронной образовательной среды университета.

#### **4. Оценочные средства для текущего контроля успеваемости и промежуточной аттестации**

Оценочные средства предназначены для контроля и оценки образовательных достижений обучающихся, освоивших программу учебной дисциплины «Системы искусственного интеллекта и анализ данных в профессиональной сфере».

Оценочные средства включают контрольные материалы для проведения **текущего контроля** в форме рефератов, рефератов с презентацией, сообщений, коллоквиумов по теме и **промежуточной аттестации** в форме вопросов к зачету.

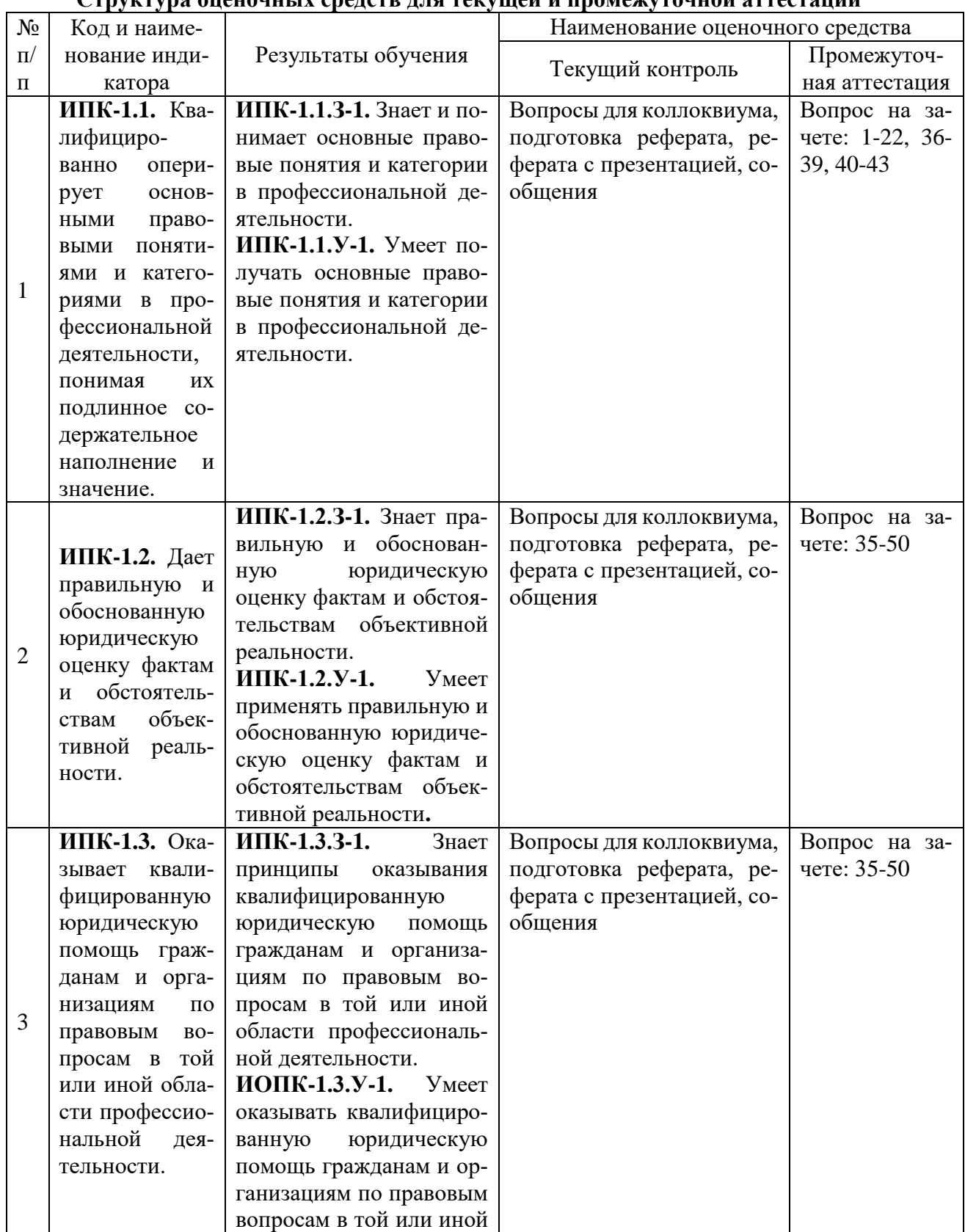

# **Структура оценочных средств для текущей и промежуточной аттестации**

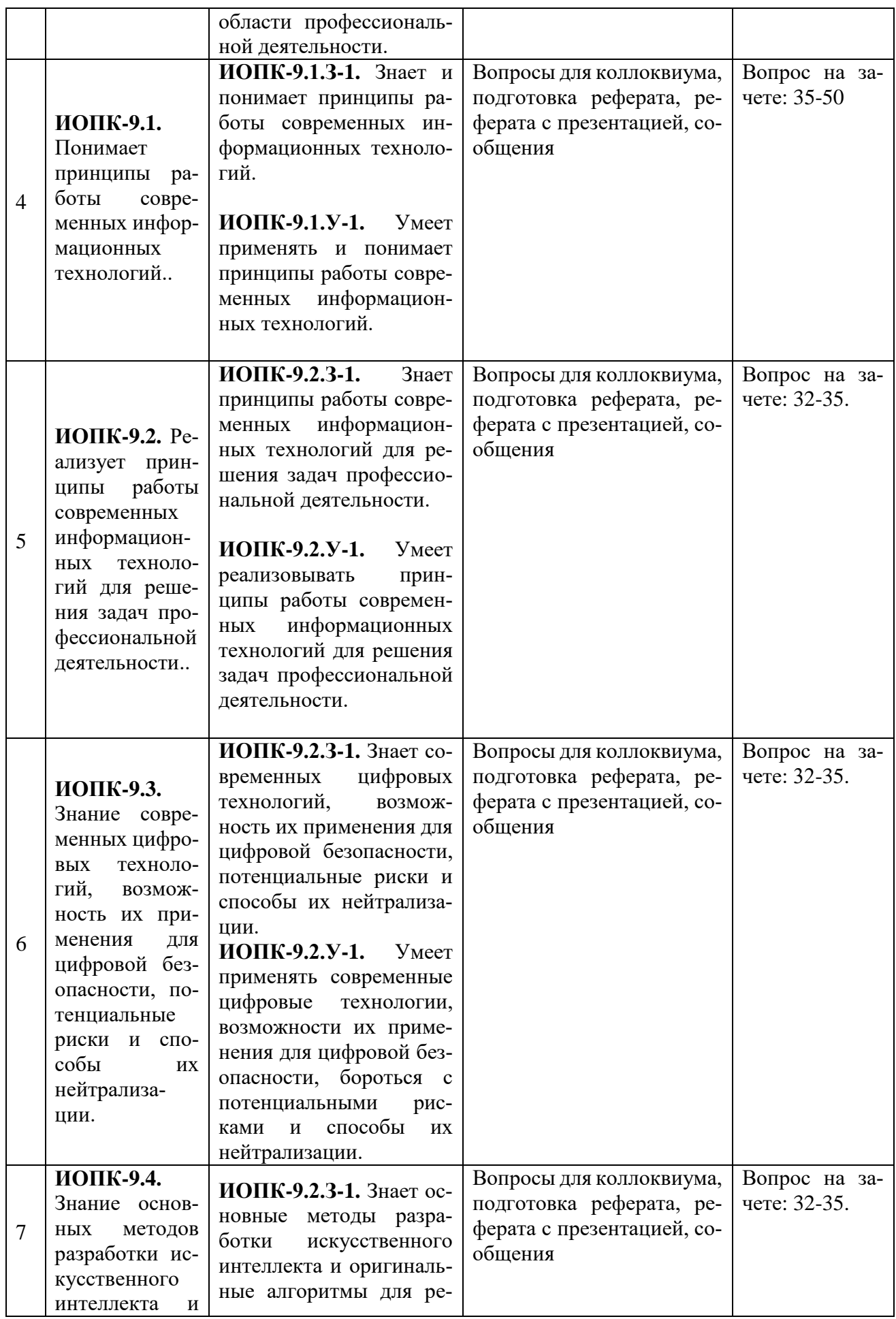

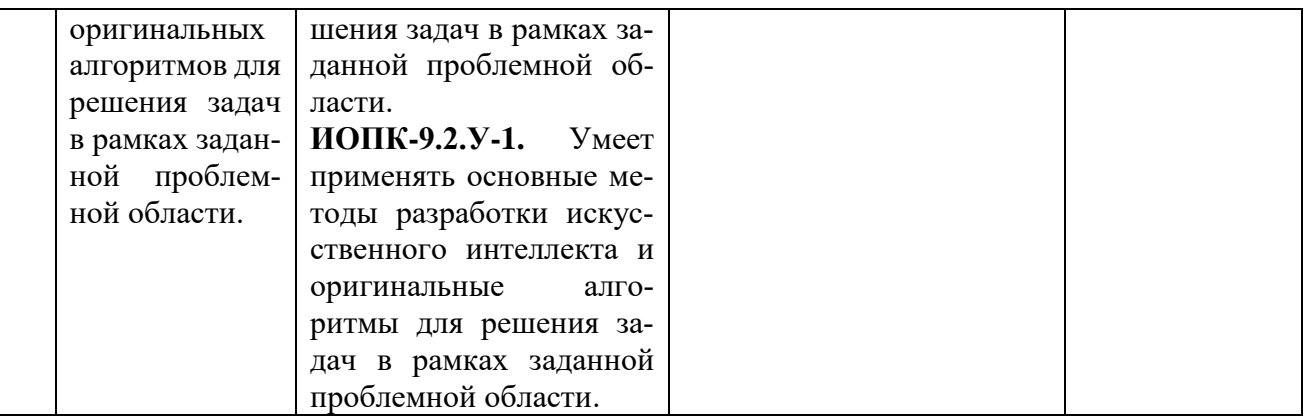

#### Типовые контрольные задания или иные материалы, необходимые для оценки знаний, умений, навыков и (или) опыта деятельности, характеризующих этапы формирования компетенций в процессе освоения образовательной программы

#### Тема 1 «Ввеление в искусственный интеллект»

- 1. Введение в системы искусственного интеллекта.
- 2. Понятие об искусственном интеллекте.
- 3. История развития идеи искусственных нейронных сетей, машинного обучения и место этих дисциплин в науке.

#### Темы рефератов, сообщений, рефератов с презентацией:

- 1. Искусственный интеллект в России.
- 2. Функциональная структура системы искусственного интеллекта.

#### Тема 2 «Терминология машинного обучения»

- 1. Ключевые термины ИИ
- 2. Основные постановки задач: регрессия, классификация, кластеризация, визуализация.

#### Темы рефератов, сообщений, рефератов с презентацией:

- 1. Примеры постановок задач из психологии, экономики, социологии, маркетинга, юриспруденции.
- 2. Разбор конкретных постановок, признаков, метрик качества на этих задачах.

#### Тема 3 «Визуализация данных»

- 1. Культура подачи данных и выводы в графической форме.
- 2. Подходы и идеи о визуализации данных, демонстрация примеров визуализации.

#### Темы рефератов, сообщений, рефератов с презентацией:

1. Визуализация данных.

#### Тема 4 «Проблематика и технологии экспертных систем. Основы статистики»

- 1. Понятие о экспертной системе (ЭС).
- 2. Общая характеристика ЭС. Виды ЭС и типы решаемых задач.

#### Темы рефератов, сообщений, рефератов с презентацией:

- 1. Классификация инструментальных средств ЭС и организация знаний в ЭС.
- 2. Инженерия знаний.
- 3. Основные задачи инженера знаний.

# **Тема 5 «Нейронные сети. Футуризм. Нейронауки и нейромаркетинг».**

- 1. Терминология и архитектура нейронных сетей и графов вычислений.
- 2. История развития метода, отличия и схожесть с биологическими нейронными сетями, примеры решаемых задач и архитектур.

## **Темы рефератов, сообщений, рефератов с презентацией:**

1. Обозримое будущее развития ИИ – управляемые автомобили, умные голосовые помощники

#### **Тема 6 «Визуальный интеллект и компьютерное зрение»**

- 1. Как видят компьютеры. Модель RGB. Применение основных понятий компьютерного зрения для создания способов его применения на основе определенных правил.
- 2. Варианты использования компьютерного зрения в реальной жизни.
- 3.

## **Темы рефератов, сообщений, рефератов с презентацией:**

1. Пороговая обработка, маски и точки интереса.

#### **Тема 7 «Общее понятие об искусственном интеллекте и информационных технологиях в юридической деятельности»**

- 1. Понятие информационных технологий в юридической деятельности.
- 2. Определение основных понятий: деятельность, юридическая деятельность, правовая система, юриспруденция, информационные технологии в юридической деятельности.

#### **Темы рефератов, сообщений, рефератов с презентацией:**

1. Классификационная модель юридической деятельности: характер преобразований в общественных отношениях, форма выражения юридического результата, функции права, масштаб осуществления деятельности, особенности процессуальных форм деятельности.

#### **Тема 8 «Информационные процессы в юридической деятельности»**

- 1. Понятие информационных процессов.
- 2. Обобщенная структура процесса обращения информации в информационной системе с юридической точки зрения.

#### **Темы рефератов, сообщений, рефератов с презентацией:**

1. Информационные процессы обращения информации в юридической деятельности: создание, сбор, передача, обработка, хранение, тиражирование, распространение информации.

#### **Тема 9 «Защита информации системы искусственного интеллекта в юридической деятельности»**

- 1. Понятие защиты информации и информационной безопасности.
- 2. Основы защиты информации от угроз в юридической деятельности.
- 3. Защита интересов личности, общества, государства от угроз воздействия недоброкачественной информации, от нарушения порядка распространения информации.

#### **Темы рефератов, сообщений, рефератов с презентацией:**

1. Защита информации, информационных ресурсов и информационных систем от угроз несанкционированного и неправомерного воздействия посторонних лиц.

#### **Тема 10 «Система искусственного интеллекта и информационные технологии в правоохранительной и правоприменительной деятельности»**

- 1. Функции Судебного департамента Верховного Суда РФ по внедрению информационных технологий.
- 2. Инфраструктура единого информационного пространства судов.
- 3. Обеспечение доступа к информации о деятельности судов.

#### **Темы рефератов, сообщений, рефератов с презентацией:**

1. Концепции, определяющие стратегию информатизации прокурорской системы.

# **Тема 11 «Технология работы с правовой информацией в интеллектуальных систе-**

- **мах»**
- 1. Понятие справочно-правовых систем (СПС) как специализированного класса информационных систем. Эволюция развития СПС в мире и в России.
- 2. Влияние СПС на нормотворческую и правоприменительную деятельность. Роль СПС в повышении уровня правовой культуры и в правотворчестве.

#### **Темы рефератов, сообщений, рефератов с презентацией:**

1. Понятие справочно-правовых систем.

#### **Тема 12 «Основы правового регулирования результатов системы искусственного интеллекта»**

1. Государственная, коммерческая, профессиональная и служебная тайны, информация о частной жизни лица.

#### **Темы рефератов, сообщений, рефератов с презентацией:**

1. Основы правового регулирования

#### *Критерии оценки коллоквиума, реферата, сообщения, реферата с презентацией*

Оценка «отлично» выставляется студенту, если студентом дан полный, развернутый ответ на поставленный вопрос, показана совокупность осознанных знаний по теме, доказательно раскрыты основные положения вопросов; в ответе прослеживается структура и логическая последовательность, отражающая сущность раскрываемых понятий, теорий, явлений.

Оценка «хорошо» выставляется студенту, если студентом дан полный, развернутый ответ на поставленный вопрос, показано умение выделить существенные и несущественные признаки, причинно-следственные связи. Ответ структурирован и логичен, изложен научным языком с использованием профессиональной терминологии. Могут быть допущены 2–3 неточности или незначительные ошибки, исправленные обучающимся с помощью преподавателя*.*

Оценка «удовлетворительно» выставляется при недостаточно полном и недостаточно развернутом ответе. Логика и последовательность изложения нарушены. Допущены ошибки в раскрытии понятий, употреблении терминов. Обучающийся не способен самостоятельно выделить существенные и несущественные признаки и причинно-следственные связи. В ответе отсутствуют выводы. Умение раскрыть значение обобщенных знаний не показано.

Оценка «неудовлетворительно» выставляется при несоответствии ответа заданному вопросу, использовании при ответе ненадлежащих нормативных и иных источников, когда ответ представляет собой разрозненные знания с существенными ошибками по вопросу. Присутствуют фрагментарность, нелогичность изложения. Обучающийся не осознает связь обсуждаемого вопроса с другими объектами дисциплины. Отсутствуют выводы, конкретизация и доказательность изложения. Дополнительные и уточняющие вопросы преподавателя не приводят к коррекции ответа обучающегося.

#### **Перечень вопросов (для зачета)**

- 1. Понятие и краткая история развития технологий искусственного интеллекта.
- 2. Цель проведения научных и технических разработок в области искусственного интеллекта.
- 3. Основные направления искусственного интеллекта. Основная идея каждого из этих направлений.
- 4. Основные подходы к моделированию искусственного интеллекта.
- 5. Основные области применения систем искусственного интеллекта.
- 6. Комплексы вычислительных средств систем искусственного интеллекта.
- 7. Направления развития искусственного интеллекта.
- 8. Понятие и основные принципы машинного обучения.
- 9. Типология задач машинного обучения.
- 10. Модели машинного обучения.
- 11. Основное отличие базы знаний от базы данных.
- 12. Культура подачи данных в графических редакторах.
- 13. Опишите подходы и идеи о визуализации данных.
- 14. Приемы демонстрации визуализации.
- 15. Экспертные системы. Общая характеристика, структура и основные элементы экспертных систем.
- 16. Экспертные системы. Интеллектуальные информационные ЭС.
- 17. Экспертные системы. Классификация ЭС по назначению.
- 18. Основные направления приложения ЭС. Классификация ЭС по методам построения.
- 19. Инженерия знаний.
- 20. Что такое экспертная система? Отличие экспертных систем от систем обработки данных.
- 21. Основные компоненты статической экспертной системы.
- 22. Суть направления развития искусственного интеллекта, основанного на попытке создать нейронную модель мозга.
- 23. Назовите современные аспекты применения нейросистем. Перечислите недостатки и преимущества нейронных сетей.
- 24. Основные задачи юриспруденции, решаемые с помощью нейронных сетей.
- 25. Механизм обучения нейронных сетей. Типы правил обучения нейросетей.
- 26. Механизм обучения нейросети в юридической деятельности.
- 27. Применение основных понятий компьютерного зрения для создания способов его применения на основе определенных правил.
- 28. Применение нейронных сетей в правоприменительной теятельности.
- 29. Применение комбинации основных методов для решения задач в области компьютерного зрения.
- 30. Преимущества применения искусственного интеллекта совместно с компьютерным зрением.
- 31. Понятие и виды информационных систем в юридической деятельности.
- 32. Информационная система. Классификация информационных систем.
- 33. Структура информационных систем: обеспечивающие и функциональные подсистемы.
- 34. Результаты осуществления информационных процессов.
- 35. Информационно-значимые функции в процессе правового воздействия на общественные отношения.
- 36. Законодательное закрепление основных информационных процессов.
- 37. Виды защиты информации.
- 38. Защита информации от несанкционированного доступа.
- 39. Защита юридической значимости электронных документов.
- 40. Защита конфиденциальной информации от утечки.
- 41. Защита от несанкционированного копирования и распространения программ и ценной компьютерной информации.
- 42. Правовая основа внедрения информационных технологий в деятельность судов.
- 43. Информатизация деятельности судов.
- 44. Государственная автоматизированная система (ГАС) «Правосудие»: понятие и подсистемы. Автоматизированная информационная система (АИС) «Судопроизводство». Информационная система «Мой арбитр».
- 45. Информатизация деятельности прокуратуры.
- 46. Правового регулирования результатов системы искусственного интеллекта.

Ответ на зачете оценивается одной из следующих оценок: «зачтено», «не зачтено», кото-рые выставляются по следующим критериям.

«Зачтено»:

- знание основных понятий предмета;
- умение использовать и применять полученные знания на практике;
- работа на занятиях семинарского типа;
- знание основных научных теорий, изучаемых предметом;
- ответы на вопросы.

«Не зачтено»:

- демонстрирует частичные знания по темам дисциплины;
- незнание основных понятий предмета;
- неумение использовать и применять полученные знания на практике.

Оценочные средства для инвалидов и лиц с ограниченными возможностями здоровья вы-бираются с учетом их индивидуальных психофизических особенностей. – при необходимости инвалидам и лицам с ограниченными возможностями здоровья

предоставляется дополнительное время для подготовки ответа на экзамене; – при проведении процедуры оценивания результатов обучения инвалидов и лиц с

огра-ниченными возможностями здоровья предусматривается использование технических средств, необходимых им в связи с их индивидуальными особенностями;

– при необходимости для обучающихся с ограниченными возможностями здоровья и ин-валидов процедура оценивания результатов обучения по дисциплине может проводиться в не-сколько этапов.

Процедура оценивания результатов обучения инвалидов и лиц с ограниченными возможностями здоровья по дисциплине предусматривает предоставление информации в формах, адаптированных к ограничениям их здоровья и восприятия информации: Для лиц с нарушениями зрения:

- в печатной форме увеличенным шрифтом,
- в форме электронного документа.
- Для лиц с нарушениями слуха:
- в печатной форме,
- в форме электронного документа.

Для лиц с нарушениями опорно-двигательного аппарата:

– в печатной форме,

-

– в форме электронного документа.

Данный перечень может быть конкретизирован в зависимости от контингента обучающихся.

# **5. Перечень учебной литературы, информационных ресурсов и технологий<sup>1</sup>**

# **5.1. Нормативные правовые акты и акты судебного толкования:**

1. Конституция Российской Федерации 1993 г. (в ред. от 14.03.2020 г. № 1-ФКЗ) [http://pravo.gov.ru/proxy/ips/?searchres=&bpas=cd00000&a3=&a3type=1&a3value=&a6=&a6type](http://pravo.gov.ru/proxy/ips/?searchres=&bpas=cd00000&a3=&a3type=1&a3value=&a6=&a6type=1&a6value=&a15=&a15type=1&a15value=&a7type=1&a7from=&a7to=&a7date=12.12.1993&a8=&a8type=1&a1=%CA%EE%ED%F1%F2%E8%F2%F3%F6%E8%FF+%D0%EE%F1%F1%E8%E9%F1%EA%EE%E9+%D4%E5%E4%E5%F0%E0%F6%E8%E8&a0=&a16=&a16type=1&a16value=&a17=&a17type=1&a17value=&a4=&a4type=1&a4value=&a23=&a23type=1&a23value=&textpres=yes&sort=7&x=74&y=11)

 $1$  Преподавателем может быть предложен дополнительный перечень нормативно-правовых актов и актов судебного толкования применительно к отдельным темам дисциплины.

 $=1$ &a6value=&a15=&a15type=1&a15value=&a7type=1&a7from=&a7to=&a7date=12.12.1993&a [8=&a8type=1&a1=%CA%EE%ED%F1%F2%E8%F2%F3%F6%E8%FF+%D0%EE%F1%F1%E8](http://pravo.gov.ru/proxy/ips/?searchres=&bpas=cd00000&a3=&a3type=1&a3value=&a6=&a6type=1&a6value=&a15=&a15type=1&a15value=&a7type=1&a7from=&a7to=&a7date=12.12.1993&a8=&a8type=1&a1=%CA%EE%ED%F1%F2%E8%F2%F3%F6%E8%FF+%D0%EE%F1%F1%E8%E9%F1%EA%EE%E9+%D4%E5%E4%E5%F0%E0%F6%E8%E8&a0=&a16=&a16type=1&a16value=&a17=&a17type=1&a17value=&a4=&a4type=1&a4value=&a23=&a23type=1&a23value=&textpres=yes&sort=7&x=74&y=11) [%E9%F1%EA%EE%E9+%D4%E5%E4%E5%F0%E0%F6%E8%E8&a0=&a16=&a16type=1&a1](http://pravo.gov.ru/proxy/ips/?searchres=&bpas=cd00000&a3=&a3type=1&a3value=&a6=&a6type=1&a6value=&a15=&a15type=1&a15value=&a7type=1&a7from=&a7to=&a7date=12.12.1993&a8=&a8type=1&a1=%CA%EE%ED%F1%F2%E8%F2%F3%F6%E8%FF+%D0%EE%F1%F1%E8%E9%F1%EA%EE%E9+%D4%E5%E4%E5%F0%E0%F6%E8%E8&a0=&a16=&a16type=1&a16value=&a17=&a17type=1&a17value=&a4=&a4type=1&a4value=&a23=&a23type=1&a23value=&textpres=yes&sort=7&x=74&y=11) 6value= $&$ a17= $&$ a17type=1 $&$ a17value= $&$ a4= $&$ a4type=1 $&$ a4value= $&$ a23= $&$ a23type=1 $&$ a23value=  $&\text{textress}=\text{ves}\&\text{sort}=7\&\text{x}=74\&\text{y}=11$ 

2. О противодействии коррупции: Федеральный закон от 25.12.2008 г. № 273-ФЗ (с изм. и доп.) [http://pravo.gov.ru/proxy/ips/?searchres=&bpas=cd00000&a3=102000505&a3type=1&a3value=%](http://pravo.gov.ru/proxy/ips/?searchres=&bpas=cd00000&a3=102000505&a3type=1&a3value=%D4%E5%E4%E5%F0%E0%EB%FC%ED%FB%E9+%E7%E0%EA%EE%ED&a6=&a6type=1&a6value=&a15=&a15type=1&a15value=&a7type=1&a7from=&a7to=&a7date=&a8=&a8type=1&a1=%CE+%EF%F0%EE%F2%E8%E2%EE%E4%E5%E9%F1%F2%E2%E8%E8+%EA%EE%F0%F0%F3%EF%F6%E8%E8&a0=&a16=&a16type=1&a16value=&a17=&a17type=1&a17value=&a4=&a4type=1&a4value=&a23=&a23type=1&a23value=&textpres=yes&sort=3&x=67&y=16) [D4%E5%E4%E5%F0%E0%EB%FC%ED%FB%E9+%E7%E0%EA%EE%ED&a6=&a6type=1&a](http://pravo.gov.ru/proxy/ips/?searchres=&bpas=cd00000&a3=102000505&a3type=1&a3value=%D4%E5%E4%E5%F0%E0%EB%FC%ED%FB%E9+%E7%E0%EA%EE%ED&a6=&a6type=1&a6value=&a15=&a15type=1&a15value=&a7type=1&a7from=&a7to=&a7date=&a8=&a8type=1&a1=%CE+%EF%F0%EE%F2%E8%E2%EE%E4%E5%E9%F1%F2%E2%E8%E8+%EA%EE%F0%F0%F3%EF%F6%E8%E8&a0=&a16=&a16type=1&a16value=&a17=&a17type=1&a17value=&a4=&a4type=1&a4value=&a23=&a23type=1&a23value=&textpres=yes&sort=3&x=67&y=16) [6value=&a15=&a15type=1&a15value=&a7type=1&a7from=&a7to=&a7date=&a8=&a8type=1&a](http://pravo.gov.ru/proxy/ips/?searchres=&bpas=cd00000&a3=102000505&a3type=1&a3value=%D4%E5%E4%E5%F0%E0%EB%FC%ED%FB%E9+%E7%E0%EA%EE%ED&a6=&a6type=1&a6value=&a15=&a15type=1&a15value=&a7type=1&a7from=&a7to=&a7date=&a8=&a8type=1&a1=%CE+%EF%F0%EE%F2%E8%E2%EE%E4%E5%E9%F1%F2%E2%E8%E8+%EA%EE%F0%F0%F3%EF%F6%E8%E8&a0=&a16=&a16type=1&a16value=&a17=&a17type=1&a17value=&a4=&a4type=1&a4value=&a23=&a23type=1&a23value=&textpres=yes&sort=3&x=67&y=16) [1=%CE+%EF%F0%EE%F2%E8%E2%EE%E4%E5%E9%F1%F2%E2%E8%E8+%EA%EE%F0](http://pravo.gov.ru/proxy/ips/?searchres=&bpas=cd00000&a3=102000505&a3type=1&a3value=%D4%E5%E4%E5%F0%E0%EB%FC%ED%FB%E9+%E7%E0%EA%EE%ED&a6=&a6type=1&a6value=&a15=&a15type=1&a15value=&a7type=1&a7from=&a7to=&a7date=&a8=&a8type=1&a1=%CE+%EF%F0%EE%F2%E8%E2%EE%E4%E5%E9%F1%F2%E2%E8%E8+%EA%EE%F0%F0%F3%EF%F6%E8%E8&a0=&a16=&a16type=1&a16value=&a17=&a17type=1&a17value=&a4=&a4type=1&a4value=&a23=&a23type=1&a23value=&textpres=yes&sort=3&x=67&y=16) [%F0%F3%EF%F6%E8%E8&a0=&a16=&a16type=1&a16value=&a17=&a17type=1&a17value=&](http://pravo.gov.ru/proxy/ips/?searchres=&bpas=cd00000&a3=102000505&a3type=1&a3value=%D4%E5%E4%E5%F0%E0%EB%FC%ED%FB%E9+%E7%E0%EA%EE%ED&a6=&a6type=1&a6value=&a15=&a15type=1&a15value=&a7type=1&a7from=&a7to=&a7date=&a8=&a8type=1&a1=%CE+%EF%F0%EE%F2%E8%E2%EE%E4%E5%E9%F1%F2%E2%E8%E8+%EA%EE%F0%F0%F3%EF%F6%E8%E8&a0=&a16=&a16type=1&a16value=&a17=&a17type=1&a17value=&a4=&a4type=1&a4value=&a23=&a23type=1&a23value=&textpres=yes&sort=3&x=67&y=16)  $a4=8a4$ type=1&a4value=&a23=&a23type=1&a23value=&textpres=yes&sort=3&x=67&y=16

3. Устав Федерального государственного бюджетного образовательного учреждения высшего образования «Кубанский государственный университет» (новая редакция) // [https://www.kubsu.ru/sites/default/files/insert/page/ustav\\_19.02.2019.pdf](https://www.kubsu.ru/sites/default/files/insert/page/ustav_19.02.2019.pdf)

4. Кодекс корпоративной культуры Федерального государственного бюджетного образовательного учреждения высшего образования «Кубанский государственный университет» //<https://www.kubsu.ru/sites/default/files/docs/codecs.pdf>

# **5.2. Учебная литература:**

- 1.Курносов М.Г. Введение в методы машинной обработки данных / Курносов М.Г.. Новосибирск : Автограф, 2020. — 227 c. — ISBN 978-5-907221-06-2. — Текст : электронный // Цифровой образовательный ресурс IPR SMART : [сайт]. — URL: <https://www.iprbookshop.ru/102117.html> (дата обращения: 20.05.2024). — Режим доступа: для авторизир. Пользователей
- 2. Боровская Е.В. Основы искусственного интеллекта : учебное пособие / Боровская Е.В., Давыдова Н.А.. — Москва : Лаборатория знаний, 2020. — 128 c. — ISBN 978-5-00101-908- 4. — Текст : электронный // Цифровой образовательный ресурс IPR SMART : [сайт]. — URL: <https://www.iprbookshop.ru/98551.html> (дата обращения: 20.05.2024). — Режим доступа: для авторизир. Пользователей

# **5.3 Периодическая литература:**

- 1. Юридический вестник Кубанского государственного университета //<http://urv.kubsu.ru/>
- 2. Базы данных компании «Ист Вью» [http://dlib.eastview.com](http://dlib.eastview.com/)
- 3. Электронная библиотека GREBENNIKON.RU <https://grebennikon.ru/>

# **5.4. Интернет-ресурсы, в том числе современные профессиональные базы данных и информационные справочные системы**

# **Электронно-библиотечные системы (ЭБС):**

# **Перечень договоров ЭБС**

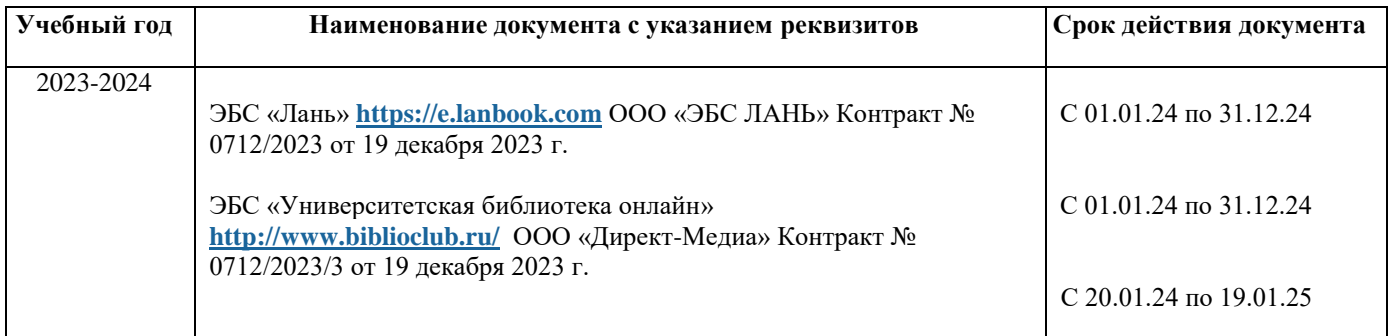

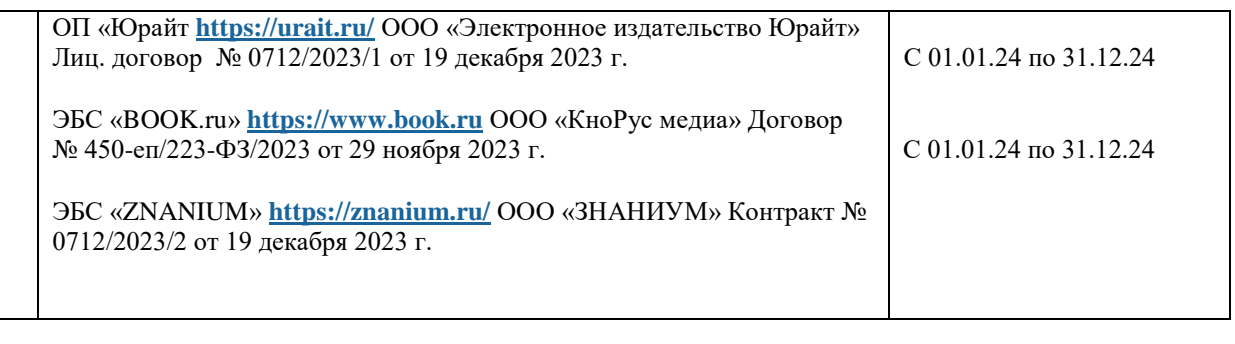

# **Профессиональные базы данных:**

1. Научная [электронная](http://www.elibrary.ru/) библиотека (НЭБ) <http://www.elibrary.ru/>

2. [Национальная](https://rusneb.ru/) электронная библиотека (доступ к Электронной библиотеке диссертаций Российской государственной библиотеки (РГБ) <https://rusneb.ru/>

3. Президентская библиотека им. Б.Н. Ельцина<https://www.prlib.ru/>

4. «Лекториум ТВ» http://www.lektorium.tv/

# **Информационные справочные системы:**

1. Консультант Плюс – справочная правовая система (доступ по локальной сети с компьютеров библиотеки).

2. ГАРАНТ – Справочная Правовая Система (ГАРАНТ).

# **Ресурсы свободного доступа:**

1. КиберЛенинка [http://cyberleninka.ru/;](http://cyberleninka.ru/)

2. Министерство науки и высшего образования Российской Федерации [https://www.minobrnauki.gov.ru/;](https://www.minobrnauki.gov.ru/)

3. Федеральный портал «Российское образование» [http://www.edu.ru/;](http://www.edu.ru/)

4. Проект Государственного института русского языка имени А.С. Пушкина «Образование на русском» https://pushkininstitute.ru/;

- 5. Справочно-информационный портал «Русский язык» [http://gramota.ru/;](http://gramota.ru/)
- 6. Служба тематических толковых словарей [http://www.glossary.ru/;](http://www.glossary.ru/)
- 7. Словари и энциклопедии [http://dic.academic.ru/;](http://dic.academic.ru/)
- 8. Образовательный портал «Учеба» <http://www.ucheba.com/>

9. Законопроект «Об образовании в Российской Федерации». Вопросы и ответы http://xn--273--84d1f.xn--p1ai/voprosy\_i\_otvety.

10. Сайт Комиссии Таможенного союза Республики Беларусь, Республики Казахстан и Российской Федерации. - Режим доступа: [http://www.tsouz.ru](http://www.tsouz.ru/)

11. Официальный сайт Президента РФ. www.kremlin.ru

12. Официальный сайт Совета Федерации Федерального Собрания Российской Федерации Режим доступа: www.council.gov.ru

13. Сайт Государственной Думы Федерального Собрания РФ. - Режим доступа: http://www. duma.gov.ru

14. Сайт Президента РФ. Режим доступа: http://www.president.kremlin.ru

- 15. Сайт Правительства РФ. Режим доступа: www.government.ru.
- 16. Сайт Конституционного Суда РФ. Режим доступа: http://ksrf.ru
- 17. Сайт Верховного Суда РФ. Режим доступа: http://www.supcourt.ru
- 18. Сайт Генеральной Прокуратуры РФ. Режим доступа: http://genproc.gov.ru

19. Сайт Совета Безопасности РФ. - Режим доступа:

http://www.scrf.gov.ru/index.shtml

20. Сайт Министерства юстиции РФ. Режим доступа: http://www.mibjust.ru

21. Сайт Министерства иностранных дел РФ. Режим доступа: www.mid.ru

22. Официальный сайт юридического факультета Кубанского государственного университета. Режим доступа: [www.law.kubsu.ru](http://www.law.kubsu.ru/)

23. Интернет-ресурс Судебные и нормативные акты РФ (СудАкт) Режим доступа: [https://sudact.ru](https://sudact.ru/)

## **Собственные электронные образовательные и информационные ресурсы КубГУ:**

1. Среда модульного динамического обучения [http://moodle.kubsu.ru](http://moodle.kubsu.ru/)

2. База учебных планов, учебно-методических комплексов, публикаций и конференций http://mschool.kubsu.ru/

3. Библиотека информационных ресурсов кафедры информационных образовательных технологий http://mschool.kubsu.ru;

4. Электронный архив документов КубГУ <http://docspace.kubsu.ru/>

5. Электронные образовательные ресурсы кафедры информационных систем и технологий в образовании КубГУ и научно-методического журнала «ШКОЛЬНЫЕ ГОДЫ» [http://icdau.kubsu.ru/.](http://icdau.kubsu.ru/)

## **6. Методические указания для обучающихся по освоению дисциплины**

При освоении дисциплины «Системы искусственного интеллекта и анализ данных в профессиональной сфере» необходимо руководствоваться действующим федеральным и иным законодательством и разработанными на его основе подзаконными нормативными актами.

Изучение курса осуществляется в тесном взаимодействии с другими юридическими и общественными дисциплинами. Форма и способы изучения материала определяются с учетом специфики изучаемой темы. Однако во всех случаях необходимо обеспечить сочетание изучения теоретического материала, научного толкования того или иного понятия, даваемого в учебниках и лекциях, с самостоятельной работой студентов, выполнением практических заданий, подготовкой сообщений и докладов.

#### *Методические указания по лекционным занятиям*

В ходе лекции студентам рекомендуется конспектировать ее основные положения, не стоит пытаться дословно записать всю лекцию, поскольку скорость лекции не рассчитана на аутентичное воспроизведение выступления лектора в конспекте. Тем не менее, она является достаточной для того, чтобы студент смог не только усвоить, но и зафиксировать на бумаге сущность затронутых лектором проблем, выводы, а также узловые моменты, на которые обращается особое внимание в ходе лекции. Основным средством работы на лекционном занятии является конспектирование. Конспектирование – процесс мысленной переработки и письменной фиксации информации, в виде краткого изложения основного содержания, смысла какого-либо текста. Результат конспектирования – запись, позволяющая студенту немедленно или через некоторый срок с нужной полнотой восстановить полученную информацию. Конспект в переводе с латыни означает «обзор». По существу его и составлять надо как обзор, содержащий основные мысли текста без подробностей и второстепенных деталей. Конспект носит индивидуализированный характер: он рассчитан на самого автора и поэтому может оказаться малопонятным для других. Для того чтобы осуществлять этот вид работы, в каждом конкретном случае необходимо грамотно решить следующие задачи:

- 1. Сориентироваться в общей концепции лекции (уметь определить вступление, основную часть, заключение).
- 2. Увидеть логико-смысловую сущность сообщения, понять систему изложения информации в целом, а также ход развития каждой отдельной мысли.
- 3. Выявить «ключевые» мысли, т.е. основные смысловые вехи, на которые «нанизано» все содержание текста.
- 4. Определить детализирующую информацию.
- 5. Лаконично сформулировать основную информацию, не перенося на письмо все целиком и дословно.

Определения, которые дает лектор, стоит по возможности записать дословно и выделить другим цветом или же подчеркнуть. В случае изложения лектором хода научной дискуссии желательно кратко законспектировать существо вопроса, основные позиции и фамилии ученых, их отстаивающих. Если в обоснование своих выводов лектор приводит ссылки на справочники, статистические данные, нормативные акты и другие официально опубликованные сведения, имеет смысл лишь кратко отразить их существо и указать источник, в котором можно полностью почерпнуть излагаемую информацию.

Во время лекции студенту рекомендуется иметь на столах помимо конспектов также программу спецкурса, которая будет способствовать развитию мнемонической памяти, возникновению ассоциаций между выступлением лектора и программными вопросами, необходимые законы и подзаконные акты, поскольку гораздо эффективнее следить за ссылками лектора на нормативный акт по его тексту, нежели пытаться воспринять всю эту информацию на слух.

В случае возникновения у студента по ходу лекции вопросов, их следует записать и задать в конце лекции в специально отведенное для этого время.

По окончании лекции (в тот же или на следующий день, пока еще в памяти сохранилась информация) студентам рекомендуется доработать свои конспекты, привести их в порядок, дополнить сведениями с учетом дополнительно изученного нормативного, справочного и научного материала. Крайне желательно на полях конспекта отмечать не только изученные точки зрения ученых по рассматриваемой проблеме, но и выражать согласие или несогласие самого студента с законспектированными положениями, материалами судебной практики и т.п.

Лекционное занятие предназначено для изложения особенно важных, проблемных, актуальных в современной науке вопросов. Лекция, также как и семинарское, практическое занятие, требует от студентов определенной подготовки. Студент обязательно должен знать тему предстоящего лекционного занятия и обеспечить себе необходимый уровень активного участия: подобрать и ознакомиться, а при необходимости иметь с собой рекомендуемый преподавателем нормативный материал, повторить ранее пройденные темы по вопросам, которые будут затрагиваться в предстоящей лекции, вспомнить материал иных дисциплин. Применение отдельных образовательных технологий требует специальной подготовки не только от преподавателя, но и участвующих в занятиях студентов. Так, при проведении лекции-дискуссии, которая предполагает разделение присутствующих студентов на группы, студент должен быть способен высказать свою позицию относительно выдвинутых преподавателем точек зрения.

*Методические указания для подготовки к занятиям семинарского типа (практическим занятиям)*

Для практических (семинарских) занятий по дисциплине «Системы искусственного интеллекта и анализ данных в профессиональной сфере» характерно сочетание теории с обсуждением этических проблем.

Практические (семинарские) занятия представляют собой одну из важных форм самостоятельной работы студентов над нормативными актами, материалами практики дисциплинарных комиссий, научной и учебной литературой непосредственно в учебной аудитории под руководством преподавателя.

В зависимости от изучаемой темы и ее специфики преподаватель выбирает или сочетает следующие формы проведения семинарских (практических) занятий: обсуждение теоретических вопросов, подготовка рефератов и т.п. Проверка усвоения отдельных (ключевых) тем может осуществляться посредством проведения коллоквиума.

*Коллоквиум* представляет собой предметную дискуссию по тематике занятия, в котором принимают участие все студенты учебной группы. Во время коллоквиума студенты совместно с преподавателем рассматривают проблемные вопросы дисциплины и приходят к обоснованным выводам относительно каждого исследуемого вопроса, включенного в тематику занятия.

Подготовка к практическому занятию заключается в подробном изучении конспекта лекции, нормативных актов и материалов судебной практики, рекомендованных к ним, учебной и научной литературы, основные положения которых студенту рекомендуется конспектировать.

Активное участие в работе на практических и семинарских занятиях предполагает выступления на них, дополнение ответов однокурсников, коллективное обсуждение спорных вопросов и проблем, что способствует формированию у студентов навыков формулирования, аргументации и отстаивания выработанного решения, умения его защитить в дискуссии и представить дополнительные аргументы в его пользу. Активная работа на семинарском (практическом) занятии способствует также формированию у студентов навыков публичного выступления, умения ясно, последовательно, логично и аргументировано излагать свои мысли.

При выступлении на семинарских или практических занятиях студентам разрешается пользоваться конспектами для цитирования нормативных актов, судебной практики или позиций ученых. По окончании ответа другие студенты могут дополнить выступление товарища, отметить его спорные или недостаточно аргументированные стороны, проанализировать позиции ученых, о которых не сказал предыдущий выступающий.

В конце занятия после подведения его итогов преподавателем студентам рекомендуется внести изменения в свои конспекты, отметить информацию, прозвучавшую в выступлениях других студентов, дополнения, сделанные преподавателем и не отраженные в конспекте.

Практические занятия требуют предварительной теоретической подготовки по соответствующей теме: изучения учебной и дополнительной литературы, ознакомления с нормативным материалом, актами толкования. Рекомендуется при этом вначале изучить вопросы темы по учебной литературе. Если по теме прочитана лекция, то непременно надо использовать материал лекции, так как учебники часто устаревают уже в момент выхода в свет.

Применение отдельных образовательных технологий требуют предварительного ознакомления студентов с содержанием применяемых на занятиях приемов. Так, при практических занятиях студент должен представлять как его общую структуру, так и особенности отдельных методических приемов: дискуссии, контрольные работы, использование правовых документов и др.

*Примерные этапы практического занятия и методические приемы их осуществления:*

– постановка целей занятия: обучающей, развивающей, воспитывающей;

– планируемые результаты обучения: что должны студенты знать и уметь;

– проверка знаний: устный опрос, фронтальный опрос, программированный опрос, блиц-опрос, письменный опрос, комментирование ответов, оценка знаний, обобщение по опросу;

– изучение нового материала по теме;

– закрепление материала предназначено для того, чтобы студенты запомнили материал и научились использовать полученные знания (активное мышление).

Формы закрепления:

– решение задач;

– работа с приговорами судов;

– групповая работа (коллективная мыслительная деятельность).

Домашнее задание:

– работа над текстом учебника;

– решение задач.

В рамках семинарского занятия студент должен быть готов к изучению предлагаемых правовых документов и их анализу.

Важнейшим этапом курса является *самостоятельная работа* по дисциплине «Системы искусственного интеллекта и анализ данных в профессиональной сфере», включающая в себя проработку учебного (теоретического) материала, выполнение индивидуальных заданий (подготовка сообщений, презентаций), выполнение рефератов, подготовку к текущему контролю.

Самостоятельна работа осуществляется на протяжении всего времени изучения дисциплины «Системы искусственного интеллекта и анализ данных в профессиональной сфере», по итогам которой студенты предоставляют сообщения, рефераты, презентации, конспекты, показывают свои знания на практических занятиях при устном ответе.

*Методические рекомендации по подготовке рефератов, сообщений, рефератов с презентацией*

Первичные навыки научно-исследовательской работы должны приобретаться обучающимися при написании рефератов по специальной тематике.

Цель: научить студентов связывать теорию с практикой, пользоваться литературой, статистическими данными, привить умение популярно излагать сложные вопросы.

Рефераты составляются в соответствии с указанными темами. Выполнение рефератов предусмотрено на листах формата А4. Они сдаются на проверку преподавателю в соответствии с указанным графиком.

*Требования к работе.* Реферативная работа должна выявить углубленные знания студентов по той или иной теме дисциплины «Системы искусственного интеллекта и анализ данных в профессиональной сфере». В работе должно проявиться умение работать с литературой. Студент обязан изучить и использовать в своей работе не менее 2–3 учебных пособий.

#### *Оформление реферата:*

1. Реферат должен иметь следующую структуру: а) план; б) изложение основного содержания темы; с) список использованной литературы.

2. Общий объём – 12-15 страниц основного текста.

3. Перед написанием должен быть составлен план работы, который обычно включает 2–3 вопроса. План не следует излишне детализировать, в нём перечисляются основные, центральные вопросы темы.

4. В процессе написания работы студент имеет право обратиться за консультацией к преподавателю кафедры.

5. В основной части работы большое внимание следует уделить глубокому теоретическому освещению основных вопросов темы, правильно увязать теоретические положения с практикой, конкретным фактическим и цифровым материалом.

6. В реферате обязательно отражается использованная литература, которая является завершающей частью работы.

7. Особое внимание следует уделить оформлению. На титульном листе необходимо указать название вуза, название кафедры, тему, группу, свою фамилию и инициалы, фамилию научного руководителя. На следующем листе приводится план работы.

8. При защите реферата выставляется дифференцированная оценка.

9. Реферат, не соответствующий требованиям, предъявляемым к данному виду работы, возвращается на доработку.

Качество реферата оценивается по тому, насколько полно раскрыто содержание темы, использованы первоисточники, логичное и последовательное изложение. Оценивается и правильность подбора основной и дополнительной литературы (ссылки по правилам: фамилии и инициалы авторов, название источника, место издания, издательство, год издания, страница).

Реферат обязательно должен отражать точку зрения автора на данную проблему.

*Составление презентаций к реферату* − это вид самостоятельной работы студентов по созданию наглядных информационных пособий, выполненных с помощью мультимедийной компьютерной программы «Power Point» или ее аналогов. Этот вид работы требует навыков студента по сбору, систематизации, переработке информации, оформления ее в виде подборки материалов, кратко отражающих основные вопросы изучаемой темы, в электронном виде. Материалы презентации готовятся студентом в виде слайдов.

Одной из форм задания может быть реферат-презентация. Данная форма выполнения самостоятельной работы отличается от написания реферата и доклада тем, что студент результаты своего исследования представляет в виде презентации. Серией слайдов он передаёт содержание темы своего исследования, её главную проблему и социальную значимость. Слайды позволяют значительно структурировать содержание материала и одновременно заостряют внимание на логике его изложения.

Слайды презентации должны содержать логические схемы реферируемого материала. Студент при выполнении работы может использовать картографический материал, диаграммы, графики, звуковое сопровождение, фотографии, рисунки и другое. Каждый слайд должен быть аннотирован, то есть он должен сопровождаться краткими пояснениями того, что он иллюстрирует.

Во время презентации студент имеет возможность делать комментарии, устно дополнять материал слайдов.

*Подготовка сообщения* представляет собой разработку и представление небольшого по объему устного сообщения для озвучивания на практическом занятии. Сообщаемая информация носит характер уточнения или обобщения, несет новизну, отражает современный взгляд по определенным проблемам.

Сообщение отличается от реферата не только объемом информации, но и ее характером – сообщения дополняют изучаемый вопрос фактическими или статистическими материалами. Возможно письменное оформление задания, оно может включать элементы наглядности (иллюстрации, демонстрацию).

Регламент времени на озвучивание сообщения – до 5 минут.

В освоении дисциплины инвалидами и лицами с ограниченными возможностями здоровья большое значение имеет индивидуальная учебная работа (консультации) – дополнительное разъяснение учебного материала.

Индивидуальные консультации по предмету являются важным фактором, способствующим индивидуализации обучения и установлению воспитательного контакта между преподавателем и обучающимся инвалидом или лицом с ограниченными возможностями здоровья.

#### **7. Материально-техническое обеспечение по дисциплине**

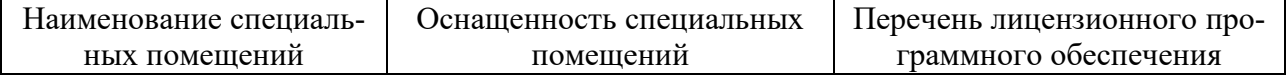

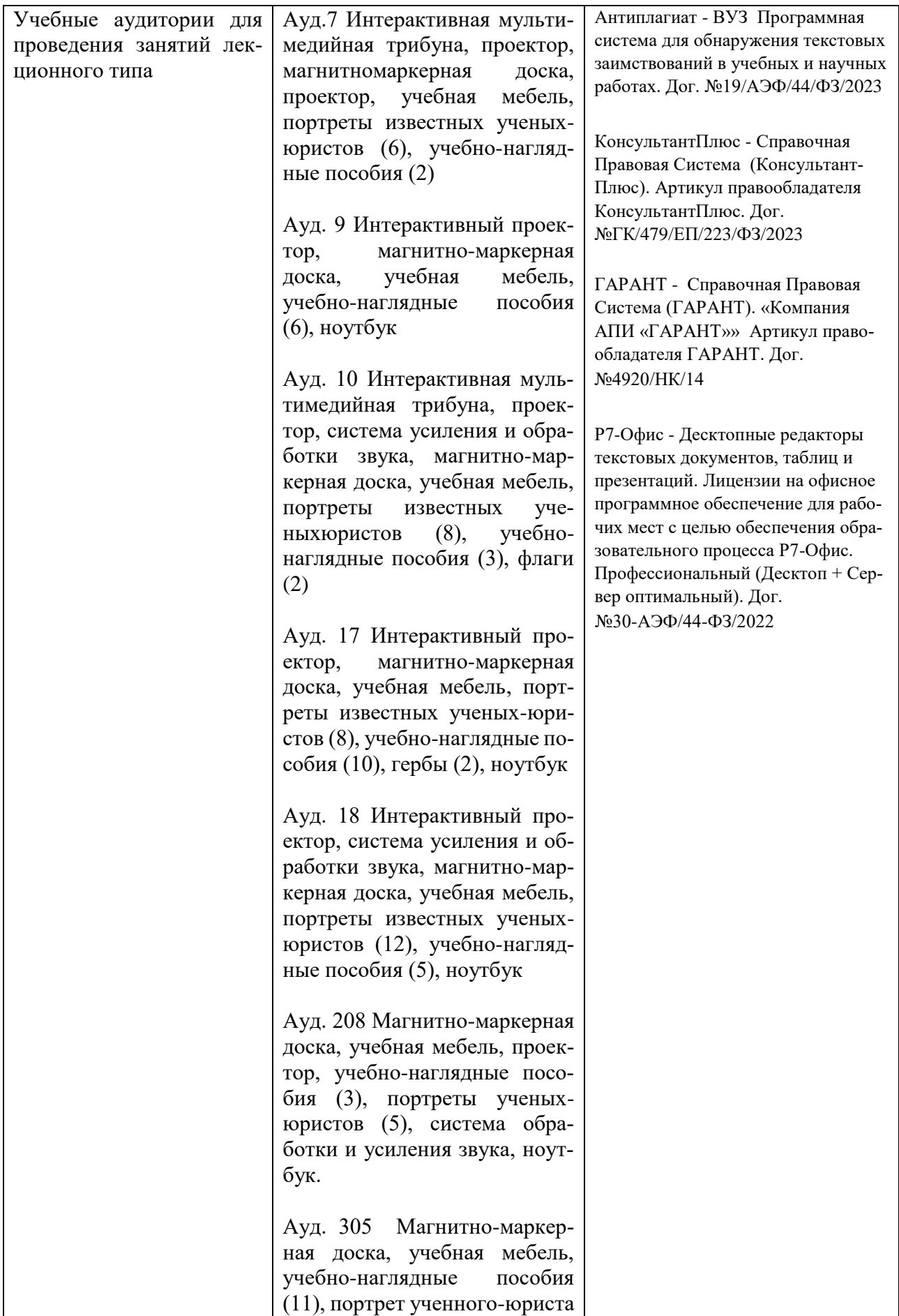

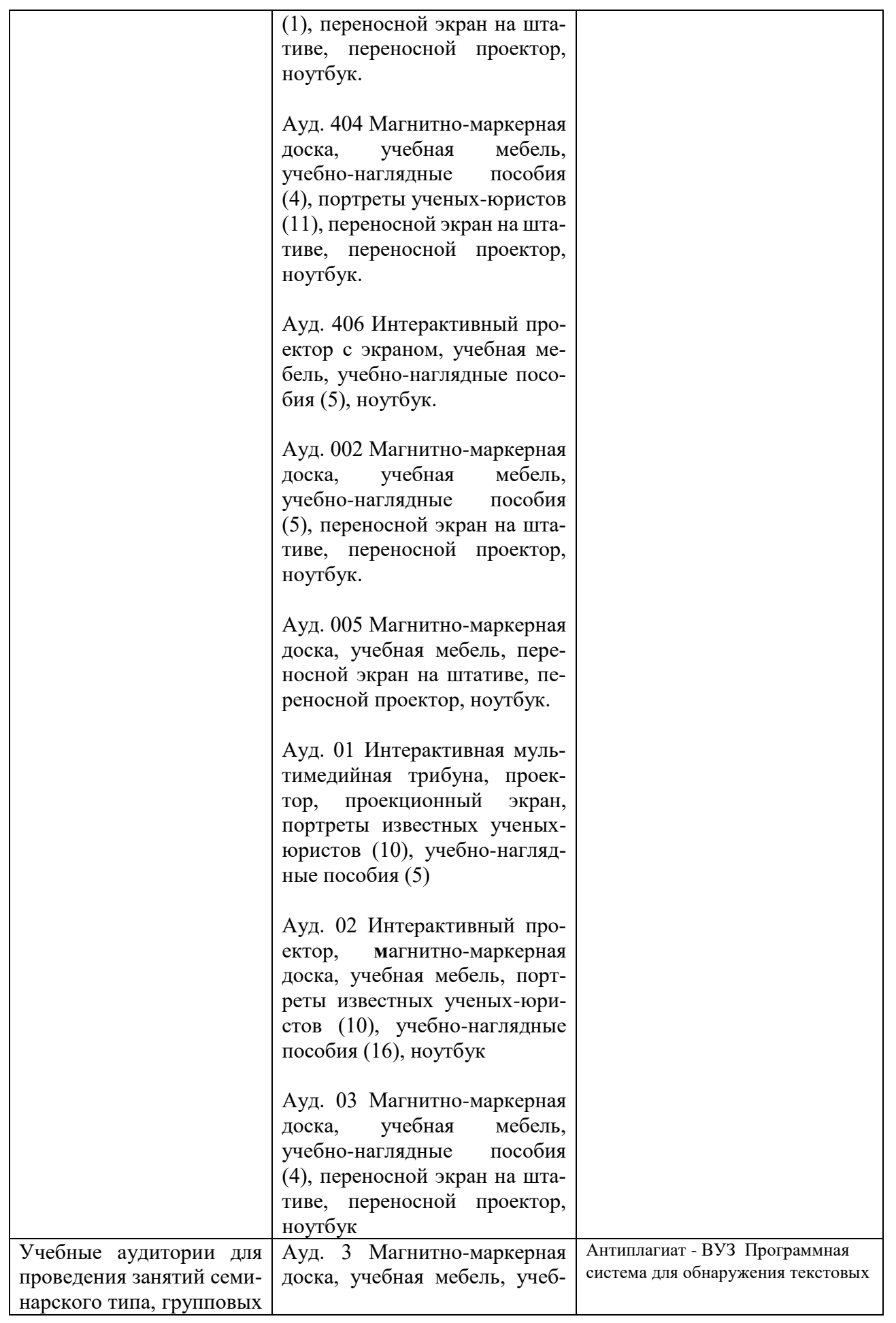

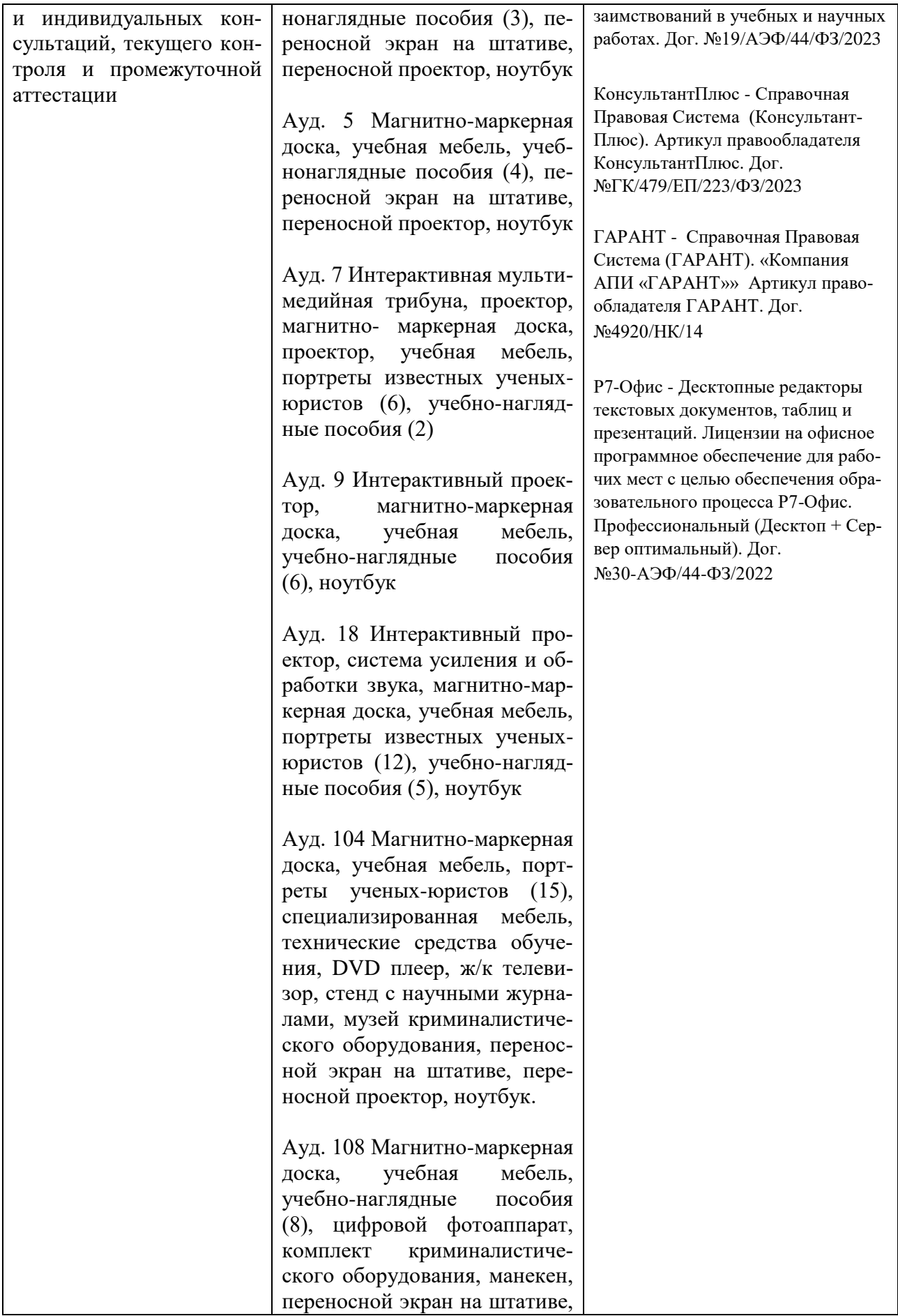

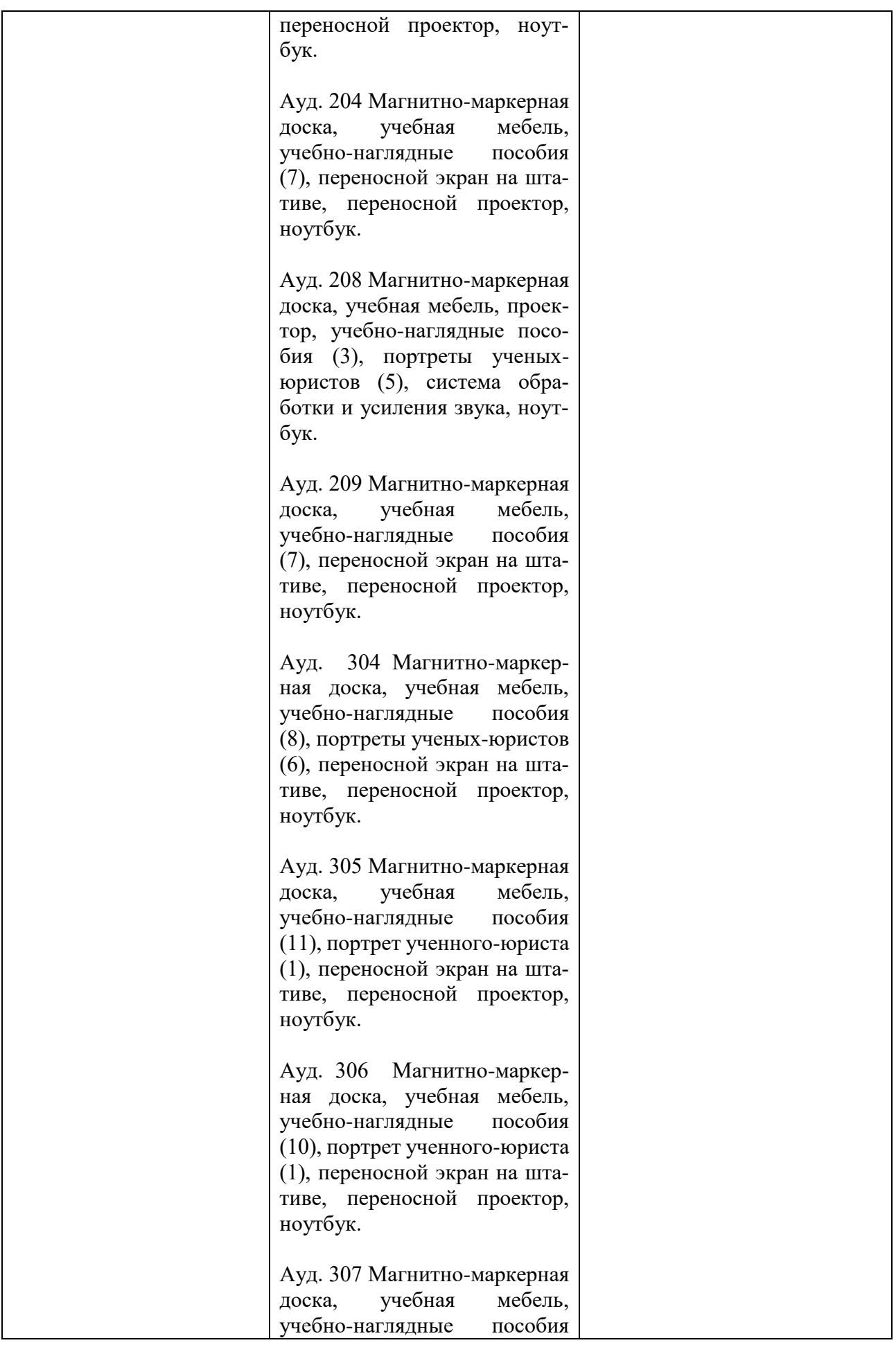

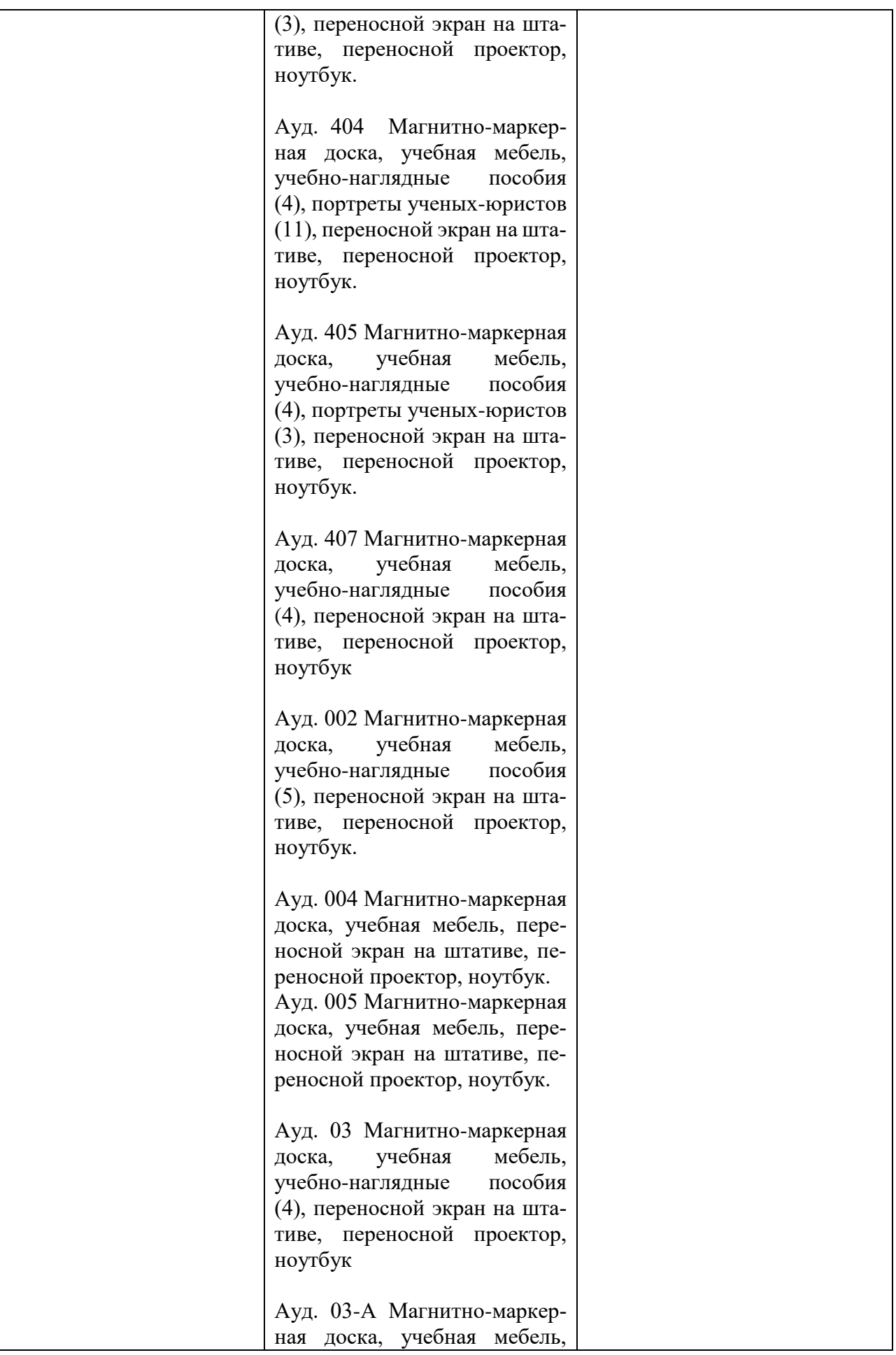

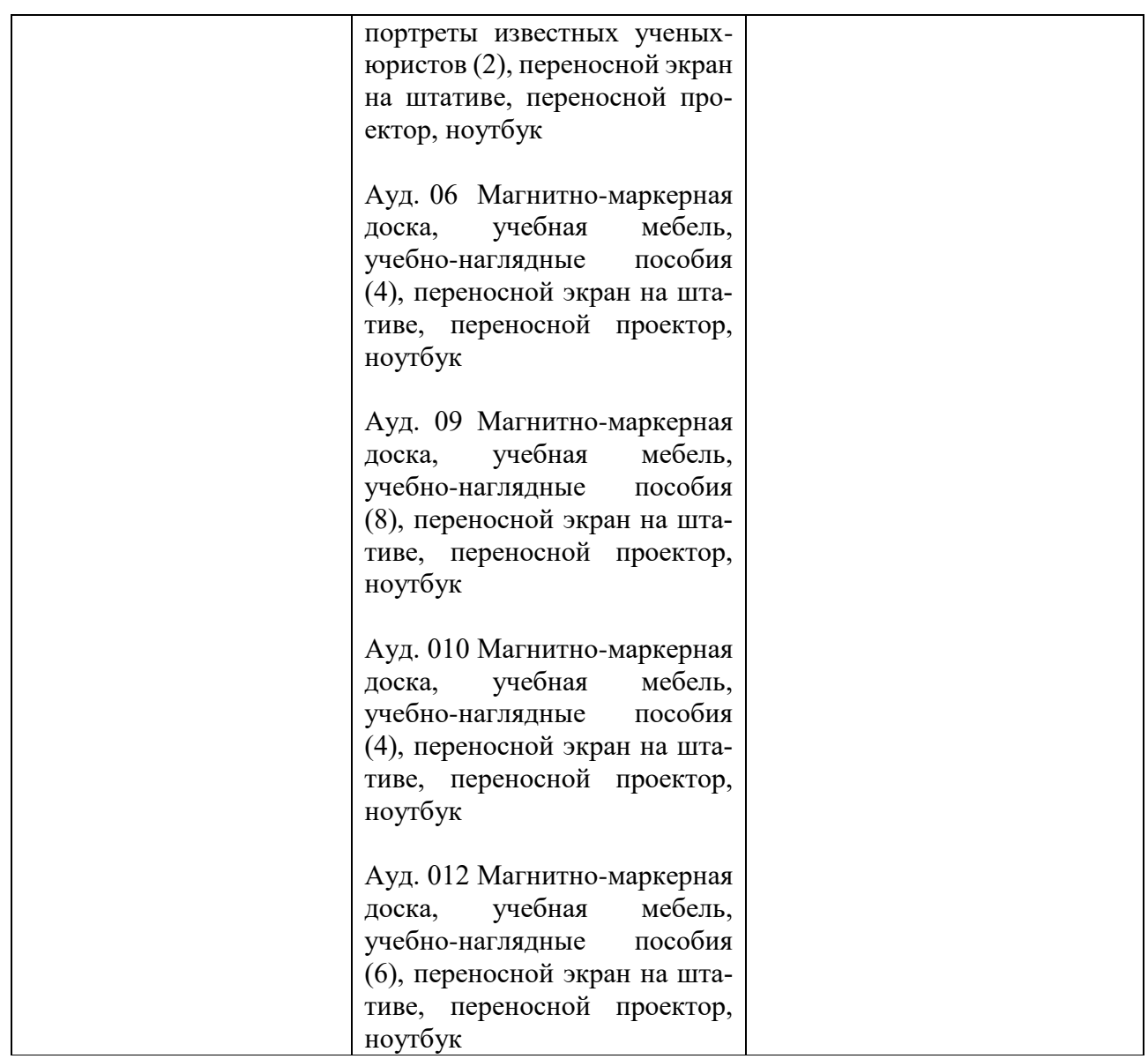

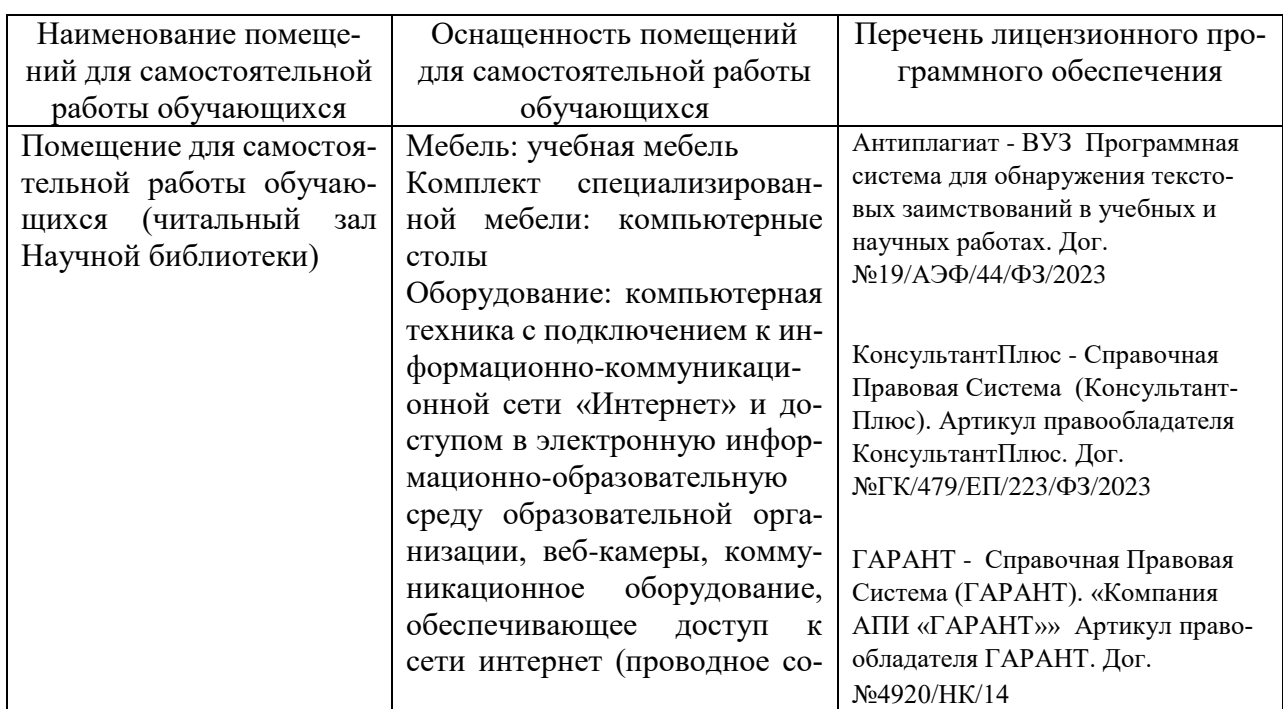

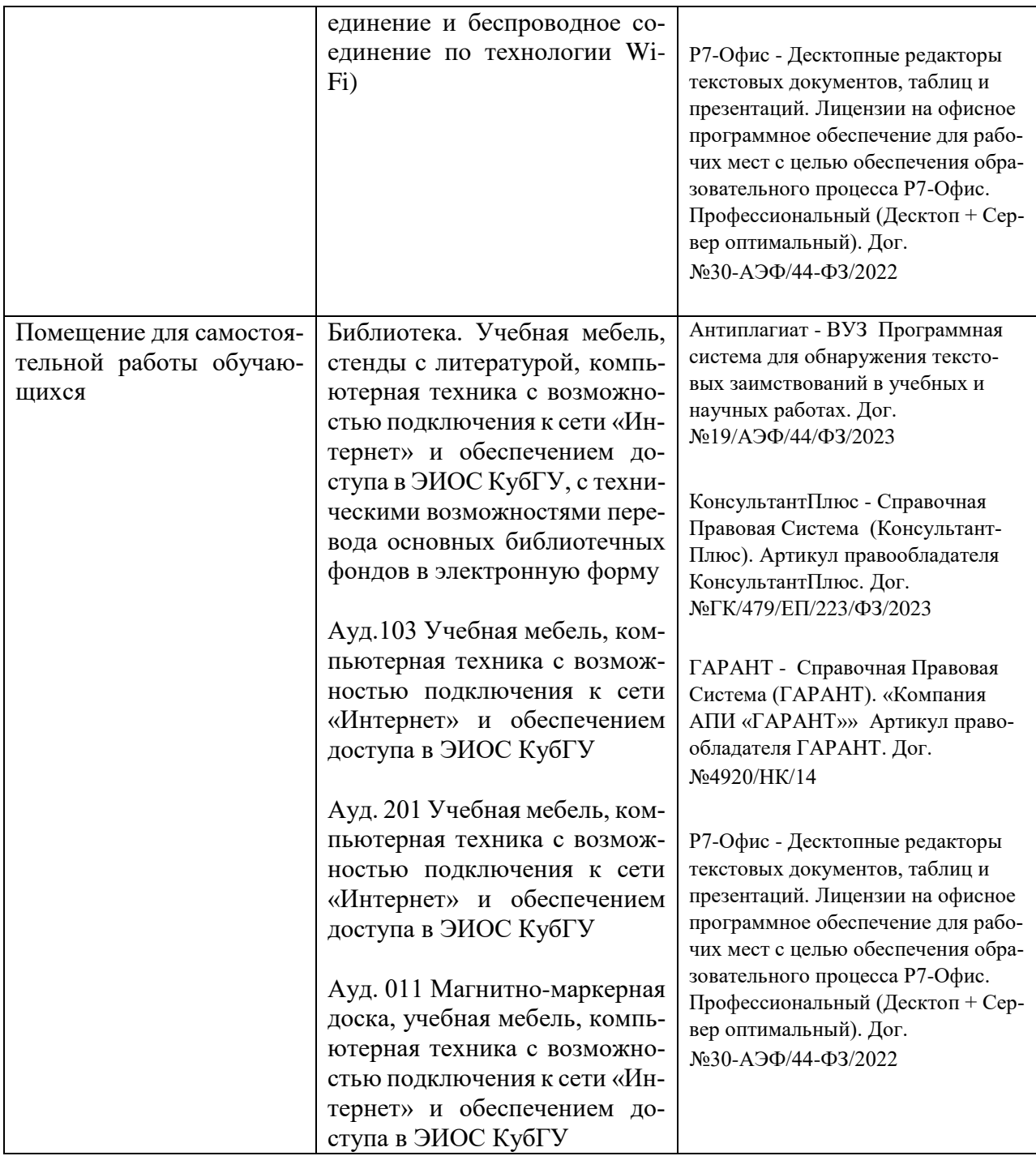